**UNIVERSIDADE DE CAXIAS DO SUL** 

**RICARDO PLIZZARI** 

# **MODELO PARA AVALIAÇÃO DA VIDA ÚTIL ECONÔMICA DE MÁQUINAS E EQUIPAMENTOS UTILIZANDO A PROGRAMAÇÃO DINÂMICA E O MÉTODO DE MONTE CARLO**

**CAXIAS DO SUL 2017**

## **RICARDO PLIZZARI**

# **MODELO PARA AVALIAÇÃO DA VIDA ÚTIL ECONÔMICA DE MÁQUINAS E EQUIPAMENTOS UTILIZANDO A PROGRAMAÇÃO DINÂMICA E O MÉTODO DE MONTE CARLO**

Dissertação apresentada ao Programa de Pós-Graduação em Engenharia Mecânica da Universidade de Caxias do Sul como requisito para obtenção do título de Mestre em Engenharia Mecânica.

Área de concentração: Projeto de Componentes e Sistemas Mecânicos.

Orientador: Prof. Dr. Marcos A. Luciano Co-orientador: Prof. Dr. Leandro L. Corso

# **CAXIAS DO SUL 2017**

P728m Plizzari, Ricardo

Modelo para avaliação da vida útil econômica de máquinas e equipamentos utilizando a programação dinâmica e o método de Monte Carlo / Ricardo Plizzari. – 2017. 106 f.: il.

Dissertação (Mestrado) - Universidade de Caxias do Sul, Programa de Pós-Graduação em Engenharia Mecânica, 2017. Orientação: Marcos A. Luciano.

Coorientação: Leandro L. Corso.

1. Programação dinâmica. 2. Método de Monte Carlo. 3. Vida útil econômica. 4. Política de substituição. 5. Máquinas e equipamentos. I. Luciano, Marcos A., orient. II. Corso, Leandro L., coorient. III. Título.

Elaborado pelo Sistema de Geração Automática da UCS com os dados fornecidos pelo(a) autor(a).

# **Modelo para avaliação da vida útil econômica de máquinas e equipamentos utilizando a programação dinâmica e o método de Monte Carlo**

## **Ricardo Plizzari**

Dissertação de Mestrado submetida à Banca Examinadora designada pelo Colegiado do Programa de Pós-Graduação em Engenharia Mecânica da Universidade de Caxias do Sul, como parte dos requisitos necessários para a obtenção do título de Mestre em Engenharia Mecânica, Área de Concentração: Projeto e Fabricação.

Caxias do Sul, 13 de julho de 2017.

Banca Examinadora:

Prof. Dr. Marcos Alexandre Luciano (orientador) Universidade de Caxias do Sul

Prof. Dr. Leandro Luís Corso (coorientador) Universidade de Caxias do Sul

Prof. Dr. Carlos Alberto Costa Universidade de Caxias do Sul

Prof. Dr. Oscar Alfredo Garcia de Suarez Universidade de Caxias do Sul

Prof. Dr. Sandro Rogério dos santos Universidade de Caxias do Sul

### **AGRADECIMENTOS**

A Deus por ter me proporcionado inteligência, sabedoria e perseverança para cumprir todas as obrigações necessárias para conduzir e concluir o mestrado profissional.

Aos meus pais Ibanor e Lourdes, exemplos de vida, pilares da minha educação, do meu caráter, por acreditarem em minhas escolhas e apoiarem as minhas decisões, por mais que eu tivesse que abrir mão de momentos em família em prol dos estudos, do conhecimento e do crescimento pessoal. À minha Família e Amigos pela compreensão por conta de ausências em inúmeras ocasiões ao longo dos 3 anos e meio de estudos.

À minha namorada Luana, que sempre me apoiou, aconselhou, motivou, me ouviu e foi compreensiva nos principais momentos do desenvolvimento deste trabalho, meus mais sinceros agradecimentos.

Agradeço aos meus orientadores, Professor Marcos Luciano e Professor Leandro Corso, pela disponibilidade, atenção, paciência e compreensão no decorrer do desenvolvimento deste trabalho.

Agradeço aos professores do Programa de Pós-graduação em Engenharia Mecânica da Universidade de Caxias do Sul pelas valiosas informações passadas no decorrer do cumprimento dos créditos obrigatórios e eletivos e que sem dúvida foram importantes para o bom andamento do trabalho.

A empresa Ferrari Gestão de Ativos que contribuiu e motivou para a busca de conhecimento e aperfeiçoamento profissional.

*"Há uma força motriz mais poderosa que o vapor, a eletricidade e a energia atômica: a vontade."*

**Albert Einstein** 

#### **RESUMO**

O estudo da substituição de bens de capital proporciona a empresa uma visão sobre a vida útil dos seus bens e oportuniza o planejamento para efetuar, dentro de um tempo ótimo, a troca do bem atual por um substituto que possa oferecer vantagens no que diz respeito a custos de operação e manutenção, sendo possível obter com isso a maximização das receitas. Esta dissertação propõe um modelo para a avaliação da vida útil econômica de máquinas e equipamentos fazendo uso da programação dinâmica (PD) com a geração de números aleatórios por meio do método de Monte Carlo (MMC). O modelo contempla a definição das variáveis que serão utilizadas, a aplicação do método de Monte Carlo às variáveis, o cálculo dos valores presentes, os cálculos da programação dinâmica com o objetivo de definir a máxima receita, o desenvolvimento da programação com o uso do software MatLab e a validação do modelo. As simulações foram realizadas utilizando as taxas de desconto baseadas no IPCA, CDI, IGP-M, Selic e meta Selic. A utilização do método de Monte Carlo possibilitou a geração de uma série de políticas para cada simulação, sendo estas analisadas estatisticamente como forma de verificar aquela que melhor representaria a política de substituição e consequentemente definisse a vida útil econômica do bem. O modelo foi aplicado a um centro de usinagem vertical e demonstrou flexibilidade na informação dos dados de entrada ao se utilizar a programação no software MatLab. Observou-se que além de gerar uma gama de possibilidades o modelo PD+MMC pode auxiliar o tomador de decisão quanto a estratégia a ser utilizada na substituição da máquina. Os cálculos efetuados por meio do modelo PD+MMC, para um horizonte de planejamento de 15 anos, utilizando as cinco taxas de desconto, forneceram políticas de substituição com estimativas de vida útil econômica de 3 anos para as taxas CDI, Selic e meta Selic e vida útil superior a 15 anos para as taxas IPCA e IGP-M. Por meio das análises estatísticas foi possível definir que a política de substituição que apresentou maior confiabilidade foi a que utilizou o IPCA/IBGE, a qual gerou a maior receita e a maior vida útil da máquina, superior a 16 anos, apresentando significância de 77,56% para a frequência de políticas.

**Palavras-chave:** Programação dinâmica. Método de Monte Carlo. Vida útil econômica. Política de substituição. Máquinas e equipamentos.

#### **ABSTRACT**

The replacement study of capital goods provides to the company an overview about the useful life of its assets and provides planning for effecting, within an optimal time, the exchange of the present good by a substitute that may offer advantages with respect to Costs of operation and maintenance, being possible to obtain the maximization of revenues. This dissertation proposes a model for evaluation of economic useful life of machines and equipment making use of dynamic programming (PD) with the generation of random numbers by the Monte Carlo method (MMC). The model includes variables definition that will be used, the application of the Monte Carlo method to the variables, calculation of the present values, dynamic programming calculations with the objective of defining the maximum revenues, the programming development using MatLab software and validation of model. The simulations were performed using the discount rates based on the IPCA, CDI, IGP-M, Selic and Selic targets. The use of Monte Carlo method allowed the generation of a series of policies for each simulation, being analysed statistically as a way to verify the one that would best represent the replacement policy and consequently defined the economic useful life of the good. The model was applied to a vertical milling centre and showed flexibility in the information of the input data when using the programming in the software MatLab. It was observed that in addition to generating a range of possibilities the PD+MMC model can assist the decision maker regarding the strategy to be used in the replacement of machine. The  $PD + MMC$  calculations, for a 15year planning horizon, using the five discount rates, provided replacement policies with economic life estimated 3-year economic life for the CDI, Selic and Selic and Useful life over 15 years for the IPCA and IGP-M rates. The PD+MMC calculations for a planning horizon of 15 years, using the five discount rates, provided replacement policies with three years useful life estimate for CDI, Selic and target Selic rates and for the IPCA and plus than fifteen years useful life for IPCA and IGP-M rates. By means of the statistical analyzes it was possible to define that the substitution policy that presented the highest reliability was the one that used the IPCA / IBGE, which generated the highest revenue and the longest useful life of the machine, over 16 years, presenting a significance of 77, 56% for policy frequency.

**Keywords:** Dynamic programming. Monte Carlo method. Economic useful life. Replacement policy. Machines and equipment.

# **LISTA DE FIGURAS**

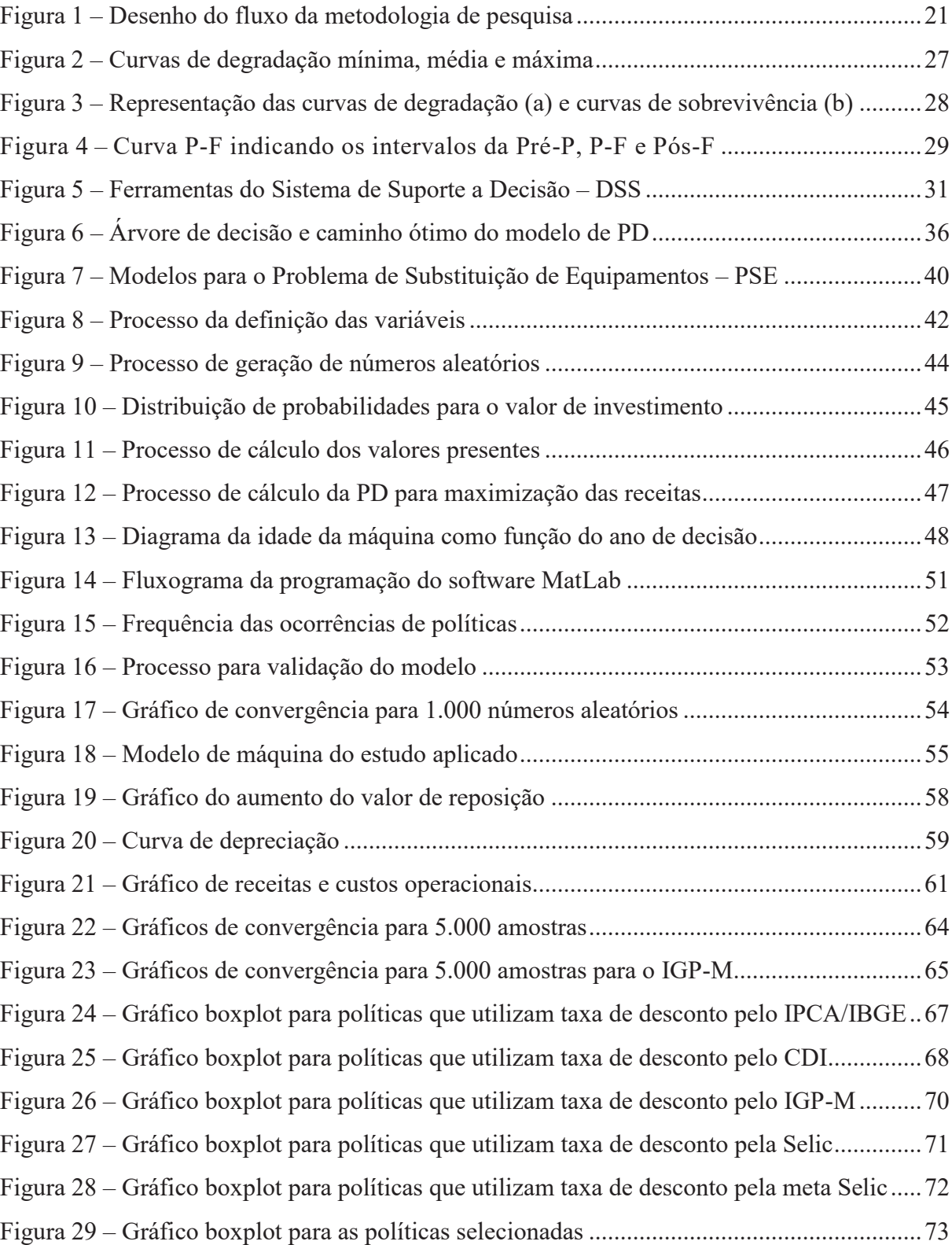

# **LISTA DE QUADROS**

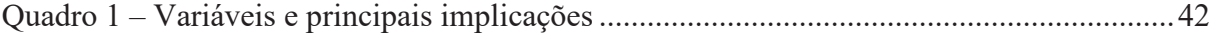

# **LISTA DE TABELAS**

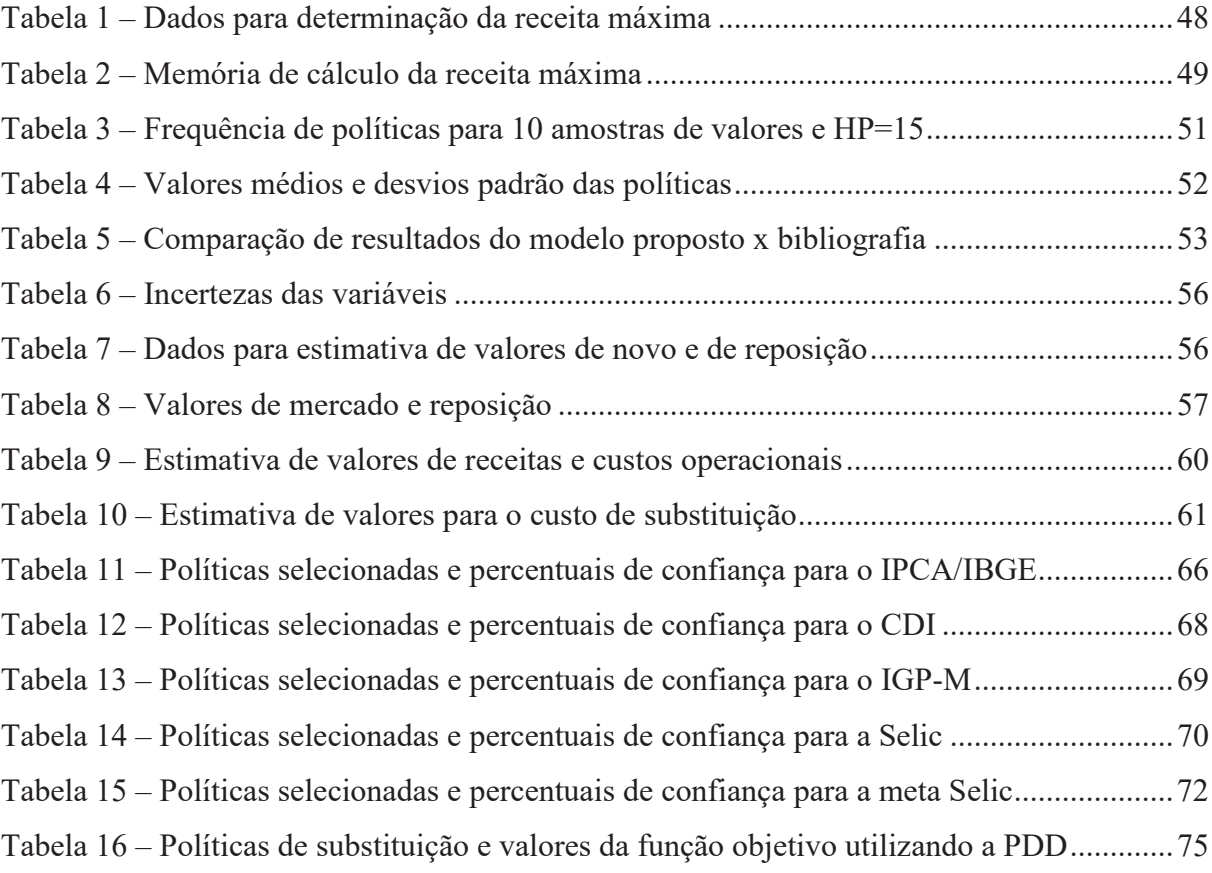

## **LISTA DE ABREVIATURAS E SIGLAS**

- ABNT Associação Brasileira de Normas Técnicas
- ABIMAQ Associação Brasileira da Indústria de Máquinas e Equipamentos
- ALT *Accelerated life test*
- ADT *Accelerated degradation test*
- ASA *American society of appraisers*
- CAE Custo anual equivalente
- CAUE Custo anual uniforme equivalente
- CDI Certificados de depósitos interbancários
- CMT Custo Médio Total
- DEA *– Data Envelopment Analysis*
- DSS *Decision Support System*
- IBGE Instituto brasileiro de geografia e estatística
- IIQ Intervalo Interquartil
- IGP-M Índice geral de preços do mercado
- IPA-OG Índice de preços ao produtor amplo Origem
- IPCA Índice nacional de preços ao consumidor amplo
- MCDM *Multiple-criteria decision-making*
- MCR Modelo com receita
- M&E Máquinas e equipamentos
- MMC Método de Monte Carlo
- MS *Management science*
- MSR Modelo sem receita
- MTS-ASA *Machinery and Technical Specialities Committee of the American Society of Appraisers*

- NBR Norma Brasileira
- O&M Operação e manutenção
- OR *– Operational research*
- PD Programação dinâmica
- PD+MMC Programação dinâmica com o método de Monte Carlo
- P-F Intervalo entre a falha potencial "P" e falha funcional "F"
- PO Pesquisa operacional
- PoF *Probability of failure*
- PSE Problema da substituição de equipamentos
- Selic Sistema especial de liquidação e de custódia
- TIR Taxa interna de retorno
- TMA Taxa mínima de atratividade
- VAUE Valor anual uniforme equivalente
- VDT Valor do dinheiro no tempo
- VPL Valor presente líquido

# **SUMÁRIO**

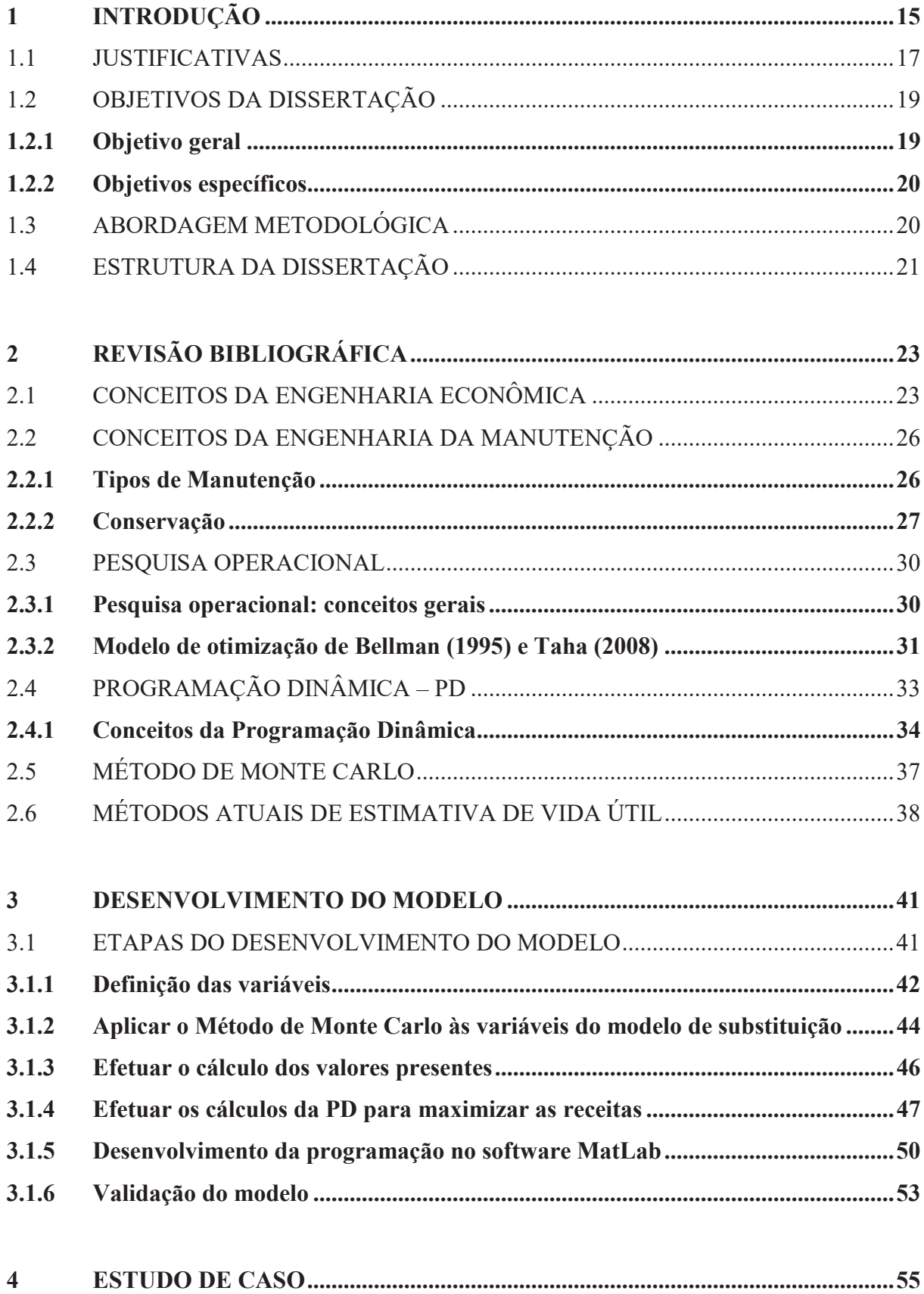

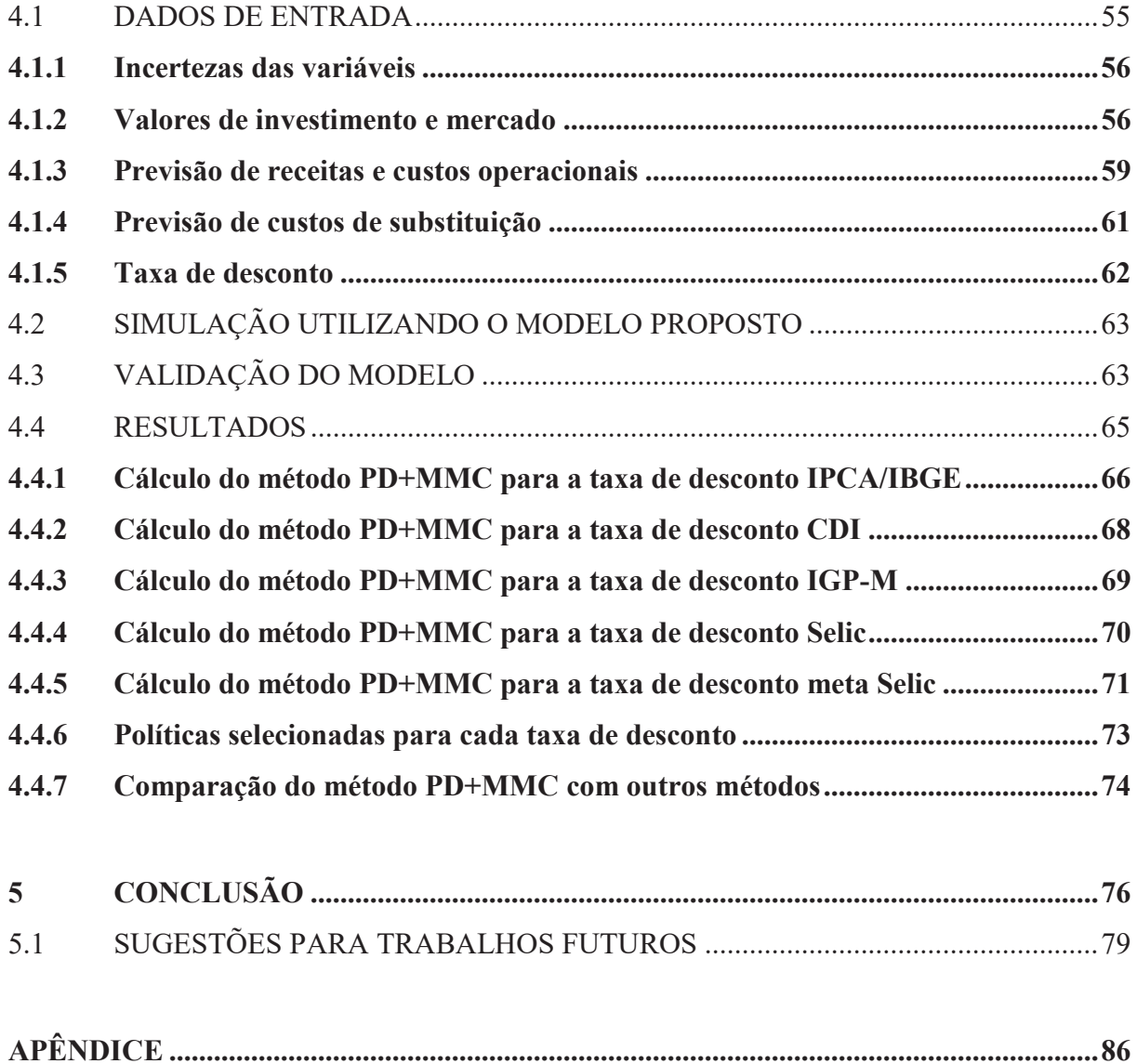

## **1 INTRODUÇÃO**

As máquinas e equipamentos utilizados pelas empresas são, na sua maioria, elementos fundamentais para o cumprimento do objeto social da organização, produzindo os mais variados tipos de bens e contribuindo para tornar o negócio lucrativo. Para garantir que o negócio continue a ser lucrativo, conforme explica Abensur (2015), o estudo da substituição de bens de capital está entre as atividades consideradas relevantes e frequentes ao longo da vida útil das empresas. Isto ocorre principalmente em indústrias que, inseridas em um ambiente dinâmico e competitivo dependem da assertividade nas avaliações para garantir a sobrevivência.

Hartmann (2003) e Wang e Liu (2011), conceituam a análise de substituição como a determinação do tempo ótimo para remover o bem atual (defensor) em serviço e a seleção de outro bem (desafiador) para substituí-lo. Para Casarotto e Kopittke (2010) a substituição de equipamentos é um conceito amplo que vai desde a seleção de bens similares novos, para substituir os existentes, até a avaliação de bens que atuam de modos completamente distintos no desempenho da mesma função.

Li et al. (2009) e Fan et al. (2013), explicam que com a idade os ativos geralmente deterioram-se, resultando em um aumento dos custos de operação e manutenção (O&M) e diminuição dos valores residuais. Além disso, bens disponíveis para substituição podem existir no mercado com melhores índices de eficiência, menores custos de operação e manutenção e uma capacidade em manter o seu valor.

Chand et al. (2000), faz uma ligação entre a substituição de máquinas e a expansão da capacidade de produção. Na substituição as máquinas geralmente são trocadas quando atingem uma idade em que os custos de manutenção ou operação delas tornam-se muito altos, a ponto de não serem mais cobertos pela capacidade de geração de receita, e é economicamente viável substituí-las por máquinas mais eficientes. A expansão é normalmente resultado do aumento da demanda de produtos que não podem mais ser produzidos com o mesmo número de máquinas, sendo necessário o investimento para além daquelas já existentes. Chand et al. (2000) comenta ainda que ao considerar a expansão da capacidade e as decisões de substituição em conjunto, algumas reduções nos custos de compra podem ser obtidas, decisões que não seriam alcançadas se fossem analisadas separadamente.

Desta forma se faz o uso de técnicas para avaliar a viabilidade da substituição de máquinas e equipamentos com o objetivo de minimizar os custos, que incluem normalmente a aquisição, operação e custo de manutenção e valor residual ao longo de um horizonte definido ou infinito. Para Nair e Hopp (1992) a abordagem tradicional para o problema de substituição

de máquinas e equipamentos enfatiza a deterioração física do bem, necessitando a sua substituição quando os custos de manutenção e operação se tornam excessivamente altos em termos de valor presente líquido para justificar a substituição.

Abensur (2015) menciona que de uma forma geral a substituição de bens de capital se deve a: (i) altos custos operacionais e de manutenção devido à deterioração física com idade e uso; (ii) obsolescência por avanço tecnológico que oferece métodos mais eficientes ou melhores máquinas; (iii) incapacidade de atendimento da demanda atual (inadequação); (iv) locação competitiva de equipamentos similares com vantagens fiscais; e (v) quando a substituição do equipamento, mesmo que ainda esteja em boas condições de uso, oferece alguma vantagem econômica.

Para Marques (2003), as decisões de efetuar as operações transformação ou reforma completa do bem com a intenção de aumentar a vida útil, são tomadas de forma arbitrária, ou seja, não se conhecem estudos técnicos ou econômicos que verifique essa viabilidade. Por isso recomenda-se que a vida útil econômica dos equipamentos seja determinada para que as operações de transformação e reforma ocorra no momento adequado, de forma a evitar resultados técnicos e econômicos indesejáveis. É nesse pensamento que Miranda (2009) atenta para o fato de que nunca se deve trocar um equipamento que tenha um bom desempenho funcional ainda que origine elevados custos de manutenção, se com a troca não for possível obter uma evidente mais-valia, uma vez que a compra de um equipamento novo representa sempre um risco elevado, no que diz respeito às finanças da empresa.

Hasting (2015) comenta que a vida econômica de um bem é aquela em que não é mais viável mantê-lo do ponto de vista dos custos, sendo que esta é a duração que minimiza o custo do bem por unidade de tempo, ou seja, este é o ponto que permite, para um fluxo de caixa, um Custo Anual Equivalente (CAE).

Marques (2003), Fan et al. (2013) e Hartman e Tan (2014), comentam que existem vários métodos para análise e substituição de máquinas e equipamentos, dentre eles citam-se: Custo Médio Total (CMT), método do Custo Anual Equivalente (CAE) ou Custo Anual Uniforme Equivalente (CAUE), uso de equações diferenciais, retirada na sua forma pura (ciclo terminal), substituição parcial e retirada, cadeia de substituição e o uso da Programação Dinâmica (PD).

Dada a devida atenção ao tema, Mantoan (2016) comenta que a Associação Brasileira da Indústria de Máquinas e Equipamentos (ABIMAQ), que representa o setor, divulgou dados de maio de 2016 que indicam a queda do faturamento líquido da indústria brasileira de máquinas e equipamentos, onde a associação aponta que as incertezas políticas, combinadas com a política econômica recessiva, onde o custo do capital é incompatível com os retornos de investimentos, vem inviabilizando qualquer decisão de investimento no país. Neste sentido, identifica-se que as incertezas econômicas podem influenciar modelos que fornecem informações para tomadas de decisões que envolvem um planejamento de curto ou longo prazo.

Conforme se pode perceber, é fundamental conhecer as variáveis que influenciam na decisão de substituição das máquinas e equipamentos ou na decisão de mantê-las assumindo os gastos em manutenção e tornando-os enxutos, ou seja, aplicados no momento certo dentro da real necessidade.

Como resultado este trabalho pretende calcular uma estimativa da vida útil de máquinas e equipamentos baseando-se nas políticas de substituição, ou seja, nas decisões de reter ou substituir a máquina a cada horizonte de planejamento analisado, determinadas por meio do uso da programação dinâmica e do método de Monte Carlo (PD+MMC).

#### 1.1 JUSTIFICATIVAS

Esta dissertação tem como principal tema o estudo da vida útil de máquinas e equipamentos, e como primeira justificativa apoiar as atividades profissionais que o autor desempenha atualmente na empresa em que trabalha, e que será explorado por meio da utilização de dados de centros de usinagem vertical, com o intuito de que os conceitos aqui estudados sejam utilizados e adaptados para outras classes de máquinas.

A Engenharia de Avaliações, que é o conjunto de conhecimentos técnico-científicos especializados, aplicados à avaliação de bens (ABNT NBR 14653-1:2001), utiliza tabelas de autores e institutos reconhecidos que sugerem vidas úteis de referência, para máquinas e equipamentos, de forma que elas possam ser utilizadas para estimar valores justos de mercado. As finalidades da estimativa dos valores justos de mercado podem ser: valor de venda, de compra, de garantia (liquidação forçada), para seguro, para fusão, cisão, para fins gerenciais, judiciais, contábeis, entre outras.

As vidas úteis de referência podem apresentar variações dependendo do contexto em que o ativo está inserido, por esta razão surge a necessidade de fundamentar a atribuição da vida útil a estes bens. O termo ativo utilizado neste trabalho caracteriza a máquina que está sendo avaliada.

Além da estimativa precisa do valor do ativo, a vida útil proporciona também:

- a) determinação da vida útil de ativos, para fins societários;
- b) adoção às normas contábeis e atendimento às exigências de empresas de auditorias;
- c) explorar conceitos de engenharia econômica e gestão de ativos;
- d) aplicar a depreciação com base na vida útil econômica do ativo e não pelos padrões fiscais;
- e) oportunizar às empresas melhorias dos indicadores financeiros;
- f) conhecer as limitações dos ativos, oportunizando desta forma a implementação de melhorias em projetos;
- g) auxiliar na tomada de decisão entre: substituir, manter, expandir ou efetuar uma reforma *(retrofiting)* do ativo.

O estudo da vida útil de máquinas e equipamentos oportuniza a busca pelo conhecimento e aplicação de conceitos, para áreas de projetos, manutenção, contabilidade, finanças, entre outras, que nas áreas de engenharia elétrica, eletrônica e civil já vem sendo utilizados.

Estes estudos referem-se a: processos estocásticos, testes de sobrevivência acelerada, utilização de softwares computacionais, modelos de deterioração estatística, os quais contemplam: distribuições de probabilidade, curvas de sobrevivência, curvas de deterioração, intervalo P-F e curvas de depreciação; modelos de deterioração de engenharia que compreendem: curvas de performance, falhas encobertas e declaradas, degradação elegante e tolerante a falha (forma de modelo de degradação que descreve o que acontece com o bem quando está sujeito a um *stress*), degradação acelerada e normal e teoria da confiabilidade.

Os estudos citados acima motivam para a possibilidade de melhorias nos procedimentos utilizados atualmente.

Além do estudo utilizando os conceitos descritos anteriormente, a norma ABNT NBR 14653-5:2006 recomenda a necessidade de vistoria física com o objetivo de diagnosticar as políticas empresariais quanto à utilização das máquinas, bem como a identificação das condições físicas que a máquina está exposta, e que são específicas para cada empresa. Estas condições físicas se referem a: regimes de trabalho, políticas de substituição de bens, tipo de ambiente de exposição, características da matéria prima utilizada, política de manutenção aplicada, entre outras informações.

Outra justificativa e motivação para a estimativa da vida útil dos produtos, mais especificamente máquinas e equipamentos, é a correta depreciação do valor do bem durante o seu uso, fato este que gera um benefício econômico-financeiro para a empresa, justamente por estar espelhando a realidade e trazendo, na sua maioria, aumento nos resultados. Jackson et al. (2009) descrevem que a depreciação contábil não possui a intenção de medir a deterioração de um bem ou alterar o valor de mercado deste bem. Adkins e Paxson (2013) concordam com a definição universalmente conhecida de que "taxas de depreciação aceleradas incentivam investimentos". Desta forma percebe-se que a depreciação que a empresa aplica sobre as máquinas e equipamentos permite deduzir do imposto de renda a ser pago, o valor do equipamento, de forma que seja possível reinvestir em um novo equipamento, tendo como principal objetivo manter um parque fabril atualizado, tecnológico, competitivo e consequentemente, rentável.

Do ponto de vista econômico e financeiro é importante ter conhecimento da vida útil dos bens que compõe o projeto de investimento como forma de se chegar, com um considerável nível de precisão, ao retorno que aquele projeto trará para os investidores.

O problema enfrentado hoje está na subjetividade e imprecisão da estimativa da vida útil física e econômica de máquinas e equipamentos industriais, bem como a fundamentação dos conceitos em laudos de avaliações que são desenvolvidos pela empresa, como forma de consultoria, a seus clientes. Apenas o uso de tabelas e histórico dos bens da empresa não fornecem a plena realidade do tempo de utilização e do valor de residual técnico, valor do bem ao final da sua vida útil, utilizados pela empresa.

Para auxiliar na resolução do problema apresentado anteriormente, serão utilizados modelos de otimização fazendo uso da Programação Dinâmica (PD), que é o método de decomposição que pode ser aplicado em situações que necessitem uma série de decisões para determinar a solução ótima. Conjuntamente com a PD será utilizado o Método de Monte Carlo (MMC), que irá abordar a geração de números aleatórios para obter aproximações numéricas das funções e os intervalos de segurança para a solução ótima.

## 1.2 OBJETIVOS DA DISSERTAÇÃO

A seguir são tratados o objetivo geral e os objetivos específicos, que estabelecem a ação que conduzirá ao tratamento do tema abordado no problema de pesquisa e as ações a serem realizadas de forma a estabelecer relação com a temática a ser trabalhada.

## **1.2.1 Objetivo geral**

O objetivo geral desta dissertação é propor um modelo para a avaliação da vida útil econômica de máquinas e equipamentos fazendo uso da programação dinâmica e do método de Monte Carlo.

#### **1.2.2 Objetivos específicos**

- a) explorar por meio da pesquisa bibliográfica o estudo da PD e do MMC aplicados à substituição de máquinas e equipamentos;
- b) efetuar pesquisa para obtenção de estimativas dos custos operacionais e de substituição;
- c) desenvolver um modelo para maximizar as receitas líquidas geradas;
- d) aplicar o MMC às variáveis do modelo de substituição;
- e) aplicar os conceitos estudados a um exemplo;
- f) validar o modelo e discutir os resultados.

# 1.3 ABORDAGEM METODOLÓGICA

Do ponto de vista da sua natureza a pesquisa será classificada como aplicada onde conforme explica Silva (2005), objetiva gerar conhecimentos para aplicação prática e dirigidos à solução de problemas específicos. Por isso, será realizada uma pesquisa bibliográfica a partir de materiais já publicados sobre o assunto, tais como: livros, artigos, literaturas técnicas, normas, sites de internet, dissertações e teses. Após obter o entendimento do assunto, serão definidas as variáveis que farão parte do estudo para a estimativa da vida útil das máquinas objeto deste estudo, classificando a pesquisa quanto a sua forma de abordagem do problema como quantitativa, uma vez que se serão traduzidas em números, informações e opiniões para depois classificá-las e analisá-las, utilizando para isto planilhas eletrônicas, softwares proprietários e técnicas estatísticas (SILVA, 2005). Conforme explica Gil (2002), a exploração visa proporcionar familiaridade com o problema, tornando-o explícito e auxiliando na construção de hipóteses o que envolve levantamento bibliográfico, entrevistas e opiniões especializadas. Após estes estudos e definições, obtém-se os modelos matemáticos, os quais passarão por um processo de otimização, com o objetivo de encontrar a melhor ou as melhores políticas de substituição as quais terão como principal objetivo maximizar as receitas, dentro de um horizonte de planejamento, o qual irá indicar o momento adequado de substituir o bem, ou seja, será conhecida a vida útil econômica da máquina.

O método utilizado para buscar a política ótima de substituição de equipamentos será a programação dinâmica (PD), na qual o desenvolvimento do sistema será influenciado pelo tomador de decisões, que a cada estágio escolhe, de um conjunto de ações viáveis, aquela que

lhe pareça mais conveniente (RAUPP e GIBBON, 2001). A geração dos dados será obtida utilizando o MMC, o qual fornecerá valores aleatórios com uma distribuição conhecida.

A Figura 1 apresenta de forma gráfica o fluxo de atividades que serão desenvolvidas no estudo de caso do presente trabalho. O fluxo das ações concentra-se na execução do cálculo da PD, que interage diretamente com a elaboração da programação em MatLab, visando a adaptação do modelo desenvolvido no software que automatiza os cálculos e principais resultados. A não validação dos resultados conduzem a revisão dos valores de entrada informados na programação, bem como os recálculos considerando os novos valores.

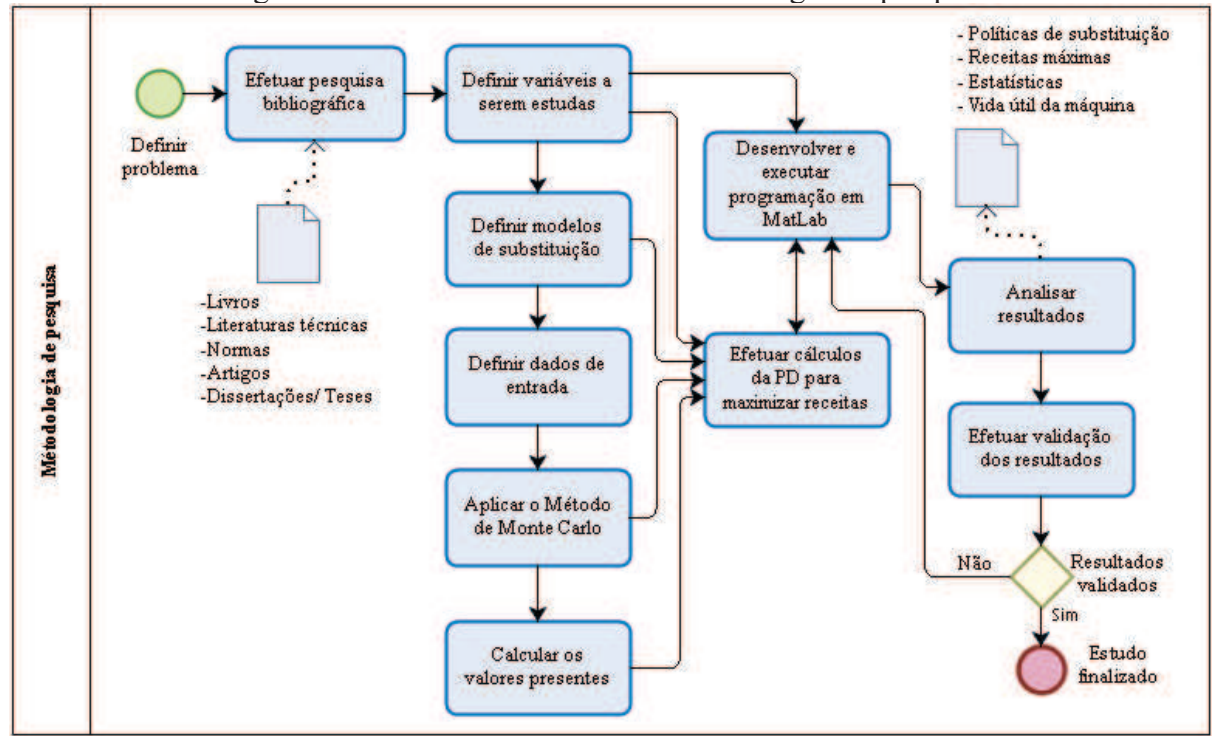

Figura 1 – Desenho do fluxo da metodologia de pesquisa

Fonte: o autor (2017).

## 1.4 ESTRUTURA DA DISSERTAÇÃO

Este trabalho de dissertação encontra-se estruturado em 5 capítulos.

O presente capítulo faz uma contextualização do trabalho, referindo-se a importância da estimativa da vida útil para máquinas e equipamentos, apresenta as justificativas e motivações para o desenvolvimento do trabalho, os objetivos, geral e específicos, a metodologia utilizada e a estruturação dos capítulos.

O capítulo dois apresenta a revisão da literatura com os principais conceitos, definições e métodos abordados por outros autores e que foram adaptados e utilizados nesta dissertação.

O capítulo três aborda os métodos utilizados para desenvolver o modelo de substituição, detalhando as etapas necessárias onde definiu-se as variáveis, aplicou-se o MMC para a geração dos valores aleatórios, efetuou-se o cálculo dos valores presentes, aplicou-se a PD, desenvolveu-se a programação para auxiliar nos cálculos e validação do modelo.

O capítulo quatro apresenta o estudo de caso onde estimou-se os valores das variáveis e aplicou-se os conceitos e definições estudados previamente.

O capítulo cinco apresenta o fechamento do trabalho com as principais conclusões obtidas no estudo de caso, expondo as descobertas, lições aprendidas, limitações e sugestões para o desenvolvimento de trabalhos futuros.

## **2 REVISÃO BIBLIOGRÁFICA**

Este capítulo compreende a revisão bibliográfica introduzindo conceitos financeiros e de manutenção e após assuntos sobre a pesquisa operacional (PO), a programação dinâmica (PD) e o Método de Monte Carlo (MMC), considerados essenciais para o desenvolvimento do trabalho.

# 2.1 CONCEITOS DA ENGENHARIA ECONÔMICA

A engenharia econômica visa promover uma avaliação sistemática, contribuindo assim, conforme menciona Hirschfeld (2000), para a otimização dos recursos a partir das alternativas provindas de fatores técnicos, financeiros e sociais. A engenharia econômica fornece métodos que permitem auxiliar na tomada de decisões relacionadas a economia com o objetivo de minimizar custos e/ou maximizar resultados para a organização.

Para um melhor entendimento dos termos e conceitos utilizados neste trabalho, faz-se necessária a sua conceituação conforme segue:

- a) **vida útil técnica:** Raineri (2010) define a vida útil técnica de um bem como sendo aquela que é determinada pelo momento em que a capacidade do bem em fornecer serviço pelo qual ele é responsável expira ou entra em colapso do ponto de vista funcional. Caires (1978) define como sendo a data limite de substituição baseada no obsoletismo, na não funcionalidade e na improdutividade o que sugere a substituição no ponto de esgotamento do bem;
- b) **vida útil contábil:** De acordo com Raineri (2010) o conceito de vida útil contábil é usado para reconhecer o período de tempo que se espera que o bem possa prover serviços na empresa com a ideia de registrar contabilmente a transferência dos valores de investimentos para despesas;
- c) **vida útil econômica:** A vida econômica de um item é a idade para além da qual não vale a pena mantê-lo do ponto de vista dos custos. Esta é a duração que minimiza seu custo por unidade de tempo, ou permite para um fluxo de caixa o custo anual equivalente (HASTING, 2015). Para Caires (1978) a vida útil econômica se faz baseada na máxima produtividade e eficiência o que demonstra um refinamento administrativo que sugere substituir o bem no ponto em que ele prestou o melhor serviço à empresa e que daí por diante não mais irá contribuir com o mesmo desempenho;
- d) **investimentos:** Pode-se definir investimento como sendo o ato de incorrer gastos imediatos na expectativa de obter futuros benefícios (OLIVEIRA, 2008);
- e) **análise de investimentos:** A análise de investimentos, na sua essência, lida com expectativas, premissas de custos e receitas futuras (OLIVEIRA, 2008);
- f) **fluxo de caixa:** Conforme descrevem Hirschfeld (2000) e Casarotto e Kopittke (2010) o fluxo de caixa é a apreciação das contribuições monetárias, ou seja, receitas e despesas, que ocorrem ao longo do tempo em instantes diferente a uma caixa simbólica já constituída. Segundo Casarotto e Kopittke (2010) a visualização do fluxo de caixa pode ser facilitada por uma representação gráfica, chamada diagrama de fluxo de caixa;
- g) **depreciação:** Casarotto e Kopittke (2010) definem depreciação como sendo a perda de valor sofrida a um determinado bem por deterioração, obsolescência, decrepitude ou mutilação. Os autores descrevem ainda que como a depreciação é tratada como uma despesa, ela pode ser abatida das receitas, diminuindo o lucro tributável e consequentemente o imposto de renda, refletindo diretamente do fluxo de caixa da empresa;
- h) **valor residual:** Conforme o Pronunciamento Técnico Contábil CPC 27 (2009), valor residual é o valor estimado que uma entidade ou empresa obteria com a venda do bem, após serem deduzidas as despesas estimadas de venda, caso o bem já apresentasse a idade e condições esperadas para o fim da sua vida útil;
- i) **taxa interna de retorno (TIR):** Por definição, a taxa interna de retorno de um fluxo é a taxa para o qual o valor presente líquido (VPL) é nulo. O VPL é o somatório dos valores presentes de todas as parcelas;
- j) **taxa mínima de atratividade (TMA):** Casarotto e Kopittke (2010), descrevem que a TMA é a taxa que o investidor utiliza para obter ganhos financeiro, ou seja, qualquer que for a sobra de caixa, ela poderá ser aplicada, no mínimo, na TMA;
- k) **valor presente líquido (VPL):** Hirschfeld (2000) descreve o VPL como sendo a somatória algébrica dos valores de receitas e dispêndios envolvidos nos  $n$  períodos considerados, reduzidos ao instante considerado inicial ou instante zero e sendo a taxa de desconto comparativa;
- l) **método do pay-back:** é o tempo necessário para que se tenha o retorno sobre um investimento. A partir do momento do pay-back, o investimento passa a ser vantajoso do ponto de vista financeiro. O tempo de pay-back é visto como um

indicador de risco do investimento, por isso todo plano de novo negócio deve ter como prioridade, minimizar seu payback;

- m) **método do valor anual uniforme equivalente (VAUE):** Ferreira (2017) e Casarotto e Kopittke (2010) explicam que a análise é efetuada achando-se a série de valores uniformes anuais para os fluxos negativos e positivos (custos e receitas) do projeto utilizando-se uma TMA, prevalecendo a alternativa que oferecer o maior resultado. Desta forma pode-se obter o valor que concentra em si próprio a série uniforme inteira e que serve como denominador comum para a comparação de viabilidade de projetos, bem como definição da vida econômica quando o VAUE é máximo.
- n) **método do custo anual uniforme equivalente (CAUE):** Motta e Calôba (2013) explicam que é efetuada a transformação de todos os fluxos de caixa (investimentos, custos operacionais, valor residual, etc.) em uma série uniforme anual equivalente, sendo utilizada geralmente em alternativas que envolvem só custos, não gerando receitas. Para a definição da vida econômica opta-se pela alternativa que gerar o menor custo anual uniforme equivalente, calculados utilizando-se uma TMA.
- o) **custo médio total (CMT):** Valverde e Rezende (1997) explicam que neste método calcula-se o tempo ótimo de substituição, sem considerar a taxa de juros. Os custos em cada período são plotados no final de cada período, i = 1,2,3,...,n. Observa-se que a política ótima é aquela imediatamente após o *n-ésimo* período em que for observado o menor valor para o CMT;
- p) **valor do dinheiro no tempo:** Bertolo (2002) descreve que o valor do dinheiro no tempo (VDT) se refere ao fato que dinheiro (qualquer unidade monetária) na mão hoje vale mais do que a expectativa dessa mesma quantia ser recebida no futuro. O autor descreve ainda que existem no mínimo três razões para esta afirmação. Primeiro, dinheiro na mão hoje pode ser investido, rendendo juros, de modo que os rendimentos no futuro sejam maiores. Em segundo lugar, o poder de compra do dinheiro pode mudar no tempo devido a inflação. E em terceiro lugar, a receita de dinheiro esperada no futuro é, em geral, incerta;
- q) **valor do dinheiro no tempo com inflação:** O valor do dinheiro no tempo considerando uma taxa de inflação considera que, devido ao desgaste da moeda, o poder aquisitivo é menor, exigindo que o investimento produza um retorno maior que o montante que foi investido.

### 2.2 CONCEITOS DA ENGENHARIA DA MANUTENÇÃO

#### **2.2.1 Tipos de Manutenção**

Basicamente, as manutenções podem ser corretivas, preventivas e/ou preditivas. As manutenções corretivas são caracterizadas por serem aplicadas quando ocorre uma falha funcional no equipamento, e normalmente este tipo de manutenção tende a ser de maior custo, visto que ela ocorre de forma inesperada, impactando na parada geral da máquina, linha de produção ou unidade de produção. Este tipo de manutenção traz, além das perdas envolvidas com a manutenção como, mão de obra e peças de reposição, a perda da falta de produção de um determinado produto em um momento que a empresa esteja operando a plena carga.

Na manutenção preventiva, conforme menciona Moghaddam e Usher (2011), estão compreendidas atividades de inspeção, limpeza, lubrificação, ajustes, alinhamentos e substituição de subsistemas e subcomponentes que apresentaram desgastes. A realização das manutenções preventivas é programada, evitando desta forma que elas provoquem a interrupção inesperada das linhas de produção.

As manutenções preditivas conforme Pereira (2011) são realizadas de forma sistemática, onde são aplicadas técnicas de análise com o objetivo de reduzir ao mínimo a manutenção preventiva e diminuir a manutenção corretiva. Como exemplo, a técnica da manutenção preditiva, consiste em obter informações por meio do uso da termografia, análise de vibrações, ruídos e óleo lubrificante.

Para Viana et al (2008), a manutenção industrial é de fundamental importância na redução de custos de produção, pois reduz o tempo de quebra (*downtimes*) ou mau funcionamento das linhas de equipamentos. O autor menciona ainda que diariamente são desenvolvidas novas técnicas para dinamizar a manutenção das empresas, assim como novos estudos são realizados para aprimorá-las.

Nakagawa (1979) apresenta diferentes estratégias de manutenção e para Letot e Dehombreux et al. (2015), estas estratégias dizem respeito a substituição de falhas aleatórias e cujos estados são conhecidos em todos os tempos. As políticas de manutenção apresentadas visam alcançar um ótimo entre manutenções preventivas e corretivas de forma a produzir uma maior disponibilidade e custo mínimo de manutenção.

#### **2.2.2 Conservação**

Gatto (2007), explica o estado de conservação de máquinas e equipamentos levando em consideração os seguintes princípios:

- a) a depreciação é perda de valor que não pode ser recuperada com gastos de manutenção;
- b) as manutenções e reparações podem estender a durabilidade da máquina ou equipamento;
- c) um bem regularmente conservado deprecia-se de modo uniforme ao longo do tempo que se espera utilizá-lo, enquanto que um bem mal conservado deprecia-se de forma acelerada, o que gera desvalorização e discrepâncias do valor que este bem possa apresentar ao mercado e o valor que ele realmente possui.

A aplicação de políticas de manutenção preventiva realizadas periodicamente para evitar desgastes excessivos e preditiva, com o objetivo de "prever" falhas potenciais utilizando técnicas de termografia, análise de vibrações e qualidade do óleo lubrificante, vem colaborar para uma melhor conservação.

A Figura 2 ilustra uma representação conceitual das vidas mínimas, médias e máximas relativas aos seus respectivos pontos de falha funcional, onde é apresentada uma queda da condição, ou seja, do desempenho do bem com o passar do tempo. No eixo vertical é demonstrada a condição a que o bem é sujeitado, apresentando uma depreciação acelerada com vida útil mínima na primeira curva, uma depreciação e vida útil média na segunda curva e uma depreciação mais prolongada na terceira curva resultando em uma vida útil máxima.

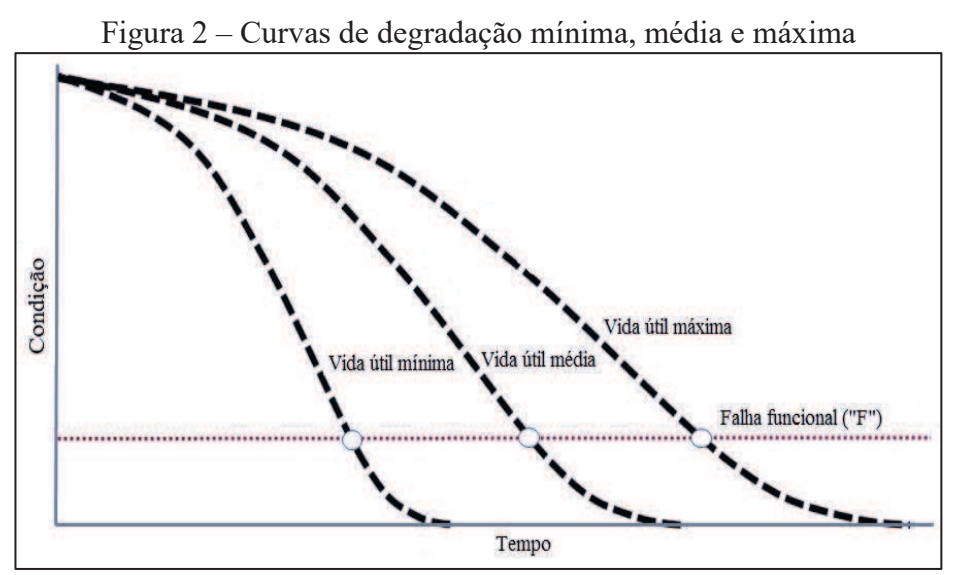

Fonte: adaptado de www.assetinsigts.com.

Albrice e Branch (2013) mencionam que a curvas de degradação compreendem três classes gerais de curvas: performance média, performance baixa e performance alta, sendo que estas são afirmações sobre um único bem quando comparado com todos os de mesma classe.

A Figura 3 (a) ilustra uma representação conceitual de um outro tipo de curva de degradação, apresentando da mesma forma, a curva de degradação mínima, média e máxima indicando os pontos de ocorrência de falhas potenciais ("P") e falhas funcionais ("F"), bem como seus intervalos máximos e mínimos que ocorrem em função do tempo.

A Figura 3 (b) ilustra a probabilidade de falha em uma determinada idade (curva de sobrevivência) considerando a curva de assimetria positiva, que considera os bens que possuem uma depreciação acelerada, a curva normal para os bens que depreciam uniformemente e a curva de assimetria negativa para os bens que apresentam um prazo maior de depreciação e maior vida útil, também correlacionadas com o tempo.

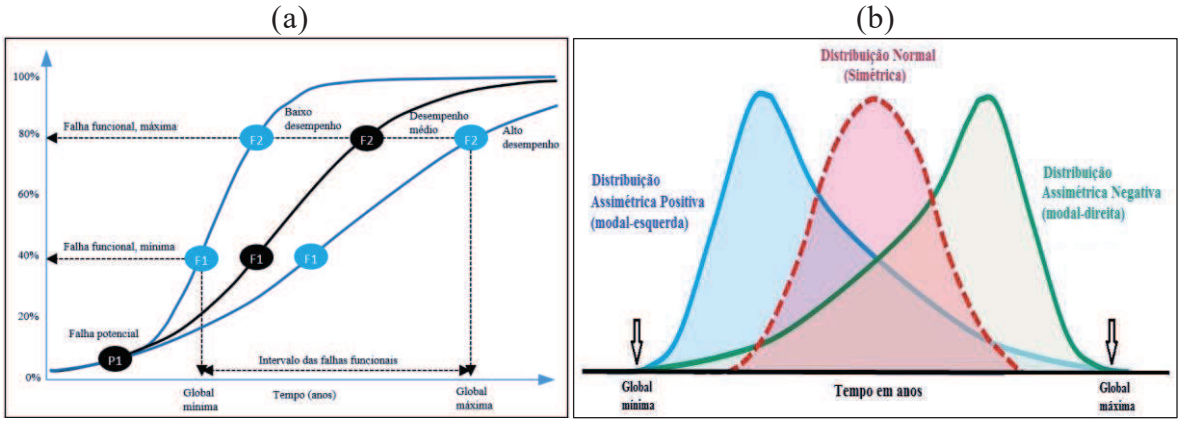

Figura 3 – Representação das curvas de degradação (a) e curvas de sobrevivência (b)

Fonte: adaptado de Albrice e Branch (2013).

A Figura 4 mostra os intervalos de ocorrência das falhas associadas ao ciclo de vida de um bem. Os intervalos e pontos apresentam os seguintes significados:

a) Intervalo Pré-'P' – Corresponde a primeira fase da curva de degradação do bem, que representa o período de tempo em que o bem é posto em serviço até o ponto de falha potencial. Neste intervalo o bem pode apresentar alguma falha significativa sem estar relacionada necessariamente a idade do bem.

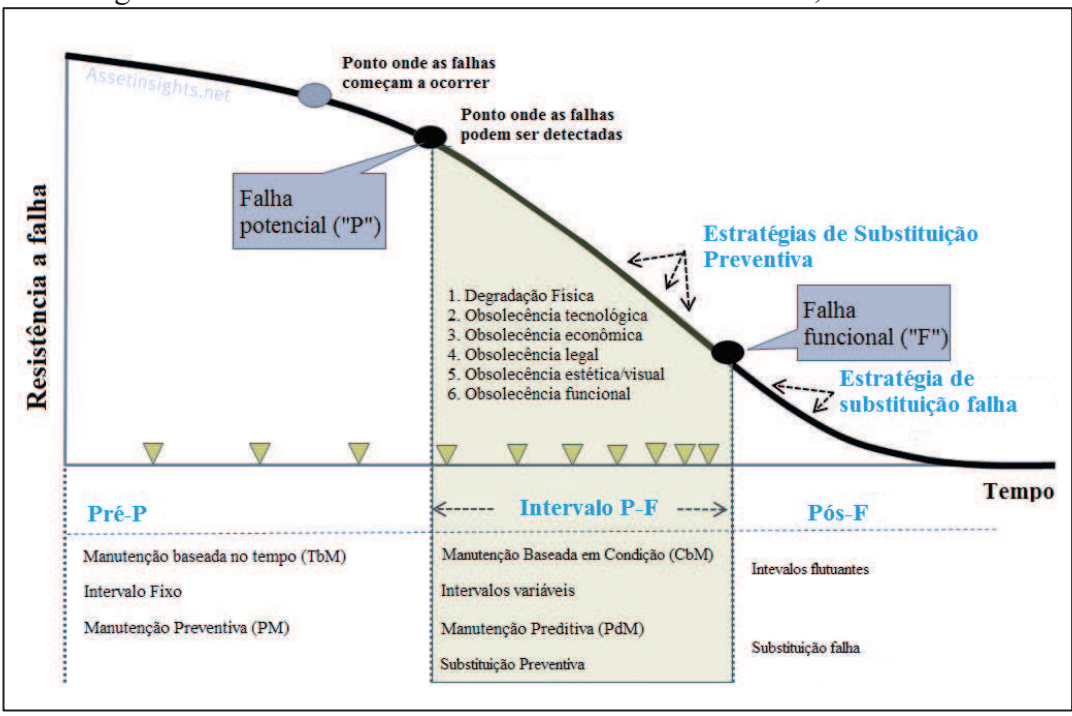

Figura 4 – Curva P-F indicando os intervalos da Pré-P, P-F e Pós-F

Fonte: (adaptado de www.assetinsigts.com).

- b) Falha Potencial ('P') Segundo Albrice e Branch (2013) a Falha Potencial representa o ponto onde é possível identificar primeiramente se a falha está ocorrendo ou está próxima a ocorrer. Chegando a este ponto, não significa que o bem tenha de ser substituído e sim serve como indicador de previsão da vida útil do bem. Uma falha potencial é uma condição identificável que indica que uma falha funcional está prestes a ocorrer ou em processo de ocorrer (MOUBRAY, 1997).
- c) Falha Funcional ('F') Albrice e Branch (2013), definem a falha funcional como sendo o ponto do processo de deterioração quando a densidade de deficiências excedeu um nível aceitável, onde aceitável é definido pelos proprietários e/ou pelos padrões da indústria.
- d) Intervalo P-F Para Moubray (1997), é o intervalo entre a ocorrência de uma falha potencial ('P') e o seu declínio até uma falha funcional ('F').
- e) Intervalo Pós-'F' É o período de tempo após um bem ter atingido uma falha funcional ('F') ao longo da curva P-F.

A Curva P-F é a curva que apresenta o período de desenvolvimento da falha (PDF) (BRAIDOTTI, 2013).

#### 2.3 PESQUISA OPERACIONAL

Conforme descrevem Hillier e Lieberman (2010), com o surgimento da Revolução Industrial, o mundo presencia o crescimento das organizações em termos de tamanho e de complexidade. Com a evolução das corporações, no que diz respeito aos resultados financeiros, vieram também problemas de objetivos conflitantes, dificultando a alocação de recursos para diversas atividades. Para resolver este tipo de problema e encontrar o melhor caminho para a solução surgiu a pesquisa operacional. A seguir serão apresentados conceitos gerais da pesquisa operacional e os modelos que serão utilizados para atingir os objetivos desta dissertação.

#### **2.3.1 Pesquisa operacional: conceitos gerais**

Conforme descreve Belfiore (2012), a Pesquisa Operacional (PO), surgiu na Inglaterra, durante a segunda guerra mundial, para solucionar problemas de natureza logística, tática e de estratégia militar. Após a guerra, as ideias propostas para operações militares foram adaptadas para melhorar a eficiência e a produtividade no setor civil (TAHA, 2008).

O modelo geral de PO descrito por Taha (2008) compreende as alternativas, critério objetivo e restrições, sendo que o modo como cada componente é desenvolvido e construído depende das diferentes situações e detalhes destes componentes. O autor descreve ainda que uma solução do modelo é viável se satisfazer todas as restrições, e ótima se além de ser viável, resultar no melhor valor (máximo ou mínimo) da função objetivo.

Belfiore (2012) define da mesma forma, quatro elementos principais, são eles:

- a) variáveis de decisão: incógnitas a serem determinadas pela solução do modelo, podendo ser contínuas, discretas ou binárias;
- b) parâmetros: valores fixos previamente conhecidos do problema;
- c) função objetivo: é a função que determina o valor-alvo que se deseja, em função das variáveis de decisão e dos parâmetros, podendo ser de maximização (lucro, receita, produtividade, expectativa de vida, entre outros) ou minimização (custo, risco, erro, entre outros);
- d) restrições: conjunto de equações e inequações que as variáveis de decisão do modelo devem satisfazer.

Eom e Kim (2006) indicam que modelos da Gestão da Ciência/Pesquisa Operacional (do inglês, *Management Science*/*Operations Research* (MS/OR)), possuem elementos essenciais de ferramentas para um Sistema de Suporte a Decisão (DSS), conforme é apresentado na Figura 5.

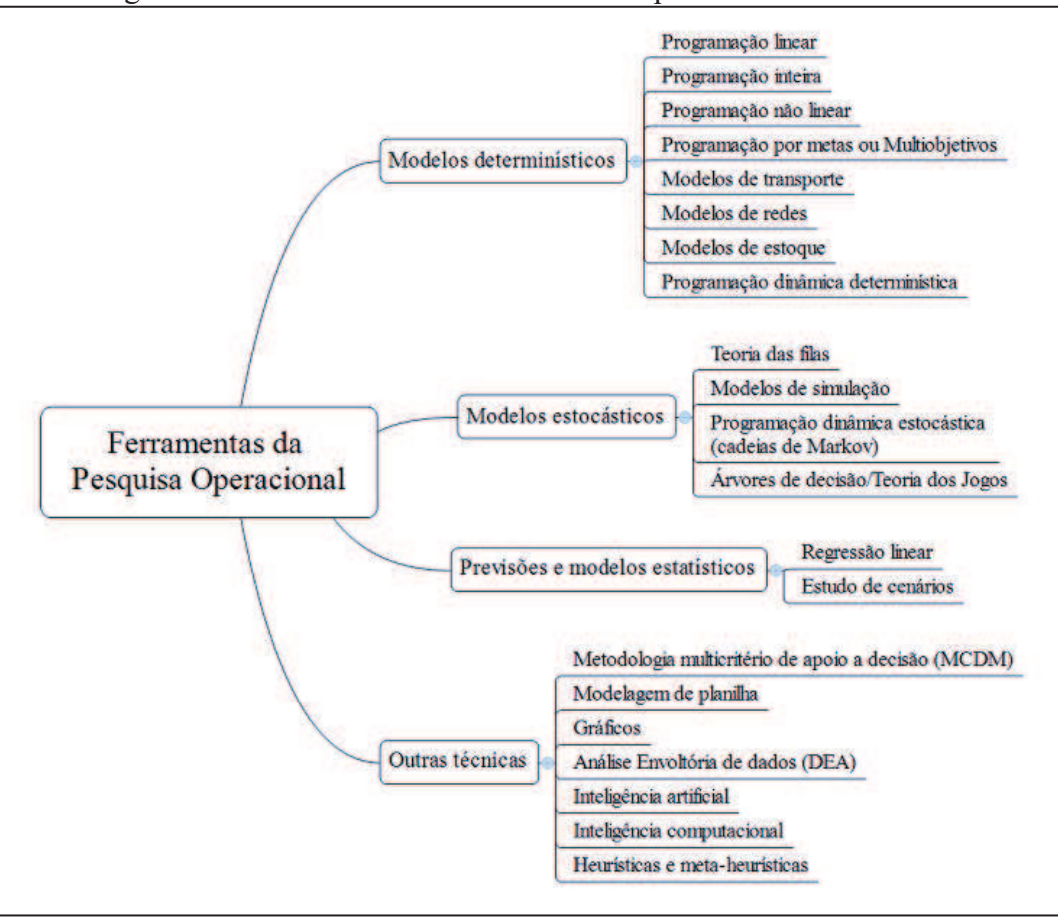

Figura 5 – Ferramentas do Sistema de Suporte a Decisão – DSS

Fonte: adaptado de Eom e Kim (2006).

Como pode ser visto na Figura 5, existem diversas ferramentas que podem auxiliar a obter uma otimização do problema que está sendo analisado. Sempre que possível recorre-se ao uso de softwares e algoritmos como forma de minimizar o tempo necessário para a obtenção dos resultados.

#### **2.3.2 Modelo de otimização de Bellman (1995) e Taha (2008)**

Para o estudo da substituição de máquinas e equipamentos, os modelos utilizados são aqueles sugeridos por Bellman (1955) e Taha (2008) que maximiza a receita líquida para os anos *i, i+1*,..., e *n*, expressa por  $f_i(t)$ . Conforme Taha (2008) as equações recursivas para as decisões de manter ou substituir o bem são apresentadas em (1):

$$
f_i(t) = \max \begin{cases} r(t) - c(t) + f_{i+1}(t+1), & \text{se MANTIVER} \\ r(0) + s(t) - I - c(0) + f_{i+1}(t), & \text{se SUBSTITUIR} \end{cases} \tag{1}
$$

Onde:

 $r(t)$  = receita anual  $c(t)$  = custo operacional anual  $s(t)$  = sucata de uma máquina de *t* anos de idade  $I =$  custo de aquisição de uma máquina nova em qualquer ano / = estágio da decisão, representado pelo ano *i*=1,2,...,*n t =* idade da máquina

Sujeito a:

$$
f_{n+1}(.)\equiv 0
$$

Abensur (2014) impõe as seguintes restrições ao modelo, mostradas nas Equações (2), (3) e (4):

$$
\sum_{i=1}^{W} x_{ik} - \sum_{i=1}^{W} x_{ki} = y_i
$$
 (2)

(Restrição de continuidade)

$$
\sum_{i=1}^{H} \sum_{w=1}^{W} y_w = 1
$$
 (3)

(Número de nós por estágio)

$$
\sum_{i=1}^{H} \sum_{w=1/w \in \{M\}}^{W} y_w \le T_i
$$
\n(4)

(Número máximo de nós de troca por estágio)

$$
x_{ik} \in \{0,1\} \text{ e } y_i \in \{0,1\}
$$

em que, conforme Abensur (2014):  $x_{ik}$  = arco que sai de *i* e vai para *k* é escolhido para fazer parte da solução;  $y_i$  = indica que o nó *i* é escolhido para a solução;  $W$  = número de nós da rede;  $M =$  conjunto de nós de substituição;  $T =$  número de trocas;  $H =$  horizonte de planejamento.

O modelo proposto apresentado na Equação 1, possui o objetivo de encontrar a política de substituição entre os bens substitutos que maximizam a receita líquida a um determinado número de trocas (T) durante um Horizonte de Planejamento (HP). Conforme Abensur (2014) a Equação 2 é conhecida como de conservação de fluxo e normalmente está presente nos problemas de roteamento de veículos (PRV), como forma de garantir que a sequência dos arcos selecionados descreva uma trajetória contínua do início ao fim do horizonte de planejamento. As equações 3 e 4 mostram as restrições lógicas que manipulam o número de substituições a cada estágio.

O instrumento de busca do modelo proposto associa a filosofia da programação dinâmica determinística, no que diz respeito a análise sequencial das partes decompostas do Problema de Substituição de Equipamentos (PSE), com o algoritmo de programação linear inteira, que utiliza o algoritmo *branch-and-bound*, de roteirização, permitindo o rastreamento da melhor política de decisões inter-relacionadas, considerando na análise atual a melhor alternativa anterior.

# 2.4 PROGRAMAÇÃO DINÂMICA – PD

Conforme explica Gluss (1961) a programação dinâmica é um método de decomposição que se baseia no princípio da otimalidade de Bellman, aplicável em situações em que diversas decisões são requeridas na determinação da solução ótima de um sistema composto de distintos estágios, sendo que uma política de decisões ótimas só pode ser formada por subpolíticas ótimas.

Hartmann (2004), descreve que no problema de substituição de bens individuais a decisão recai em se manter ou substituir o bem ao final de cada período, sendo que a programação dinâmica determina a decisão ótima de manter ou substituir, além dos níveis de utilização de ativos em cada período.

A programação dinâmica pode obter uma solução ótima, porém conforme explicam Hartmann (2004) e Wang e Liu (2011), como os números de nós aumentam notavelmente durante o processo de resolução de problemas, ele será confrontado com a dificuldade de armazenamento e tempo computacional com longos horizontes e múltiplas alternativas, a qual se chama "maldição da dimensionalidade".

#### **2.4.1 Conceitos da Programação Dinâmica**

Marques (2003), adotou algumas notações e termos básicos para a formulação do problema e o entendimento e desenvolvimento do modelo, conforme mostrado a seguir:

- a) **horizonte de planejamento**: conjunto de períodos sucessivos no decorrer do qual há interesse em se otimizar determinada variável ou função; corresponde ao número de estágios;
- b) **estágios:** são os períodos anuais, em que as ações de substituição são conduzidas. O número que identifica o estágio corresponde ao número de anos futuros em que a capacidade do equipamento é necessária; coincide com o horizonte de planejamento;
- c) **estado:** situação do sistema em determinado estágio, caracterizada por uma ou mais variáveis quantitativas ou qualitativas;
- d) **ação:** Em cada estado existe um conjunto de ações viáveis, das quais uma deverá ser escolhida e executada. Resolver o problema de programação dinâmica significa, dado um objetivo, achar a melhor sequência de ações;
- e) **plano:** Um plano é um conjunto de ações, no qual para cada estado é especificada uma ação. Um plano ótimo é o melhor conjunto de ações considerando o objetivo fixado;
- f) **retorno:** O retorno é algo que o sistema gera, sobre um estágio ou processo. O retorno é usualmente, algo do tipo: lucro, custo, distância, consumo de recursos, etc;
- g) **transição:** passagem do sistema do estado em que se encontra em determinado estágio para um estado associado ao estágio seguinte; a transição de estados é caracterizada pela mudança dos valores especificativos das variáveis de um estado para outro;
- h) **decisão:** a decisão no início de cada estágio consiste em reter o equipamento em uso por mais um ano ou substituí-lo e começar o ano seguinte com o equipamento novo;
- i) **política:** conjunto de decisões sucessivas ao longo do horizonte de planejamento.

Hillier e Lieberman (2010), descrevem as funções básicas que caracterizam a solução

#### da PD e que são apresentadas a seguir:

- a) o problema pode ser dividido em fases com uma política de decisão necessários em cada fase. Os estágios são geralmente relacionados com o tempo e muitas vezes são resolvidos de trás para frente no tempo;
- b) cada fase tem um número de estados associados a essa fase;
- c) a decisão em cada fase transforma o estado atual nesta fase para um estado associado com o início da fase seguinte (possivelmente com uma distribuição de probabilidade aplicado);
- d) o procedimento da solução é concebido para encontrar uma política ótima para o problema geral, isto é, uma prescrição de decisão política ótima em cada fase para cada um dos estados possíveis;
- e) dado o estado atual, a decisão política ótima para as fases restantes é independente das decisões tomadas em estados anteriores;
- f) o procedimento de solução começa por encontrar a melhor política para a última etapa;
- g) uma relação recursiva está disponível para atravessar entre o valor de decisão numa fase N e o valor das decisões ótimas em fases anteriores  $N + 1$ ;
- h) quando se utiliza a relação recursiva, o procedimento de solução começa no final e se move para trás, estágio por estágio - cada vez que encontrar a política ótima para esse estágio - até que a política ótima desde o estágio inicial seja encontrada.

A PD geralmente pode ser classificada em duas categorias: Programação Dinâmica Determinística (PDD) e Programação Dinâmica Estocástica (PDE). Para a PDD, o estado no próximo estágio é completamente determinado pela decisão do Estado e política no estágio atual. Na PDE, o estado no próximo estágio não é completamente determinado pela decisão do estado e política no estágio atual. Em vez disso, há a aplicação de uma distribuição de probabilidade aplicada para qual será o próximo estado. No entanto, a distribuição de probabilidade ainda é determinada inteiramente pela decisão do estado e política no atual estágio. Na PDE, o objetivo do tomador de decisão é geralmente minimizar os custos incorridos esperados para maximizar os ganhos esperados ao longo de um determinado horizonte de tempo.

Cavalcante (2005), descreve que nos primórdios das técnicas empregadas na manutenção, a programação dinâmica teve grande uso como ferramenta utilizada na construção de políticas ótimas de manutenção. De uma forma geral Cavalcante (2005) descreve que estes modelos utilizam informações disponíveis quanto ao grau de deterioração de uma ou das unidades em observação de modo a selecionar a melhor opção em certos pontos discretos no
tempo. A sistemática de observação dos estados pode ser por meio de inspeções realizadas antes que as ações de substituir ou reparar sejam tomadas. Em outros modelos tem-se que o estado atual é conhecido no início do período e as ações disponíveis são: substituir a unidade ou escolher entre diversas atividades de manutenção que tendem a mitigar o grau da degradação.

Para Wang e Liu (2011) uma máquina que está sendo utilizada, a qualquer momento irá requerer uma certa quantidade de manutenção. Normalmente a quantidade de manutenção aumenta à medida que a máquina envelhece. Em algum momento no tempo, pode-se considerar vender esta máquina pelo seu valor residual para comprar uma nova.

A representação do problema de substituição pode ser realizada utilizando redes, tornando o entendimento do problema mais conveniente. Em geral, o sistema pode ser representado por nós da rede, cujos arcos representam as possíveis transições, e os números associados a cada arco representam os retornos. A Figura 6 mostra uma árvore de decisão e caminho ótimo do modelo de programação dinâmica, para um equipamento com 3 anos de uso e que seria utilizado por mais 3 anos, sendo que, conforme exemplifica Taha (2008), a empresa exige que uma máquina com seis anos de idade seja substituída.

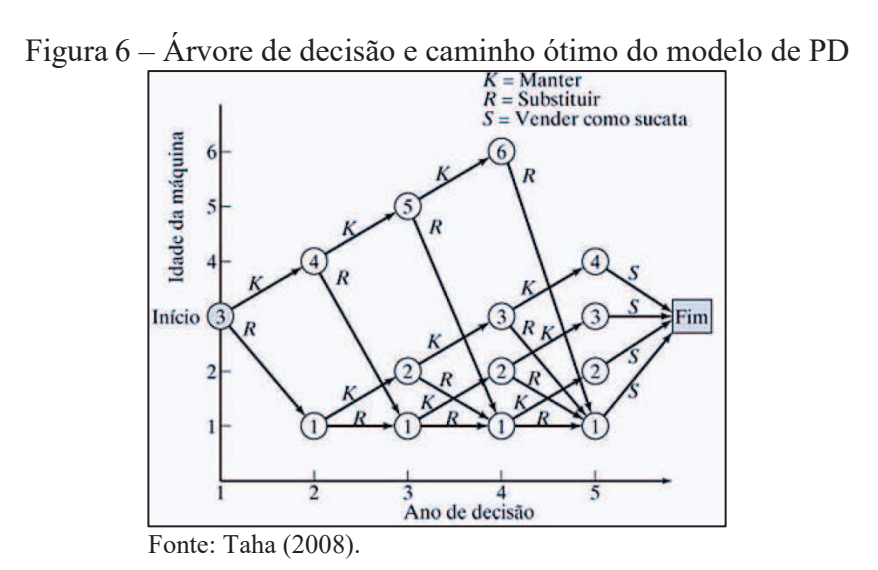

Conforme Taha (2008), no início do ano 1 tem-se uma máquina de 3 anos de idade e tem-se as opções de substituí-la, representada pela letra 'R' (*replace*) ou mantê-la, representada pela letra 'K' (*keep*), por mais um ano. No início do ano 2, caso a reposição ocorra, uma nova máquina terá um ano de idade, caso não ocorra, a máquina antiga terá quatro anos de idade. A mesma lógica é aplicada ao início dos anos 2 a 4. Caso a máquina de um ano de idade seja substituída no início dos anos 2, 3 ou 4, sua reposição terá um ano de idade no início do ano seguinte. No final do ano 4, uma máquina antiga de 6 anos deve ser substituída e, ao final do

ano 4 (fim do horizonte de planejamento), as máquinas serão substituídas e assumirão o valor de revenda ou sucata (S).

A árvore de decisão mostra que, no início do ano 2 as idades possíveis da máquina são 1 e 4 anos. Para o início do ano 3, as idades possíveis são 1, 2 e 5 anos; e, para o início do ano 4, as idades possíveis são 1, 2, 3 e 6 anos.

A solução da rede da Figura 6 equivale a achar a rota mais longa, isto é, a receita máxima, do início do ano 1 até o final do ano 4. É importante observar que se uma máquina for substituída no ano 4, isto é, no final do horizonte de planejamento, a receita desta máquina incluirá o valor de sucata ou de revenda,  $s(t)$ , da máquina substituída e o valor de sucata ou revenda  $s(1)$  da máquina que a substituiu.

Para o problema exposto na Figura 6, as políticas alternativas que começam no ano 1 são  $(R, K, K, R)$  e  $(R, R, K, K)$  e o custo total otimizado é R\$ 55.300.

No Apêndice A é apresentado um exemplo da forma tabular, com a resolução de um problema de substituição de equipamentos com um horizonte de planejamento de 4 anos, podendo ser este o prazo da duração do projeto, considerando equipamentos com idades de 1 a 6 anos no estágio 1 do horizonte de planejamento.

# 2.5 MÉTODO DE MONTE CARLO

Conforme descreve Hammersley e Handscomb (1964), o Método de Monte Carlo (MMC) compreende o ramo da matemática experimental que é a preocupação com experiências em números aleatórios. O método tem sido utilizado para que se possa obter aproximações numéricas de funções complexas, onde não é viável, ou impossível de obter uma solução analítica ou determinística.

Hammersley e Handscomb (1964) descrevem ainda que os problemas tratados pelos métodos de Monte Carlo podem ser de dois tipos: probabilísticos ou determinísticos. No caso dos problemas probabilísticos a abordagem mais simples do MMC é observar números aleatórios escolhidos de tal forma que eles possam diretamente simular o processo físico aleatório do problema original, e inferir a solução desejada do comportamento desses números aleatórios. Já no tipo determinístico, segundo Reis e Martins (2001), pressupõe-se que os dados são obtidos com certeza, ou seja, um conjunto de entradas conhecidas irá resultar um único conjunto de saídas. Belfiore e Fávero (2012) explicam ainda que os modelos determinísticos são aqueles que possuem todas as suas variáveis constantes e conhecidas, resultando por isso, uma única solução exata e muitas vezes a solução ótima.

Nasser (2012), descreve que não é necessário escrever equações diferenciais para descrever o comportamento de sistemas complexos, porém existe uma única exigência de que o sistema físico ou matemático seja descrito (modelado) em termos de funções de densidade de distribuição de probabilidade (FDP). Conhecendo-se as distribuições, o MMC pode proceder fazendo as amostragens aleatórias a partir das próprias distribuições. Saraiva Júnior et al. (2010) explica que os números são obtidos a partir de artifícios aleatórios como por exemplo: tabelas, roletas, sorteios ou diretamente de softwares utilizando funções específicas. Saraiva Júnior et al. (2010), esclarece ainda que o resultado é armazenado a cada iteração e ao final de todas as iterações, a sequência de resultados é transformada em uma distribuição de frequência, a qual permite calcular estatísticas descritivas, como média, desvio padrão, valor máximo e mínimo, possibilitando ainda que possa ser gerado, caso necessário, cenários futuros de operação do sistema em análise.

Para resolver um problema que envolva incertezas, Nasser (2012) descreve quatro passos padrões para realizar uma simulação de Monte Carlo com o objetivo de aproximar-se a uma solução, são eles:

- a) modelar o problema definindo uma FDP de forma que se possa representar o comportamento de cada uma das suas incertezas;
- b) gerar valores pseudoaleatórios, ou seja, sequências que exibem aleatoriedade estatística geradas por um processos inteiramente determinístico (por um programa de computador), e que sejam aderentes à FDP de cada incerteza do problema;
- c) calcular o resultado determinístico substituindo as incertezas pelos valores gerados obtendo, assim, uma observação do problema e repetir os passos b e c até que se possa obter uma amostra com o tamanho desejado;
- d) agregar e manipular os resultados da amostra de forma que se possa obter uma estimativa da solução do problema (valor esperado).

É importante observar que o método proporciona somente uma aproximação da solução, assim sendo, é crucial analisar o erro de aproximação que é 3ơ/(N½), onde ơ representa o desvio padrão da amostra e N o tamanho da amostra. Pode-se deduzir assim que quanto maior o número da amostra menor será o erro de aproximação.

# 2.6 MÉTODOS ATUAIS DE ESTIMATIVA DE VIDA ÚTIL

Atualmente a estimativa da vida útil de máquinas e equipamentos é realizada por meio de tabelas desenvolvidas por autores que apresentam vidas úteis de referência para cada tipo de máquina, baseando-se nas suas experiências ou na de um grupo de profissionais. Tais tabelas podem ser encontradas em diferentes estudos, como por exemplo: ANEEL (2000), Gatto (2007), Gatto (2014), Bustamante (2000), Abunaham (2000).

Outra alternativa de se obter uma estimativa da vida útil é por meio de entrevistas com os proprietários das máquinas, que fornecem uma previsão ou expectativa de utilização da máquina, baseados, também, em suas experiências. O fabricante do bem é outra fonte de informação, o qual normalmente possui condições e maior conhecimento técnico para o fornecimento de uma expectativa baseada no projeto e histórico de máquinas similares.

Caso as fontes citadas anteriormente estejam indisponíveis, o próprio engenheiro que está efetuando a avaliação pode opinar quanto a vida útil do equipamento, apresentando da mesma forma um grau de subjetividade, fazendo com que a precisão da estimativa recaia sobre o grau de experiência e conhecimento que este profissional possui, ou seja, na maioria dos casos a avaliação de equipamentos é um processo empírico.

Os métodos descritos possuem a vantagem de fornecer a estimativa da vida útil de forma rápida, além de permitirem usar as fontes de onde surgiram as estimativas, as quais foram elaboradas por profissionais experientes na área. No entanto, algumas referências são antigas e não acompanharam a evolução tecnológica que as máquinas vêm sofrendo atualmente, podendo-se em determinados casos sujeitar a erros de estimativa da vida útil dos bens.

Esteves (2012) utilizou um modelo de regressão linear para estimar a vida útil e o valor residual de uma máquina motoniveladora. Para isto efetuou-se uma pesquisa de mercado de motoniveladoras levantando dados para variáveis como: valor de venda, ano de fabricação, horas de operação, estado de conservação e versão. De posse destes dados foi efetuado o estudo da regressão linear utilizando um software estatístico e obteve-se um modelo que descreveu o comportamento do valor da máquina com o passar dos anos. Neste artigo o autor estimou a vida útil do equipamento definindo um ponto onde a curva de valores não apresentasse uma declividade acentuada, caracterizando a vida útil total do bem.

A norma ABNT NBR 14653-5:2006 descreve que a regressão linear é um dos métodos mais precisos e confere um elevado grau de precisão e fundamentação aos laudos de avaliação. Este método pode ser utilizado para os casos onde o mercado fornece uma quantidade considerável de amostras, no entanto para máquinas e equipamentos especiais, ou seja, feitas sob demanda ou adequadas a um determinado processo, o método não será efetivo devido à ausência de amostras, visto que a norma recomenda uma quantidade de amostras 3n+1, ou seja, a quantidade de dados deve ser de no mínimo ser 3 (três) vezes o número de variáveis mais 1 (um).

Marques et al. (2005) utilizaram a programação dinâmica para definir políticas de substituição de máquinas e equipamentos florestais, utilizando modelos com receita (MCR) gerada pelo equipamento e modelos sem geração de receita (MSR). Os autores analisaram o comportamento das políticas em ambos os métodos e verificaram que ao se aumentar os valores de algumas variáveis isoladas como o custo de aquisição, a receita (para o MCR), o custo operacional e taxa de juros, o tempo de retenção ou de substituição do equipamento variava sensivelmente. Nas análises dos autores a ação de aumentar o valor de uma determinada variável foi efetuada mantendo-se as demais variáveis constantes.

Conforme Marques et al. (2005) descrevem, a utilização da programação dinâmica no problema de substituição de equipamentos permite gerar soluções rápidas e otimizadas dentro de uma gama maior de opções. Contudo, ao se trabalhar com a modificação do valor de uma determinada variável todas as demais precisam ser revisadas, de forma que se possa manter uma coerência de valores. Por exemplo: ao se alterar o custo de aquisição de um equipamento, o seu custo operacional e receita devem ser revisados. Supondo que o custo de aquisição do equipamento seja maior do que o que está operando atualmente, como consequência, espera-se que o seu custo de operação seja menor ou a sua eficiência seja maior, trazendo com isso um ganho de receita, caso contrário a análise inviabilizaria automaticamente a substituição do bem.

Cada modelo possui sua limitação, tais como: a subjetividade na estimativa, a desatualização de tabelas de vidas úteis de referência, a indisponibilidade de dados para determinar modelos estatísticos e a não consideração de variáveis que podem impactar na análise. A Figura 7 apresenta os modelos encontrados durante a revisão e o modelo proposto nesta dissertação, que procura ocupar lacunas deixadas pelos modelos atuais, como variáveis de custos com a substituição, intervalos de valores e valorização do bem desafiador.

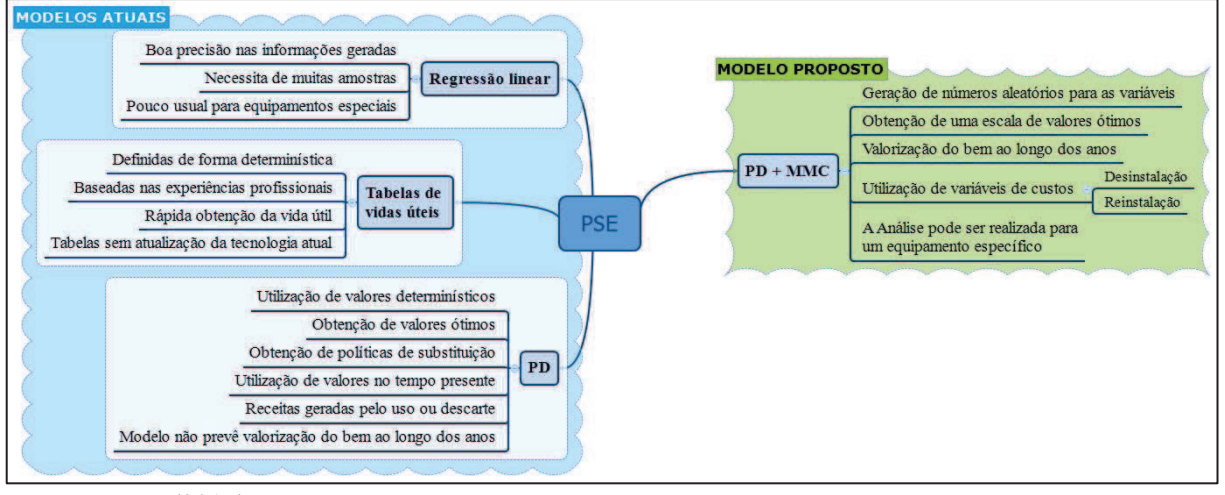

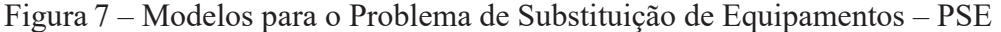

Fonte: o autor (2017).

#### **3 DESENVOLVIMENTO DO MODELO**

O desenvolvimento do modelo proposto nesta dissertação utilizou conceitos de engenharia econômica, engenharia da manutenção, método de Monte Carlo e programação dinâmica. Ao modelo também foi incorporado o estudo do fluxo de caixa durante o horizonte de planejamento, conforme sugerido por Abensur (2015) e Marques et al. (2005), aplicados no âmbito do estudo da vida útil econômica e substituição de máquinas e equipamentos.

Com a utilização do MMC, o modelo possibilita obter melhorias nas estimativas dos valores das variáveis por meio da geração de números aleatórios, que são utilizados na estimativa da atualização dos custos de aquisição do equipamento desafiador ao longo do HP e a utilização de variáveis que agreguem custos com a substituição do equipamento. Desta forma, o modelo compreende a otimização para maximizar a receita, que utiliza um intervalo para geração de valores para as variáveis com o uso de valores médios e coeficientes de variação, que resultarão em dados aleatórios gerados por meio do MMC.

A utilização associada de PD e MMC evita a análise de variáveis isoladas, ou seja, quando apenas uma variável sofre alteração enquanto uma ou mais permanecem fixas. Com a utilização do modelo proposto todas as variáveis sofrerão as variações determinadas pelo MMC.

# 3.1 ETAPAS DO DESENVOLVIMENTO DO MODELO

A Figura 1, apresentada no capítulo 1.3 Metodologia da pesquisa, demostrou o fluxo de atividades necessárias para desenvolver o modelo de avaliação da vida útil. A atividade referente a revisão bibliográfica foi efetuada no decorrer do capítulo 2, o qual contribuiu para consolidar conceitos, modelos e permitir formar uma base consistente para prosseguir com o estudo.

As etapas necessárias para o desenvolvimento do modelo para a estimativa da vida útil econômica de máquinas foram: definição das variáveis, aplicação do MMC às variáveis do modelo de substituição, cálculo dos valores presentes, cálculos da programação dinâmica, desenvolvimento da programação no software MatLab e validação do modelo.

A seguir descreve-se cada uma das etapas e apresentam-se os subprocessos necessários para o desenvolvimento da etapa.

#### **3.1.1 Definição das variáveis**

Nesta etapa, conforme mostra a figura 8, serão identificadas as variáveis relevantes para o estudo, a descrição e justificativas de uso destas variáveis e a definição das equações recursivas utilizadas nos modelos de maximização da receita líquida. Estes processos permitem posteriormente os cálculos das receitas líquidas otimizadas para cada estágio da programação dinâmica e também das políticas de substituição que servem de apoio a tomada de decisão, que podem ser de permanecer com a máquina ('K') ou substituir a máquina ('R').

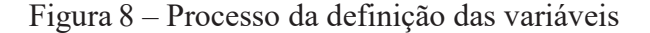

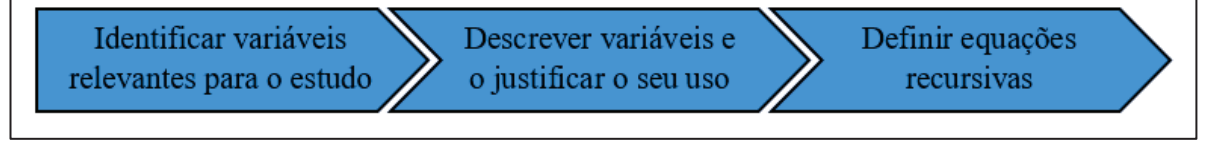

Fonte: o autor (2017).

A programação desenvolvida no software Matlab gera os valores para as variáveis  $(v_n)$ de forma aleatória a partir do valor médio da variável  $(v_m)$  somado ao desvio padrão ( $\sigma$ ) multiplicado pelo valor aleatório gerado  $(v_a)$ . O valor aleatório é obtido por meio da função randn(a,b), onde 'a' representa a quantidade de linhas e 'b' a quantidade de colunas de números aleatórios, conforme mostrado na equação 5.

$$
v_v = v_m + (\sigma \cdot v_a) \tag{5}
$$

A descrição das variáveis do modelo de PD e coeficientes de variação para a geração dos números aleatórios por meio do MMC estão descritas no quadro 1.

|                           | (continua)                                                  |
|---------------------------|-------------------------------------------------------------|
| Variável                  | Principal implicação                                        |
| Idade da máquina (t)      | Determinação da idade da máquina no decorrer dos estágios   |
|                           | do horizonte de planejamento. Irá influenciar os valores de |
|                           | mercado, custo operacional e receita.                       |
| Valor do investimento (I) | Valor de aquisição da máquina nova. Utilizado no cálculo    |
|                           | da receita para a substituição da máquina.                  |
| Desvio padrão do          | Variável de incerteza quanto ao valor do investimento.      |
| investimento $(\sigma_I)$ | Utilizada para gerar os números aleatórios utilizando o     |
|                           | MMC.                                                        |

Quadro 1 – Variáveis e principais implicações

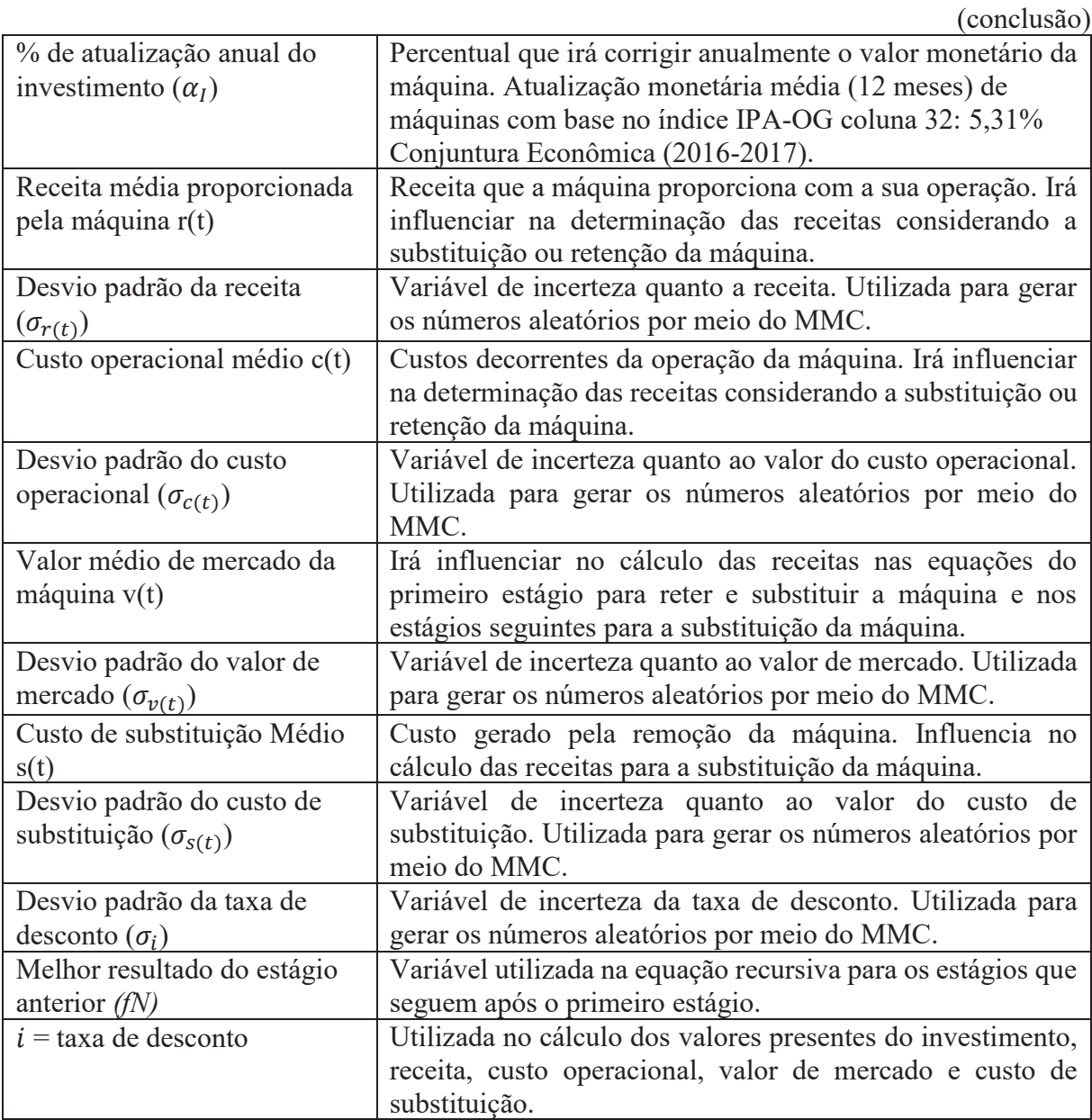

Fonte: o autor (2017).

Conforme descreve Taha (2008) os elementos da PD são:

- a) o estágio N é representado pelo ano N,  $N = 1,2,3,...,n$ ;
- b) as alternativas no estágio (ano) N recomendam manter ou substituir a máquina no início do ano  $N$ ;
- c) o estado no estágio  $N$  é a idade da máquina no início do ano  $N$ .

Dado que a máquina tem t anos no início do ano  $N$  define-se  $f_i(t)$  a receita líquida máxima para os anos  $i, i + 1, \ldots, e \, n$ .

A natureza recursiva dos cálculos em PD é descrita por Taha (2008) como sendo a solução ótima de um subproblema que é usada como dado de entrada para o subproblema seguinte. Quando o último subproblema é resolvido a solução ótima para o problema inteiro está à disposição.

A equação recursiva para o último estágio da análise é derivada conforme mostra a equação 6 a qual foi adaptada de Taha (2008) e Marques (2005), com a inclusão da variável de custo de substituição e cálculo dos valores presentes.

$$
f_i(t) = \max \left\{ \begin{matrix} [(r(t) - c(t)) \cdot (1 + i)^{-t}] + [v(t + 1) \cdot (1 + i)^{-(t+1)}], \text{se matter} \\ r(0) + [v(1) \cdot (1 + i)^{-1}] + [(v(t) - l(t) - c(t) - s(t)) \cdot (1 + i)^{-t}], \text{se substituir} \end{matrix} \right. \tag{6}
$$

A equação recursiva para os estágios seguinte de análise é derivada conforme mostra a equação 7 a qual foi adaptada de Taha (2008) e Marques (2005), com a inclusão da variável de custo de substituição e cálculo dos valores presentes.

$$
f_i(t) = \max \begin{cases} [(r(t) - c(t)) \cdot (1 + i)^{-t}] + [f_{N+1}(t+1)], \text{se manter} \\ r(0) - c(0) + [(v(t) - I(t) - s(t)) \cdot (1 + i)^{-t}] + [f_{N+1}(1)], \text{se substituir} \end{cases}
$$
(7)

A equação 6 é aplicada apenas para o primeiro estágio de cada análise. A equação 7 é aplicada para todos os outros estágios e sempre considera o melhor resultado no estágio anterior na análise. Após a definição do modelo prossegue-se para a geração dos números aleatórios por meio do MMC.

# **3.1.2 Aplicar o Método de Monte Carlo às variáveis do modelo de substituição**

Após definidas as variáveis e modelos de otimização, utiliza-se o MMC para obter os números aleatórios tendo como base os valores médios e os coeficientes de variação de cada variável. A figura 9 mostra o processo de geração dos números aleatórios.

|                         | $\Gamma$ igura $\theta$ – Processo de geração de números aleatorios |                          |
|-------------------------|---------------------------------------------------------------------|--------------------------|
| Informar valores médios | Informar coeficientes de                                            | Gerar valores aleatórios |
| das variáveis           | variação das variáveis                                              | para as variáveis        |

Figura 9 – Processo de geração de números aleatórios

Fonte: o autor (2017).

Esta etapa gera uma gama de resultados com base em cada número aleatório, resultando em diferentes políticas de substituição para cada estágio da PD. Desta forma é possível obter o valor máximo, o valor mínimo, o desvio padrão e a política de substituição mais provável que irá fornecer a vida útil econômica da máquina ou equipamento.

Fazendo uso da programação, desenvolvida no software MatLab, para efetuar a geração dos números aleatórios, informa-se inicialmente os coeficientes de variação de cada variável, associados às incertezas. Posteriormente informa-se os valores médios de cada variável. É importante ressaltar que as variáveis não possuem correlação estatística no que diz respeito ao uso dos dados aleatórios.

A programação foi desenvolvida de tal forma que possibilita a geração de números aleatórios normalizados, ou seja, dentro de uma distribuição normal, onde os valores se encontram próximos de uma média, visto que este tipo de distribuição descreve uma série de fenômenos físicos e financeiros. A figura 10 exemplifica um histograma demonstrando a distribuição de valores quando são gerados 1000 números aleatórios para a variável valor do investimento no primeiro ano de análise. O valor médio considerado no exemplo da figura 8 é 100.000 e o coeficiente de variação é de 10% sobre o valo médio. Para cada variável e ano de análise são gerados novos números.

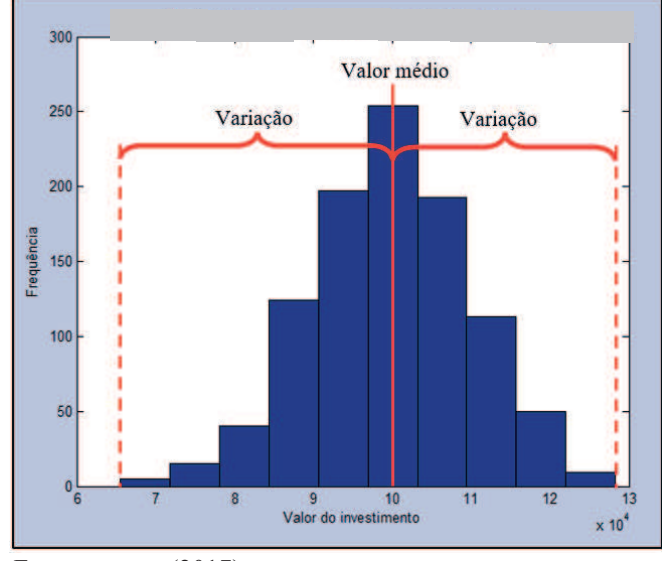

Figura 10 – Distribuição de probabilidades para o valor de investimento

Um número de simulações é informado nos dados de entrada, o qual gera uma quantidade determinada de números aleatórios.

As incertezas que estão em torno das variáveis possuem a finalidade de atribuir a confiabilidade dos dados da amostra determinada pela geração dos números aleatórios. As incertezas definem como as variáveis estão relacionadas e fornecem a melhor estimativa para a

Fonte: o autor (2017).

política de substituição de forma que se possa construir intervalos de confiança. A incerteza está relacionada com o desvio padrão, ou seja, quanto maior for incerteza, maior será o desvio padrão. Desta forma, o desvio padrão é um elemento fundamental para avaliar a confiabilidade dos dados experimentais.

## **3.1.3 Efetuar o cálculo dos valores presentes**

O modelo estudado prevê a utilização dos valores presentes nos cálculos da programação dinâmica, desta forma utiliza-se uma taxa de desconto fixa juntamente com o seu coeficiente de variação. A figura 11 mostra o processo do cálculo efetuado para a obtenção dos valores presentes.

Figura 11 – Processo de cálculo dos valores presentes

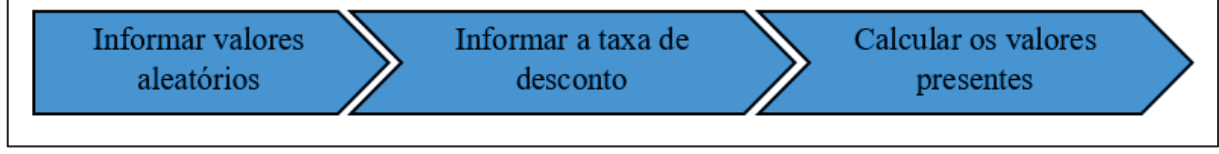

Fonte: o autor (2017).

A equação utilizada para o cálculo do valor presente é apresentada na equação 8

$$
VP = VF \cdot (1+i)^{-t} \tag{8}
$$

Onde:

 $VP =$  Valor presente

 $VF =$ Valor futuro

 $i$  = taxa de desconto a.a.

 $t =$ idade

Devido a flexibilidade permitida pela programação no software MatLab o cálculo dos valores presentes pode ser desconsiderado, bastando para isto informar o valor zero para a taxa de desconto.

#### **3.1.4 Efetuar os cálculos da PD para maximizar as receitas**

O cálculo da programação dinâmica para a maximização das receitas é efetuado estágio por estágio de trás para frente, ou seja, iniciando no último estágio  $N = n$ , até o primeiro estágio  $N = 1$ , fazendo uso das equações 5 e 6, determinadas anteriormente. Para cada ano da máquina no estágio é aplicada a equação para substituir e a equação para permanecer com a máquina. A figura 12 mostra o processo de execução do cálculo da PD para a obtenção da política de substituição que maximize a receita.

Figura 12 – Processo de cálculo da PD para maximização das receitas

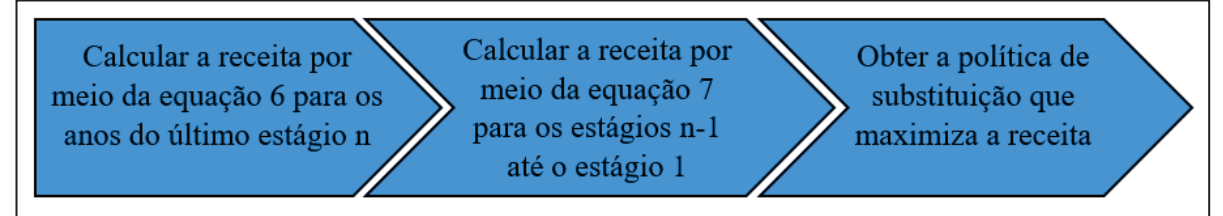

Fonte: o autor (2017).

Uma vez que a função objetivo é encontrar o caminho mais longo, isto é, a maximização da receita, o maior valor de cada ano é considerado como o ótimo e dependendo por meio de qual equação este valor foi determinado, aquele ano recebe a política de permanecer ou substituir a máquina, permitindo que se possa determinar a política de substituição que forneça a receita máxima.

A figura 13 equivale a definição do caminho mais longo e resume a rede que representa as possibilidades de obtenção de receitas máximas, considerando a aquisição de uma máquina nova e que terá um ano de uso no final do primeiro ano do horizonte de planejamento. Nos estágios seguintes a decisão recai em manter a máquina, fazendo com que no ano seguinte a máquina tenha um ano a mais de uso, ou substituir a máquina por uma nova, que terá um ano de uso no final do ano de aquisição.

A figura 13 mostra que no início do ano 2 as idades possíveis da máquina são 1 e 2 anos. Para o início do ano 3 as idades possíveis são 1, 2 e 3 anos e assim sucessivamente até o último estágio do horizonte de planejamento. É mostrado ainda, por meio das linhas tracejadas em vermelho, o fluxo em que os cálculos ocorrem, ou seja, do último estágio para o primeiro e de baixo para cima. As linhas espessas demonstram a política de substituição com base nos cálculos das receitas para cada estágio e idade da máquina.

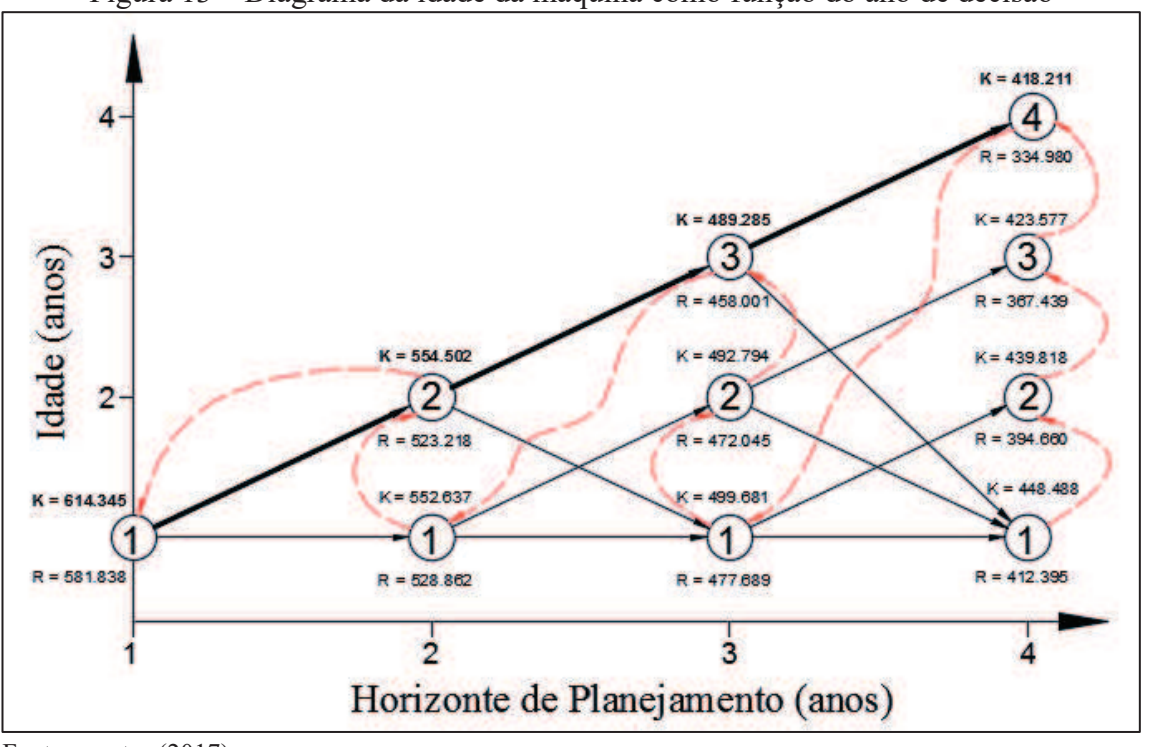

Figura 13 – Diagrama da idade da máquina como função do ano de decisão

Fonte: o autor (2017).

Para exemplificar a determinação da política ótima de substituição, será utilizado como o custo de uma máquina nova o valor de R\$ 400.000,00. A tabela 1 apresenta os dados do problema, considerando um HP de 5 anos sendo que a coluna idade mostra a idade da máquina no final do HP, a coluna receita anual mostra os valores obtidos com a operação da máquina, a coluna custo operacional mostra os gastos dispendidos anualmente para permitir que a máquina opere, a coluna valor de mercado mostra o valor que se obteria supondo uma venda para substituição e a coluna valor da substituição mostra o valor que seria desembolsado pela empresa para remover a máquina existente e preparar o local para receber a máquina nova. Neste exemplo não houve a geração de números aleatórios por meio do MMC.

|                 | I abela $1 -$ Dados para determinação da recenta maxima |               |             |             |                  |  |  |
|-----------------|---------------------------------------------------------|---------------|-------------|-------------|------------------|--|--|
| Idade t         |                                                         | Receita r(t)  | Custo oper  | Vlr mercado | Vlr substituição |  |  |
| $(\text{anos})$ |                                                         |               | c(t)        | v(t)        | s(t)             |  |  |
|                 |                                                         | R\$ 178.464   | R\$ 123.552 |             |                  |  |  |
|                 |                                                         | R\$ 194.490   | R\$ 134.647 | R\$ 394.289 | R\$ 20.000       |  |  |
|                 |                                                         | 2 R\$ 211.955 | R\$ 146.738 | R\$ 388.645 | R\$ 20.000       |  |  |
|                 |                                                         | 3 R\$ 230.989 | R\$ 159.915 | R\$ 374.601 | R\$ 20.000       |  |  |
|                 |                                                         | 4 R\$ 251.732 | R\$ 174.276 | R\$ 356.503 | R\$ 20.000       |  |  |
|                 |                                                         | 5 R\$ 265.896 | R\$ 184.082 | R\$ 340.755 | R\$ 20.000       |  |  |
|                 |                                                         |               |             |             |                  |  |  |

Tabela 1 – Dados para determinação da receita máxima

Fonte: O autor (2017).

A tabela 2, apresenta a memória dos cálculos das receitas para cada estágio e idade da máquina. Para simplificar os cálculos considerou-se que o valor do investimento não apresenta atualização monetária para os anos que se seguem, bem como o cálculo dos valores presentes.

|                | Decisão do estágio 4                       |                                                                    |         |               |  |  |  |  |  |
|----------------|--------------------------------------------|--------------------------------------------------------------------|---------|---------------|--|--|--|--|--|
|                | K                                          | R                                                                  |         | SOLUÇÃO ÓTIMA |  |  |  |  |  |
|                | $r(t)-c(t)+v(t+1)$                         | $r(0)+v(1)+v(t) - I(t)-c(t)-s(t)$                                  | f4(t)   | Decisão       |  |  |  |  |  |
|                | $194.490 - 134.647 + 388.645 =$<br>448.488 | 178.464+394.289+394.289-<br>$400.000 - 134.647 - 20.000 = 412.395$ | 448.488 | K             |  |  |  |  |  |
| $\overline{2}$ | $211.955 - 146.738 + 374.601 =$<br>439.818 | 178.464+394.289+388.645-<br>$400.000 - 146.738 - 20.000 = 394.660$ | 439.818 | K             |  |  |  |  |  |
|                | $230.989 - 159.915 + 356.503 =$<br>427.577 | 178.464+394.289+374.601-<br>$400.000 - 159.915 - 20.000 = 367.439$ | 427.577 | K             |  |  |  |  |  |
| 4              | $251.732 - 174.276 + 340.755 =$<br>418.211 | 178.464+394.289+356.503-<br>$400.000 - 174.276 - 20.000 = 334.980$ | 418.211 | K             |  |  |  |  |  |

Tabela 2 – Memória de cálculo da receita máxima

**Decisão do estágio 3**

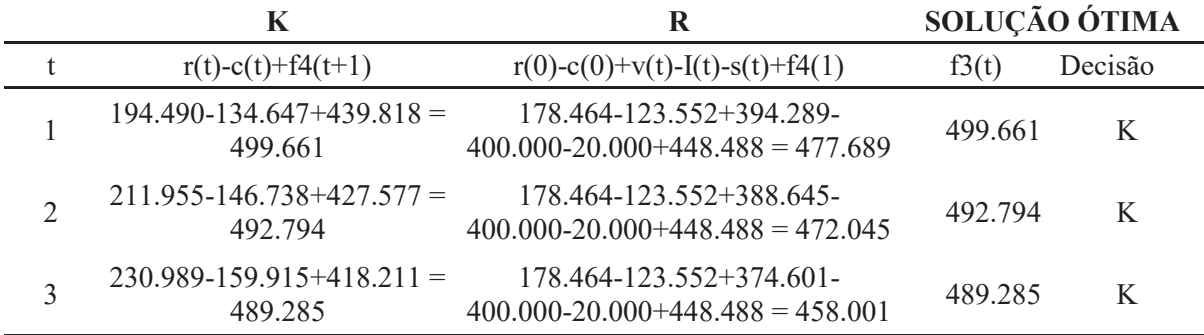

**Decisão do estágio 2**

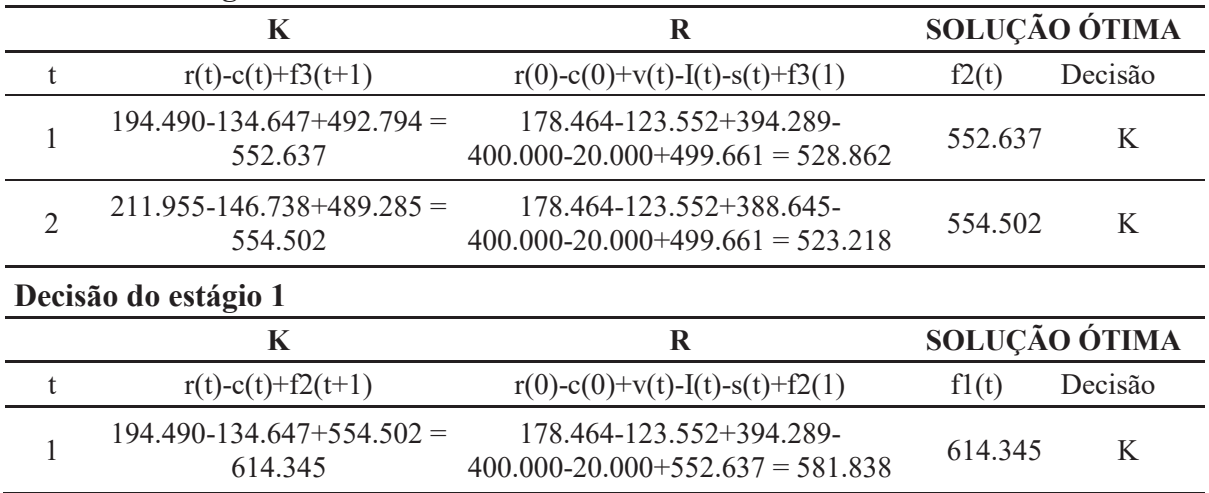

Fonte: O autor (2017).

Para o exemplo demonstrado, a receita máxima resultou em R\$ 614.345,00 e para isto a política de substituição deverá ser K-K-K-K, ou seja, a decisão é permanecer com a máquina em todos os anos do horizonte de planejamento estudado. Do ponto de vista da vida útil econômica da máquina, pode-se concluir que a máquina possui uma vida útil de no mínimo quatro anos, pois não se conhece as políticas dos estágios seguintes.

#### **3.1.5 Desenvolvimento da programação no software MatLab**

A aplicação do método de utilização da PD+MMC, foi utilizada no desenvolvimento de uma programação utilizando o software MatLab, onde foi possível automatizar a geração dos números aleatórios do MMC e de efetuar os cálculos da PD, bem como de gerar os resultados de forma automática para posterior análise e interpretação.

O software está dividido em 4 etapas que contempla:

a) inserção da informação dos dados de entrada;

b) execução do método de Monte Carlo e cálculo dos valores presentes;

c) cálculo das receitas obtidas nas decisões de reter ou substituir a máquina;

d) geração das matrizes de valores e determinação das melhores políticas.

O desenvolvimento da programação no software MatLab foi efetuado conforme o fluxograma mostrado na figura 14.

As informações de entrada podem ser ajustadas conforme a necessidade, assim como a quantidade de simulações para o MMC. Cada vez que o software é executado um novo conjunto de números aleatórios e novas políticas de substituição são geradas.

Os dados de saída são demonstrados de forma agrupada e são compostos por: política de substituição, frequência, valores das receitas otimizadas, valores máximos e mínimos e desvio padrão. Após são determinados os percentuais de ocorrência de cada política bem como a vida útil econômica da máquina. Como forma de facilitar a visualização, na programação efetuada no MatLab considerou-se que, caso a política fosse reter o a máquina o número atribuído seria 1 e se fosse substituir a máquina o número seria 2.

Os resultados de políticas de substituição gerados apresentam as sequências numéricas que resultam na máxima receita e ao se identificar a ocorrência de um número 2 conclui-se que a máquina atual não é mais economicamente viável e deve ser substituída por uma máquina nova. Leva-se em consideração que se transcorreu um ano para a tomada de decisão, ou seja, uma política composta pela sequência 11112, por exemplo, indica que no final do primeiro ano a decisão é permanecer com máquina por mais 4 anos, sendo que no final do ano 5 a decisão é substituí-la por uma máquina nova.

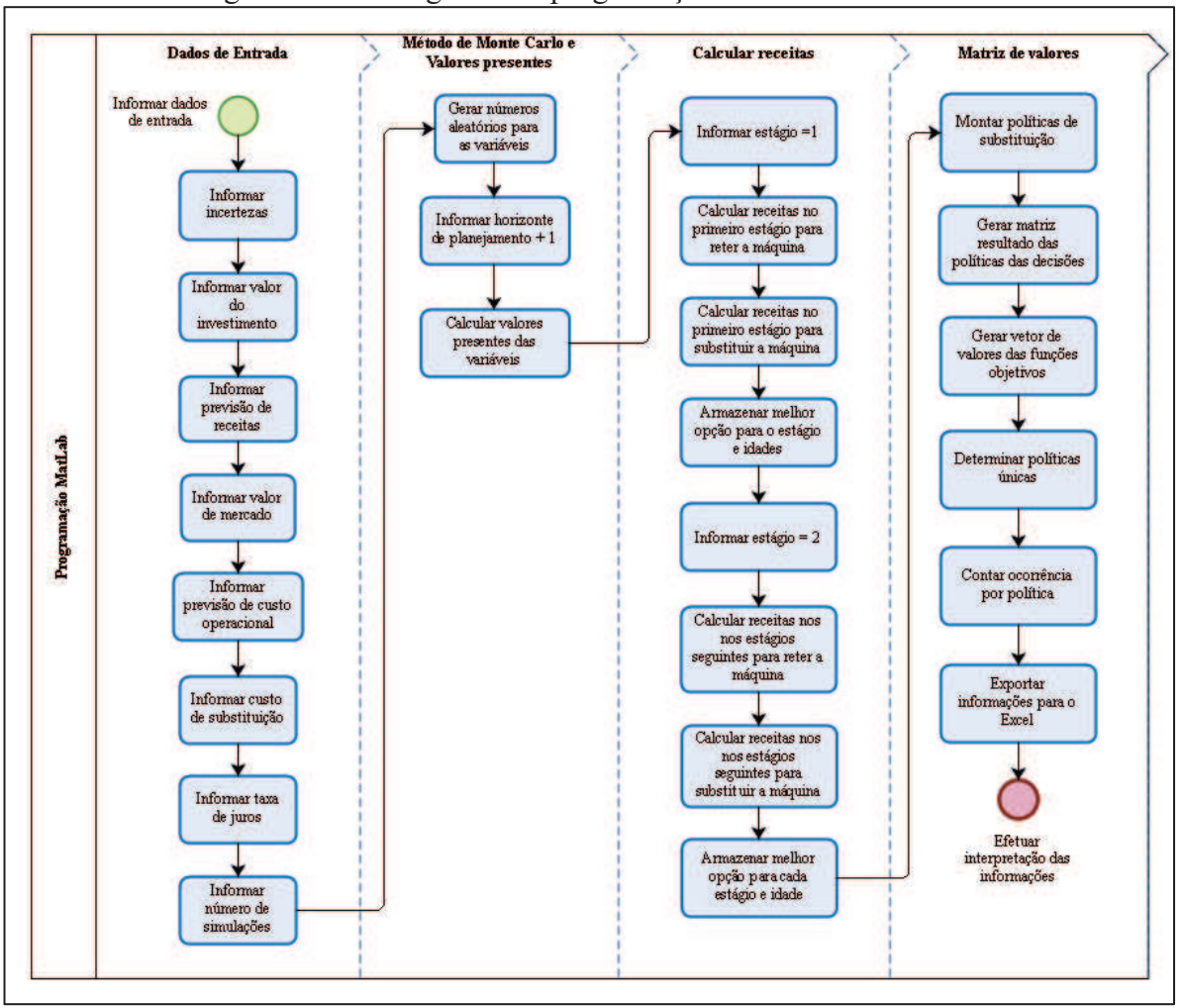

Figura 14 – Fluxograma da programação do software MatLab

A tabela 3 exemplifica os dados de saída de uma simulação onde utilizou-se 10 amostras de valores aleatórios para o cálculo da política de substituição em um horizonte de planejamento de 15 anos. Os valores otimizados de cada política gerada estão demonstrados nas colunas V1, V2, V3 e V4.

Tabela 3 – Frequência de políticas para 10 amostras de valores e HP=15

| <b>NR</b><br>Política |                   |        |               | Valores otimizados**        |     |                                                     |    | Vida  |
|-----------------------|-------------------|--------|---------------|-----------------------------|-----|-----------------------------------------------------|----|-------|
|                       |                   | Frequ. | $\frac{0}{0}$ | V1                          | V2. | VЗ                                                  | V4 | útil* |
|                       | 1 11111111111111  |        |               |                             |     | 4 40,0% 3.829.400 3.898.488 3.804.096 3.954.052 16+ |    |       |
|                       | 2 11111111111121  |        |               | 1 10,0% 3.801.094           |     |                                                     |    | 14    |
|                       | 3 11111111111122  |        |               | 1 10,0% 3.889.143           |     |                                                     |    | 14    |
|                       | 4 112112112112111 |        |               | 1 10,0% 4.026.633           |     |                                                     |    | 3     |
|                       | 5 121212121212121 |        |               | 1 10,0% 4.488.342           |     |                                                     |    |       |
|                       | 6 222222222222222 |        |               | 2 20,0% 3.976.452 4.641.667 |     |                                                     |    |       |

\*em anos e \*\* em R\$.

Fonte: o autor (2017).

Fonte: o autor (2017).

A figura 15 mostra o gráfico da frequência em que cada uma das políticas ocorreu na simulação efetuada. Como se pode perceber a decisão de permanecer com a máquina até o fim do horizonte de planejamento é predominante, enquanto que permanecer com a máquina apenas 1 ano é a segunda opção de maior relevância, enquanto que as demais políticas não apresentam confiabilidade em função da baixa ocorrência.

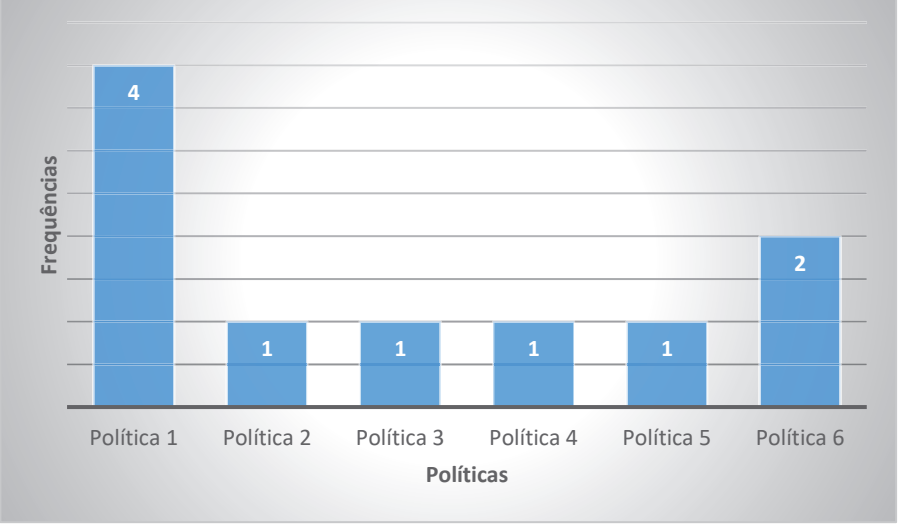

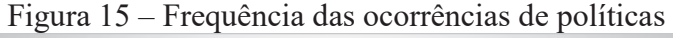

A tabela 4 apresenta os valores médios e os desvios padrão das políticas calculadas. Para o conjunto de informações utilizadas nesta simulação pode-se concluir que a política que fornece a um nível de confiabilidade adequado é a política de número 1, devido ao número de ocorrências e ao baixo desvio padrão, comparado com o desvio padrão da política de número 6. Para a política de número 1 o valor médio otimizado foi de R\$ 3.871.509,00, mostrando que não necessariamente, a máxima receita da simulação é a melhor alternativa.

|           | Tabela 4 – Valores médios e desvios padrão das políticas |                       |          |                  |                    |  |  |  |
|-----------|----------------------------------------------------------|-----------------------|----------|------------------|--------------------|--|--|--|
| <b>NR</b> | Política                                                 | Frequência Percentual |          | Valor<br>médio** | Desvio<br>padrão** |  |  |  |
|           | 1 111111111111111                                        |                       | $40,0\%$ | 3.871.509        | 58.862             |  |  |  |
|           | 2 11111111111121                                         |                       | 10,0%    | 3.801.094        |                    |  |  |  |
|           | 3 111111111111122                                        |                       | 10,0%    | 3.889.143        |                    |  |  |  |
|           | 4 112112112112111                                        |                       | 10,0%    | 4.026.633        |                    |  |  |  |
|           | 5 121212121212121                                        |                       | 10,0%    | 4.488.342        |                    |  |  |  |
|           | 6 222222222222222                                        |                       | 20,0%    | 4.309.059        | 332.608            |  |  |  |

 $**$  em R\$.

Fonte: o autor (2017).

Fonte: o autor (2017).

#### **3.1.6 Validação do modelo**

Após a obtenção dos resultados é efetuada a validação do modelo e das informações utilizadas para a determinação da política de substituição. A figura 16 mostra de forma resumida o processo utilizado para a validação do modelo.

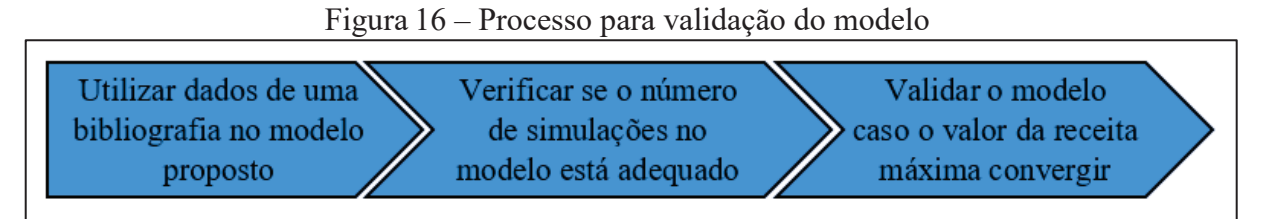

Fonte: o autor (2017).

A validação do modelo, foi efetuada utilizando dados da bibliografia como os mencionados por Taha (2008).

Aplicou-se os dados mostrados no Apêndice A, para a política de substituição em um horizonte de planejamento de 4 anos. A tabela A.1, figura A.1 e as tabelas A.2 a A.5 mostradas no Apêndice A auxiliam na contextualização.

Utilizou-se os dados da tabela A.1 e a informação do valor de aquisição da máquina de \$ 100.000,00. Obteve-se com o uso do modelo proposto a política de substituição 1122 que é equivalente a política K-K-R-R e ao valor da receita maximizada de \$ 85.300,00. O valor da receita e as políticas determinadas com o uso do modelo proposto estão de acordo com aquelas demonstradas na tabela 5 e detalhadas no Apêndice A.

|                 | $\sim$ comparação do resultados do modero proposto $\Lambda$ oromogre |            |
|-----------------|-----------------------------------------------------------------------|------------|
| Método          | Políticas                                                             | Receita    |
|                 |                                                                       | maximizada |
| Modelo proposto | 1122 (KKRR)                                                           | 85.300,00  |
|                 | Bibliografia KKRR, RRKK, RRKK                                         | 85.300,00  |
| $**$ em R\$.    |                                                                       |            |

Tabela 5 – Comparação de resultados do modelo proposto x bibliografia

Fonte: o autor (2017).

As políticas resultantes com os dados da bibliografia utilizada para comparação levaram a uma mesma receita otimizada e a política resultante no modelo proposto está contemplada nas geradas por meio dos dados da bibliografia. O modelo proposto gerou somente uma política, pois priorizou-se aquela que permanece com a máquina, quando a receita para a decisão de reter e de substituir a máquina for a mesma.

Um ponto analisado para a validação do modelo é o número de simulações adequadas o suficiente para fazer com que haja a convergência do método. Uma vez observada a convergência do método é possível obter as probabilidades de que a solução da otimização aconteça na prática.

A figura 17 exemplifica a execução da programação considerando a geração de 1.000 números aleatórios para cada variável do modelo. Pode-se observar que há variação do valor otimizado nas primeiras simulações e a medida que o número as simulações aumentam o valor otimizado tende a apresentar uma menor variação, convergindo para um número que apresenta baixa variação.

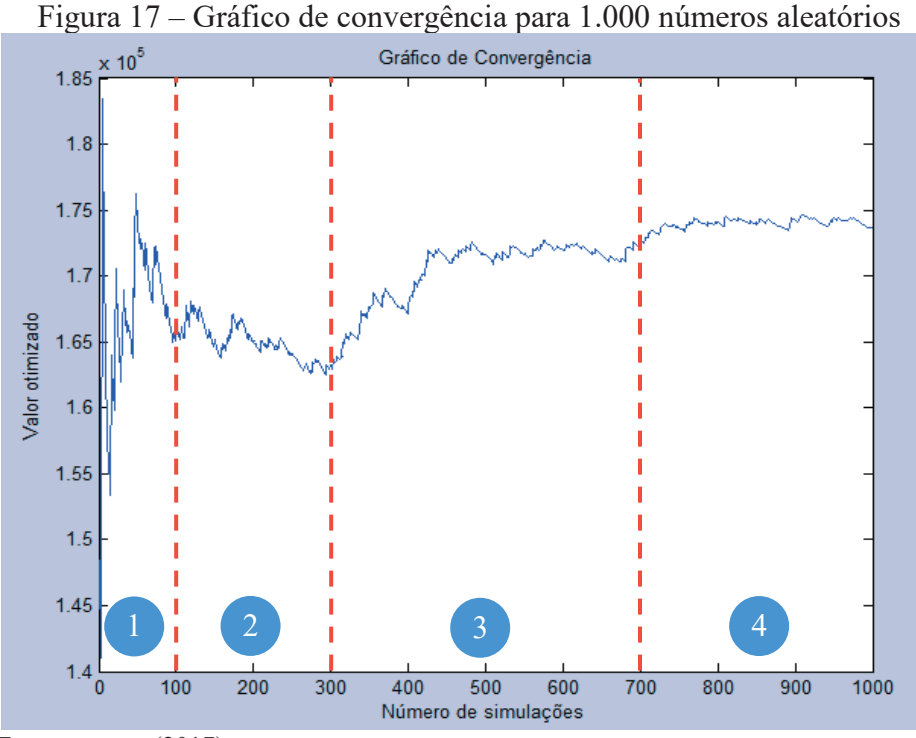

Fonte: o autor (2017).

As regiões 1 a 3 demarcadas na figura 17, demonstram que as variações do valor médio da função objetivo oscilam com um baixo número de simulações, em contrapartida ao aumentar-se o número de dados gerados, conforme mostra a região 4, as variações tendem a apresentar uma amplitude menor do que indicadas nas regiões anteriores. Com base nestas informações torna-se necessário gerar um número elevado de simulações para que se possa obter políticas mais confiáveis e baseadas em modelos convergentes.

# **4 ESTUDO DE CASO**

Nesta seção é efetuado um estudo aplicado do modelo desenvolvido para determinar a política de reposição ou substituição de uma máquina nova durante sua vida útil de operação.

O estudo considerou um centro de usinagem vertical da marca Romi modelo D800, conforme demonstra a figura 18. A escolha da marca e modelo da máquina aconteceu de forma aleatória, onde procurou-se utilizar como objeto de estudo um que representasse um tamanho médio de máquinas encontradas em indústrias.

O fato da máquina ser de produção nacional permitiu simplificar a obtenção do valor de correção com a utilização de índices nacionais, enquanto que utilizando máquinas importadas como modelo necessitaria da correção do valor pelo câmbio, o que acarretaria neste momento um estudo aprofundado quanto às possíveis variações cambiais.

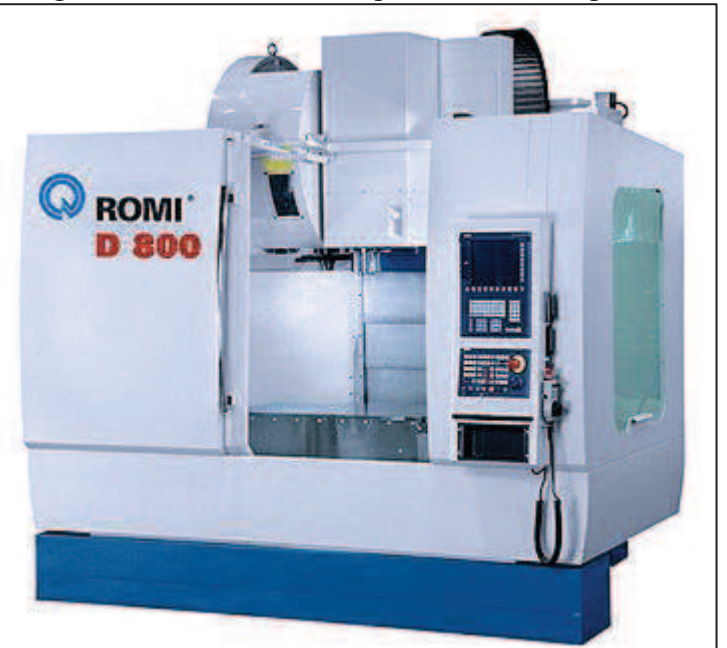

Figura 18 – Modelo de máquina do estudo aplicado

Fonte: http://www.speedwork.com.br

#### 4.1 DADOS DE ENTRADA

A seguir serão abordados os dados de entrada para o modelo estudado. São eles: incertezas das variáveis, valores de investimento e mercado, previsão de receitas e custos operacionais, previsão de custos de substituição e estimativa de taxas de desconto.

# **4.1.1 Incertezas das variáveis**

As incertezas inseridas nas variáveis são estimadas para permitir a geração dos números aleatórios. A utilização destas incertezas prevê resultados quando todas as variáveis não estiverem necessariamente dentro de uma mesma média. A tabela 6 mostra as incertezas estimadas no estudo aplicado, determinadas conforme a experiência do autor.

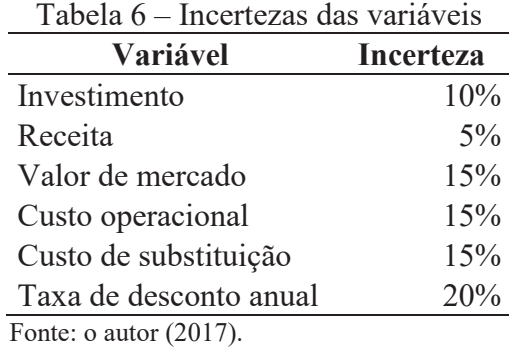

#### **4.1.2 Valores de investimento e mercado**

O estudo utilizou como exemplo de valor de investimento do centro de usinagem vertical a importância de R\$ 400.000,00.

Os dados necessários para estimar os valores de reposição e valores de mercado estão apresentados na tabela 7.

| Dados fixos                            |         |
|----------------------------------------|---------|
| Vida útil total (T)                    | 15 anos |
| Coeficiente instalação                 | 1,00    |
| Coeficiente obsoletismo                | 1,00    |
| Parcela residual sobre o valor de novo | 8,00%   |
| Coeficiente de manutenção e trabalho   | 1,00    |
| Taxa de correção anual                 | 5,31%   |

Tabela 7 – Dados para estimativa de valores de novo e de reposição

Fonte: o autor (2017).

A vida útil de 15 anos foi estimada com base na tabela do MTS-ASA (2010). Foi considerado que o valor da instalação está incluído no valor da máquina, desta forma o coeficiente utilizado será um. Foi considerado também que a máquina não se tornará obsoleta com o passar dos anos, desta forma o coeficiente de obsoletismo utilizado será um. A parcela

de valor residual, ou valor de sucata, utilizada foi estimada em 8%, por se tratar de um equipamento eletromecânico com uma parcela considerável de eletrônica (Gatto, 2007). O coeficiente de manutenção e trabalho utilizado foi determinado considerando que o trabalho é normal (1 a 2 turnos) e a manutenção é normal (preventiva e corretiva) (Gatto, 2007). A taxa de correção anual do valor da máquina foi estimada em 5,31%, conforme o índice acumulado dos últimos 12 meses (de março/2016 a fevereiro/2017) para o IPA-OG coluna 32 – máquinas e equipamentos pela Revista Conjuntura Econômica (2016-2017).

A tabela 8, apresenta os valores de reposição, de mercado, taxa de vida decorrida t/T (idade sobre vida útil total) e o fator correspondente de depreciação D(t), considerando um período de 20 anos. Os cálculos dos valores de mercado foram realizados com base na correção monetária da máquina e nos métodos de depreciação de máquinas sugerido por Caires (1978).

Para exemplificar, uma máquina com 2 anos de idade, possuiria valor de reposição nova de R\$ 443.608,00 e um percentual de utilização t/T de 13%, resultando, por meio da tabela do Eng. Hélio de Caires, o índice de depreciação de 0,86732 onde aplicando na equação 9 obtém-se o valor de mercado da máquina que é de R\$ 389.459,00.

$$
v(t) = (cobs \cdot vrep) \cdot \{ [(1 - pres) \cdot D(t)] + pres \}
$$
 (9)

Onde:

 $v(t)$  = valor de mercado

- cobs = coeficiente de obsoletismo
- vrep = valor de reposição
- pres = parcela residual
- $D(t)$  = coeficiente de depreciação

|                    |                                               |      |              | (continua)                   |
|--------------------|-----------------------------------------------|------|--------------|------------------------------|
| Idade/<br>período* | Valor médio de<br>reposição<br>máquina nova** | t/T  | D(t)         | <b>VALOR DE</b><br>MERCADO** |
| 0                  | R\$400.000                                    | 0,00 | 1,00000      | R\$400.000                   |
|                    | R\$421.240                                    |      | 0,07 0,93152 | R\$ 394.701                  |
| 2                  | R\$443.608                                    |      | 0,13 0,86732 | R\$ 389.459                  |
| 3                  | R\$467.164                                    |      | 0,20 0,78737 | R\$ 375.778                  |
| 4                  | R\$491.970                                    | 0,27 | 0,70400      | R\$ 357.997                  |
| 5                  | R\$ 518.094                                   |      | 0,33 0,63169 | R\$ 342.540                  |
| 6                  | R\$ 545.605                                   | 0,40 | 0,54867      | R\$ 319.057                  |

Tabela 8 – Valores de mercado e reposição

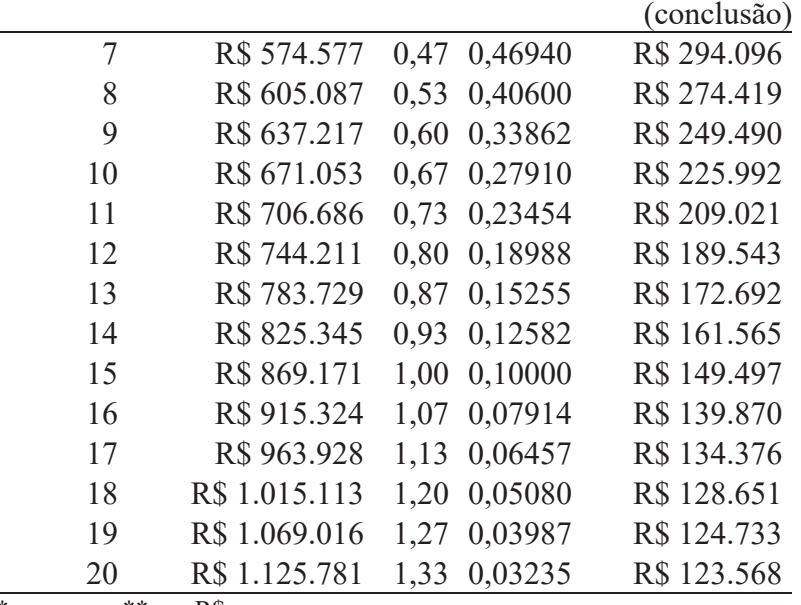

\*em anos e \*\* em R\$.

Fonte: O autor (2017).

O gráfico apresentado na figura 19 mostra a curva de aumento do valor de reposição ao longo de 20 anos. Percebe-se que o aumento ocorre de forma ligeiramente linear partindo do valor de aquisição de R\$ 400.000,00 e chegando ao valor de R\$ 1.125.181,00 no 20º ano com a utilização da taxa de 5,31% a.a.

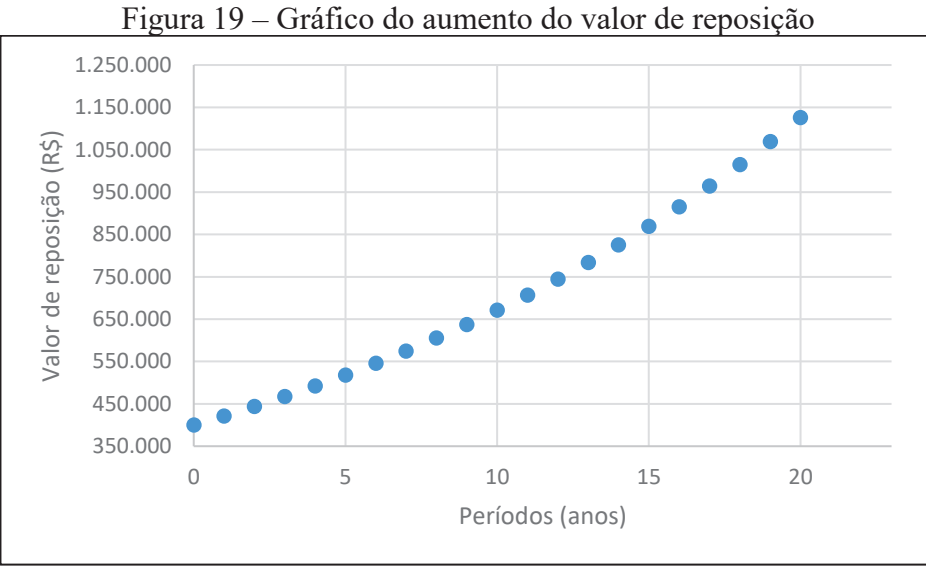

Fonte: O autor (2017).

O gráfico apresentado na figura 20 mostra a curva de depreciação para a máquina ao longo de 20 anos onde neste caso a curva do valor da máquina apresenta uma inclinação menor nos primeiros anos de utilização, indicando um baixo valor de depreciação nos anos iniciais (curva de menor inclinação), aproximadamente linear do 5º até 13º ano com maior inclinação, o que indica um maior valor de depreciação, e nos últimos anos de vida da máquina, a partir do 13º ano, pode-se perceber uma curva menos acentuada o que indica uma depreciação menor.

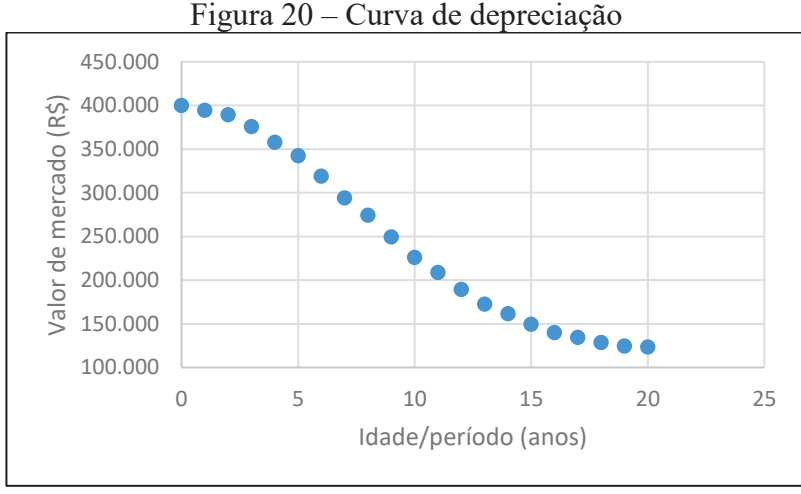

Fonte: O autor (2017).

# **4.1.3 Previsão de receitas e custos operacionais**

A previsão das receitas será estimada com base em uma eficiência de 65%, conforme sugere Clark e Scherpenberg (2014), considerando um centro de usinagem vertical de baixo custo operando 2 turnos de 44 horas semanais, totalizando 4.435 horas disponíveis. A correção dos valores anuais será efetuada por meio do Índice Geral de Preços do Mercado – IGP-M, considerando a média do índice acumulado para os últimos 12 meses entre os meses de abril de 2016 a março de 2017, resultando em um índice de 8,98%, conforme site http://www.portalbrasil.net/igpm.htm. O valor hora para fins de cálculo da receita para o primeiro ano foi estimado em R\$ 150,00, o qual contempla valores de depreciação da máquina, gastos com energia elétrica, aluguel da área, seguros, impostos e lucros. O valor hora para fins de cálculo dos custos operacionais foi estimado em R\$ 32,26, o qual contempla salários e encargos, custos com manutenção e insumos. Os valores de R\$ 150,00 e R\$ 32,26 foram multiplicados pelas horas produtivas de cada ano para se chegar aos valores de receitas e custos operacionais.

A tabela 9 contém os valores de receitas estimadas para 20 anos. No horizonte de planejamento 1, por exemplo, considerando que a eficiência do bem seja de 65% obtém-se uma quantidade estimada de 2.883 horas e considerando um valor hora de R\$ 150,00 obtém-se a receita estimada de R\$ 432.450,00 para o ano. O valor estimado de R\$ 32,26 por hora trabalhada

forneceu o valor do custo operacional, em números arredondados, de R\$ 93.000,00, o qual possui um fator de custo para contemplar o eventual aumento dos custos de manutenção com o passar dos anos de uso. Da mesma forma que estimou-se um fator de custo para as despesas de manutenção, estimou-se também um fator de queda para a produtividade da máquina que, com o passar dos anos sofre degradação e perda de eficiência.

| $HP^*$         | Eficiência | Horas<br>produtivas | Valor<br>hora** | Receita** | Valor hora p/<br>custos op.** | Custos<br>operacionais** | Fator de<br>custo |
|----------------|------------|---------------------|-----------------|-----------|-------------------------------|--------------------------|-------------------|
| $\mathbf{1}$   | 65%        | 2.883               | 150             | 432.450   | 32,26                         | 93.000                   | $0,0\%$           |
| $\overline{2}$ | 65%        | 2.883               | 163             | 469.929   | 35,33                         | 101.858                  | 0,5%              |
| 3              | 65%        | 2.883               | 178             | 513.174   | 38,70                         | 111.560                  | 0,5%              |
| 4              | 65%        | 2.883               | 194             | 559.302   | 42,59                         | 122.794                  | 1,0%              |
| 5              | 64%        | 2.838               | 211             | 598.818   | 47,62                         | 135.159                  | 1,0%              |
| 6              | 64%        | 2.838               | 230             | 652.740   | 52,94                         | 150.242                  | 2,0%              |
| 7              | 64%        | 2.838               | 251             | 712.338   | 58,85                         | 167.008                  | 2,0%              |
| 8              | 63%        | 2.794               | 274             | 765.556   | 67,10                         | 187.465                  | $3,0\%$           |
| 9              | 63%        | 2.794               | 299             | 835.406   | 75,31                         | 210.428                  | $3,0\%$           |
| 10             | 62%        | 2.750               | 326             | 896.500   | 86,73                         | 238.497                  | 4,0%              |
| 11             | 62%        | 2.750               | 355             | 976.250   | 98,29                         | 270.311                  | 4,0%              |
| 12             | 61%        | 2.705               | 387             | 1.046.835 | 114,35                        | 309.314                  | 5,0%              |
| 13             | 61%        | 2.705               | 422             | 1.141.510 | 130,85                        | 353.945                  | 5,0%              |
| 14             | 60%        | 2.661               | 460             | 1.224.060 | 153,65                        | 408.873                  | 6,0%              |
| 15             | 59%        | 2.617               | 501             | 1.311.117 | 180,48                        | 472.325                  | 6,0%              |
| 16             | 57%        | 2.528               | 546             | 1.380.288 | 217,87                        | 550.772                  | 7,0%              |
| 17             | 55%        | 2.439               | 595             | 1.451.205 | 263,32                        | 642.248                  | 7,0%              |
| 18             | 53%        | 2.351               | 648             | 1.523.448 | 321,53                        | 755.916                  | 8,0%              |
| 19             | 50%        | 2.218               | 706             | 1.565.908 | 401,13                        | 889.701                  | 8,0%              |
| 20             | 47%        | 2.084               | 769             | 1.602.596 | 507,13                        | 1.056.860                | 9,0%              |

Tabela 9 – Estimativa de valores de receitas e custos operacionais

\*em anos e \*\* em R\$.

Fonte: O autor (2017).

A figura 21 apresenta o gráfico com os valores de receitas e custos operacionais estimados ao longo do horizonte de planejamento. Nota-se um crescimento da receita ao longo dos anos, isto em função da atualização monetária de 8,98% a.a., porém este crescimento não acontece de forma linear pois ao longo dos anos da máquina foi previsto a queda de sua a produtividade, conforme demonstrado na tabela 9. O custo operacional, no entanto, além de corrigir monetariamente aumenta 0,5% para os dois primeiros anos e 1% a cada 2 anos, prevendo um aumento nos gastos com manutenção, como com peças de reposição e outros insumos.

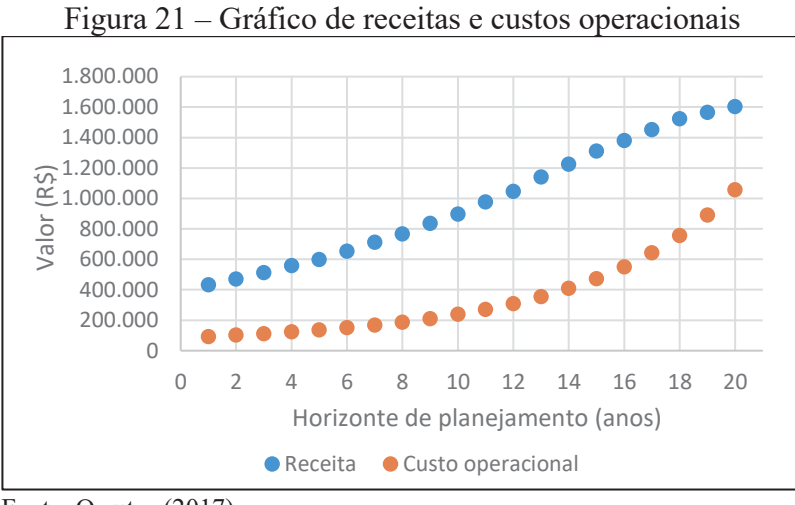

Fonte: O autor (2017).

#### **4.1.4 Previsão de custos de substituição**

Considerou-se que o valor da instalação é parte integrante do valor da máquina nova, porém o valor da desinstalação é por conta do proprietário da máquina, com isto, o modelo previu que ao se optar pela substituição da máquina um valor deveria ser dispendido para que a máquina fosse desinstalada. Foi estimado o percentual de 2,5% sobre o valor da máquina nova como sendo o custo de desinstalação. Da mesma forma, este valor é atualizado monetariamente nas mesmas proporções do valor da máquina nova. Foi tomado como premissa que ao se optar por substituir a máquina a produção ficaria paralisada por uma semana, ou seja, não haveria receita, consequentemente este valor é somado ao custo de substituição.

A tabela 10 mostra os valores estimados anuais para o custo de substituição, onde para uma máquina que esteja no horizonte de planejamento 2 apresenta o custo de substituição estimado em R\$ 10.898,00 e um custo de parada de máquina de R\$ 9.324,00 totalizando um custo de R\$ 20.222,00 quando a equação para substituir a máquina é utilizada.

|                          |                         |                           | (continua) |
|--------------------------|-------------------------|---------------------------|------------|
| $HP*$                    | Custo<br>substituição** | Custo máquina<br>parada** | $Total**$  |
|                          | 10.000                  | 8.580                     | 18.580     |
| 2                        | 10.898                  | 9.324                     | 20.222     |
| 3                        | 11.877                  | 10.182                    | 22.058     |
| 4                        | 12.943                  | 11.097                    | 24.040     |
| $\overline{\mathcal{L}}$ | 14.105                  | 11.884                    | 25.989     |
| 6                        | 15.372                  | 12.954                    | 28.326     |

Tabela 10 – Estimativa de valores para o custo de substituição

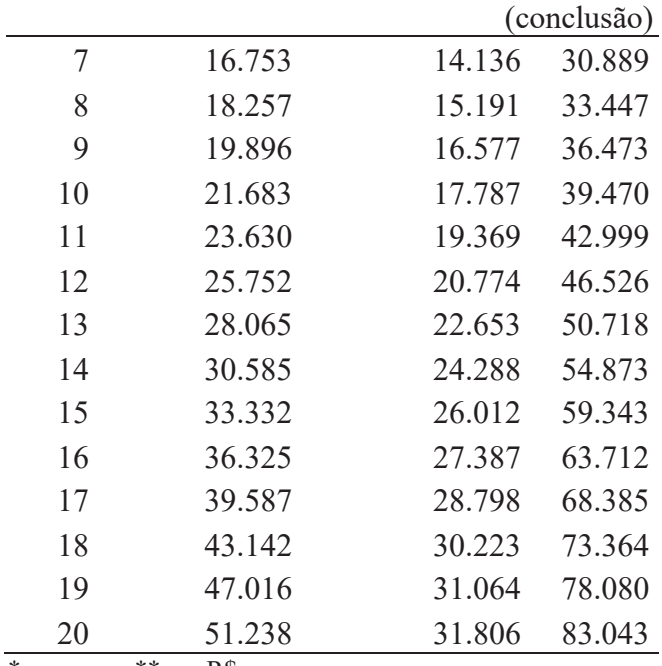

\*em anos e \*\* em R\$.

Fonte: O autor (2017).

# **4.1.5 Taxa de desconto**

Ao utilizar o modelo identificou-se que a taxa de desconto é sensível, pois traz a valor presente todos os valores projetados no HP através do IPA-OG e do IGP-M, desta forma, utilizou-se no modelo simulações utilizando a taxa de desconto levando em consideração a taxa Selic projetada, o CDI, o IPCA e o IGP-M.

O IPCA/IBGE acumulado, que é oficialmente utilizado para a determinação da inflação, nos últimos 12 meses (de abril/2016 a março/2017) foi de 4,57%. Fonte: Portal Brasil.

O índice CDI acumulado nos últimos 12 meses (de abril/2016 a março/2017) foi de 13,752%. Fonte: Portal Brasil.

O IGP-M acumulado nos últimos 12 meses (de abril/2016 a março/2017) foi de 4,8624%. Fonte: Portal Brasil.

A taxa Selic acumulada nos últimos 12 meses (de abril/2016 a março/2017) foi de 13,78%. Fonte: Portal Brasil.

A meta para a taxa Selic projetada para o ano de 2017 é de 8,5%. Fonte: Portal Brasil.

#### 4.2 SIMULAÇÃO UTILIZANDO O MODELO PROPOSTO

Os dados informados nas tabelas 6 a 10, foram utilizados como entrada na programação efetuada por meio do software MatLab, o software foi executado utilizando-se diferentes taxas de desconto, uma vez que essa variável apresentou sensibilidade para o cálculo dos valores presentes, ou seja, altas taxas de desconto resultaram em políticas que sugeriram a substituição da máquina com maior frequência, por exemplo: no término do primeiro ano, ou em todos os anos do HP. A cada execução da programação gerou-se uma série de políticas e valores de receitas maximizadas.

A cada simulação gravou-se os resultados gerados e efetuou-se a interpretação de cada resultado com o objetivo de identificar a política de maior confiabilidade.

O procedimento utilizado para executar a programação segue os passos descritos a seguir:

1º passo: Efetuar a entrada dos valores das variáveis.

2º passo: Executar o programa que gera os números aleatórios e efetua os cálculos da programação dinâmica.

3º passo: Acessar o arquivo de exportação salvo em formato Excel, configurar e classificar de forma crescente a coluna das políticas.

4º passo: Salvar e fechar o arquivo.

5º passo: Executar o programa para efetuar os somatórios por política.

6º passo: Acessar o arquivo de exportação salvo em formato Excel e atualizar as fórmulas para o cálculo da confiabilidade, confiabilidade acumulada, vida útil, erro padrão da média, variação, e intervalos de confiança para 95%.

7º passo: Selecionar as políticas de maior frequência, para montagem dos gráficos *box plot.*

8º passo: Concluir baseando-se nas informações coletadas a política de substituição que irá fornecer a vida útil de maior confiabilidade e menor variabilidade.

# 4.3 VALIDAÇÃO DO MODELO

Para a geração das políticas foi informado ao software que fossem gerados 5.000 dados aleatórios para cada variável. A escolha do número de dados foi de forma aleatória, porém com o objetivo de garantir que o valor da receita maximizada buscasse um valor que fornecesse maior segurança para o estudo. A figura 22 mostra o gráfico de convergência dos valores médios otimizados considerando as diferentes taxas de desconto, com base no (a) IPCA/IBGE, (b) CDI, (c) IGP-M, (d) Selic e (e) meta Selic.

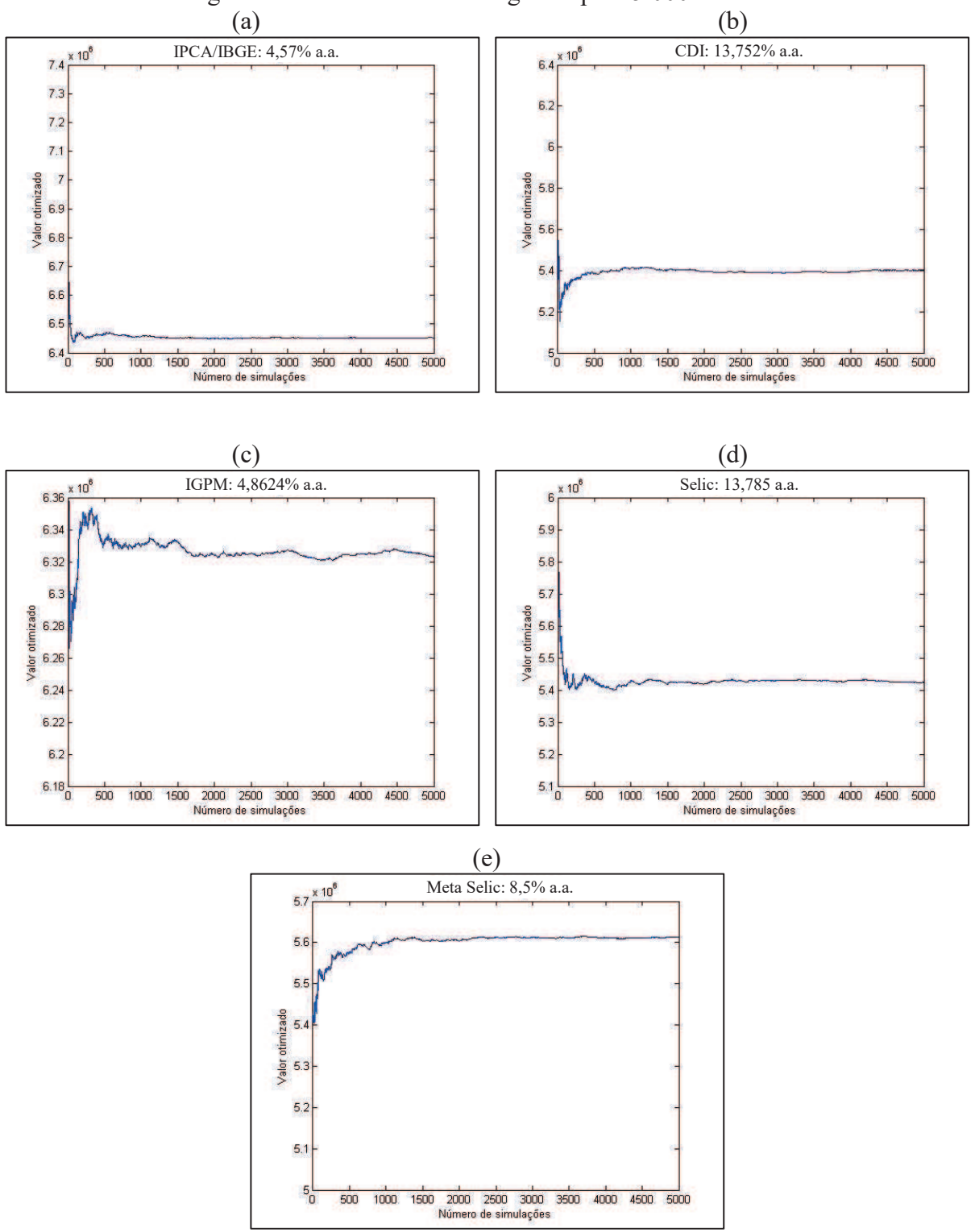

Figura 22 – Gráficos de convergência para 5.000 amostras

Fonte: o autor (2017).

Conforme pode-se observar nas figuras 22 (a) a (e), o valor otimizado tende a se estabilizar após a geração de 2.000 números de simulações. Com a geração de 5.000 números aleatórios garante-se uma amostragem expressiva de forma que seja possível concluir dentre as opções, a de maior significância.

Para a figura 22 (c) que mostra a convergência utilizando o IGP-M, a estabilização não ocorreu da mesma forma que as demais simulações, isto aconteceu devido a geração dos números aleatórios por meio do MMC. Caso outras simulações sejam executadas, com os mesmos parâmetros, será possível perceber que a convergência acontece tal qual aconteceu com a utilização das demais taxas, como pode-se visualizar nas figuras 23 (a) e (b).

Os valores otimizados calculados para três simulações utilizando a taxa de desconto pelo IGP-M, por exemplo, foram: R\$ 6.323.521,65 para a primeira, R\$ 6.324.361,68 para a segunda e R\$ 6.329.925,55 para a terceira simulação. Desta forma, pode-se confirmar que para a quantidade de números aleatórios selecionado, mesmo havendo alguma variação durante as simulações, os valores otimizados estarão próximos, ou seja, há uma convergência dos valores por meio dos números gerados aleatoriamente pelo MMC.

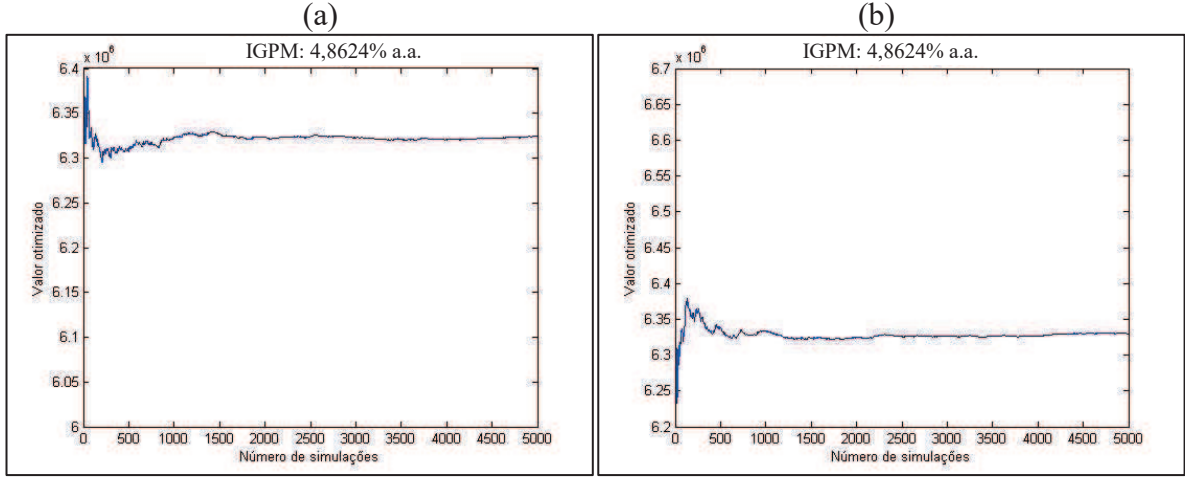

Figura 23 – Gráficos de convergência para 5.000 amostras para o IGP-M

Fonte: o autor (2017).

# 4.4 RESULTADOS

Os resultados foram trabalhados levando em consideração a variação de cada uma das taxas de desconto.

Devido ao número elevado de políticas geradas (de 32 e 316) em cada simulação, selecionou-se as seis políticas de maior significância (de aproximadamente 60% a 90%) em termos de frequência e determinou-se as informações necessárias em tabelas para desenvolver os gráficos tipo *boxplot*, mostradas no Apêndice B*.* Este tipo de gráfico foi escolhido por permitir analisar a forma da distribuição de frequência, assim como a variabilidade, as medidas de tendência central, os limites máximos e mínimos, o primeiro e o terceiro quartil, os dados discrepantes (*outliers*) e por permitir analisar mais de uma política no mesmo gráfico, além de fornecer a ideia de posição, dispersão, assimetria e caudas. A posição central é definida como a mediana e a dispersão pelo intervalo interquartílico (IIQ), que mede o grau de dispersão em torno da medida central.

# **4.4.1 Cálculo do método PD+MMC para a taxa de desconto IPCA/IBGE**

As políticas selecionadas e os percentuais de confiança considerando o IPCA/IBGE de 4,57% a.a., baseado na frequência que elas aconteceram na simulação, estão mostradas na tabela 11. A quantidade de políticas diferentes geradas nesta simulação foi de 32.

Na tabela 11, a coluna número representa a sequência numérica da política selecionada, a coluna política mostra a decisão de reter a máquina (1) ou substituir a máquina (2), no final de cada período. A coluna frequência apresenta a quantidade de vezes que a política aconteceu na simulação. A coluna confiabilidade representa o percentual do número de ocorrências pela quantidade total de números aleatórios gerados, que foi de 5.000 números. A coluna valor médio representa o valor médio da função objetivo para as políticas apresentadas.

| <b>Número</b> | <b>Política</b>  |       | Frequência Confiabilidade Valor Médio* |           |
|---------------|------------------|-------|----------------------------------------|-----------|
|               | 111111111111111  | 3.878 | 77,56%                                 | 6.418.977 |
| $\mathcal{L}$ | 111111111111112  | 259   | 5,18%                                  | 6.365.914 |
| 3             | 11111111111121   | 64    | 1,28%                                  | 6.294.485 |
| 4             | 121212121212121  | 58    | 1,16%                                  | 6.333.709 |
| 5             | 211111111111111  | 145   | 2,90%                                  | 6.231.491 |
| 6             | 222222222222222  | 412   | 8,24%                                  | 6.173.489 |
|               | Outras políticas | 184   | 3,68%                                  | 6.329.698 |

Tabela 11 – Políticas selecionadas e percentuais de confiança para o IPCA/IBGE

\*em R\$.

Fonte: o autor (2017).

O *boxplot* mostrado na figura 24, foi gerado a partir das informações da tabela B.1 do Apêndice B, considerando o IPCA/IBGE de 4,57% a.a. como taxa de desconto. As informações para a construção do gráfico partiram do conjunto de receitas geradas para cada política. Deste conjunto de dados representou-se a variação dos dados observados por meio de quartis, que é a divisão dos dados em 4 partes, sendo a primeira linha horizontal inferior (que forma a base da caixa) o primeiro quartil, a linha do meio a mediana, e a linha horizontal superior (que forma o topo da caixa) o terceiro quartil. A caixa composta pela mediana, primeiro e terceiro quartil representa 50% dos valores centrais. As linhas verticais que seguem opostas à caixa são chamadas de bigodes e representam, ao final delas, os limites inferiores e superiores. Os asteriscos gerados acima e abaixo destas linhas são os dados discrepantes, ou *outliers*.

Para o *boxplot* da Política 1, tem-se que o valor da mediana é de R\$ 6.412.532,00, o valor do primeiro quartil é R\$ 6.285.803,00, o valor do terceiro quartil é R\$ 6.549.317,00, o valor mínimo é R\$ 5.695.144,00 e o valor máximo R\$ 7.161.054,00. Esta política apresentou 19 dados discrepantes acima do limite superior e 15 valores abaixo do limite inferior, conforme mostrado no Apêndice B, tabela B.1.

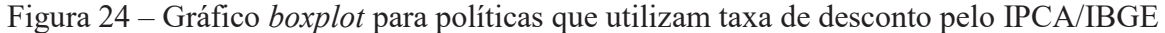

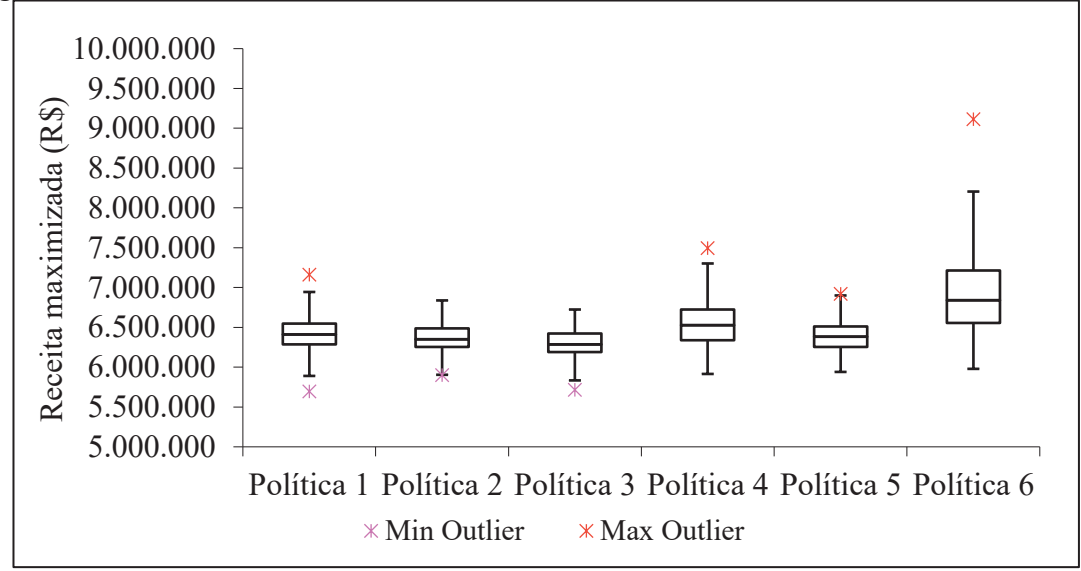

Fonte: o autor (2017).

Conforme mostrado no gráfico da figura 24, as políticas que apresentaram baixa dispersão e baixa variabilidade foram as de número 1, 2, 3 e 5, contudo, apesar da política 1 apresentar uma quantidade maior de dados discrepantes, é a que apresentou um número de frequência maior em comparação com as demais e por representar 77,56% em termos de confiabilidade, além de possuir uma distribuição de dados simétrica. A política 1 apresentou também o menor erro padrão, a menor variação e a maior vida útil, o que levou a concluir que utilizando-se a taxa de desconto baseada no IPCA/IBGE a vida útil do centro de usinagem vertical terá vida útil econômica superior ao horizonte de planejamento que é de 15 anos.

#### **4.4.2 Cálculo do método PD+MMC para a taxa de desconto CDI**

As políticas selecionadas e os percentuais de confiança considerando o CDI de 13,752% a.a., baseado na frequência que elas aconteceram na simulação, estão mostradas na tabela 12. A quantidade de políticas diferentes geradas na simulação foi de 173.

| <b>Número</b>               | Política         |       | Frequência Confiabilidade Valor Médio* |           |
|-----------------------------|------------------|-------|----------------------------------------|-----------|
|                             | 111121111211112  | 168   | 3,36%                                  | 4.852.949 |
| $\overline{2}$              | 111211121112111  | 111   | 2,22%                                  | 4.922.592 |
| 3                           | 112112112112112  | 631   | 12,62%                                 | 5.093.611 |
| 4                           | 121212121212121  | 1.079 | 21,58%                                 | 5.323.578 |
| 5                           | 12121212121222   | 120   | 2,40%                                  | 5.309.663 |
| 6                           | 222222222222222  | 1.856 | 37,12%                                 | 5.853.411 |
|                             | Outras políticas | 1.035 | 20,70%                                 | 4.903.473 |
| $*_{\alpha m}$ $\mathbb{R}$ |                  |       |                                        |           |

Tabela 12 – Políticas selecionadas e percentuais de confiança para o CDI

em R\$.

Fonte: o autor (2017).

O *boxplot* mostrado na figura 25, foi gerado a partir das informações da tabela B.2 do Apêndice B, considerando o CDI de 13,752% a.a. como taxa de desconto.

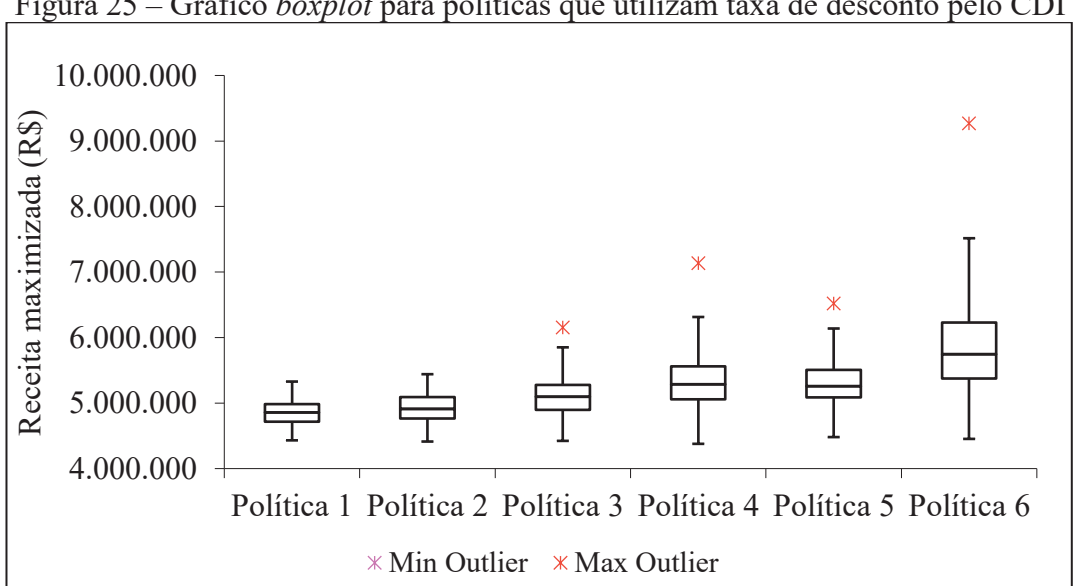

Figura 25 – Gráfico *boxplot* para políticas que utilizam taxa de desconto pelo CDI

Fonte: o autor (2017).

Conforme mostrado no gráfico da figura 25, as políticas que apresentaram baixa dispersão e baixa variabilidade foram as de número 1 e 2, contudo, estas apresentaram baixa

frequência, o que as torna menos confiáveis. As políticas 4 e 6 apesar de possuírem maior frequência, apresentam a maior dispersão e elevada variabilidade, além de apresentarem uma quantidade elevada de dados discrepantes distantes do maior valor não discrepante do conjunto, fato que também a torna menos confiável. A política 3 no entanto apresentou na tabela B.2 do Apêndice B o menor erro padrão e a menor variação, o que levou a concluir que utilizando-se a taxa de desconto baseada no CDI, a vida útil do centro de usinagem vertical terá vida útil econômica de 3 anos.

# **4.4.3 Cálculo do método PD+MMC para a taxa de desconto IGP-M**

As políticas selecionadas e os percentuais de confiança considerando o IGP-M de 4,8624% a.a., baseado na frequência que elas aconteceram na simulação, estão mostradas na tabela 13. A quantidade de políticas diferentes geradas na simulação foi de 66.

| <b>Número</b>  | <b>Política</b>  |       | Frequência Confiabilidade | <b>Valor</b><br>Médio* |
|----------------|------------------|-------|---------------------------|------------------------|
|                | 111111111111111  | 3.424 | 68,48%                    | 6.284.501              |
| $\overline{2}$ | 111111111111112  | 392   | 7,84%                     | 6.242.253              |
| 3              | 11111111111121   | 127   | 2,54%                     | 6.184.577              |
| 4              | 121212121212121  | 84    | 1,68%                     | 6.247.442              |
| 5              | 211111111111111  | 162   | 3,24%                     | 6.123.105              |
| 6              | 222222222222222  | 477   | 9,54%                     | 6.079.509              |
|                | Outras políticas | 334   | 6,68%                     | 6.179.160              |

Tabela 13 – Políticas selecionadas e percentuais de confiança para o IGP-M

 $*<sub>em</sub>RS$ .

Fonte: o autor (2017).

O *boxplot* mostrado na figura 26, foi gerado a partir das informações da tabela B.3 do Apêndice B, considerando o IGP-M de 4,8624% a.a. como taxa de desconto.

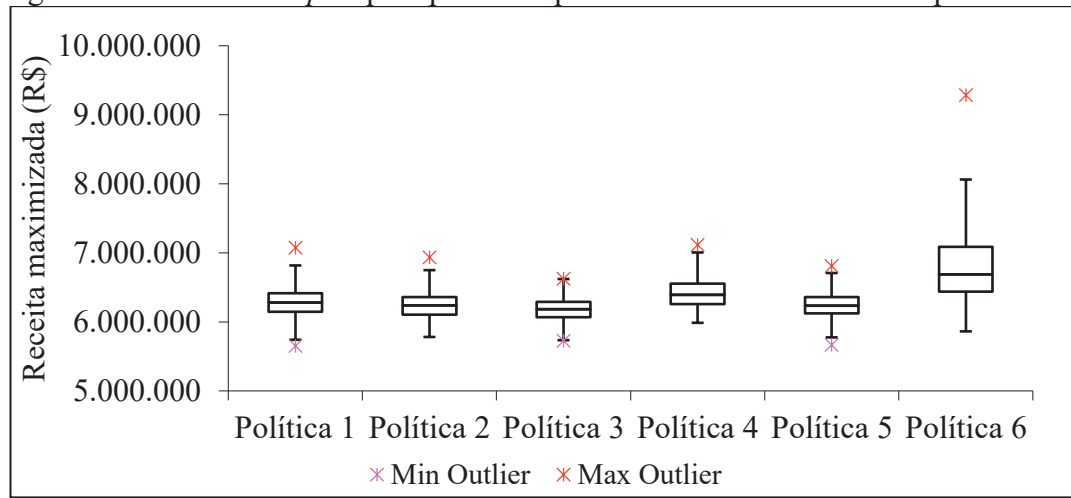

Figura 26 – Gráfico *boxplot* para políticas que utilizam taxa de desconto pelo IGP-M

Fonte: o autor (2017).

Conforme mostrado no gráfico da figura 26, as políticas que apresentaram baixa dispersão e baixa variabilidade foram as de número 1, 2, 3 e 5, contudo, apesar da política 1 apresentar uma quantidade maior de dados discrepantes, é a que apresentou um número de frequência maior em comparação com as demais. A política 1 apresentou também o menor erro padrão, a menor variação e a maior vida útil, o que levou a concluir que utilizando-se a taxa de desconto baseada no IGP-M a vida útil do centro de usinagem vertical terá vida útil econômica superior ao horizonte de planejamento que é de 15 anos.

# **4.4.4 Cálculo do método PD+MMC para a taxa de desconto Selic**

As políticas selecionadas e os percentuais de confiança considerando a Selic de 13,78% a.a., baseado na frequência que elas aconteceram na simulação estão mostradas na tabela 14. A quantidade de políticas diferentes geradas na simulação foi de 176.

| <b>Número</b> | <b>Política</b>  |       | Frequência Confiabilidade | <b>Valor</b><br>Médio* |
|---------------|------------------|-------|---------------------------|------------------------|
|               | 111121111211112  | 139   | 2,78%                     | 4.858.246              |
| 2             | 111211121112111  | 106   | 2,12%                     | 4.925.718              |
| 3             | 112112112112112  | 647   | 12,94%                    | 5.109.454              |
| 4             | 121212121212121  | 995   | 19,90%                    | 5.317.332              |
| 5             | 121212121212122  | 121   | 2,42%                     | 5.268.754              |
| 6             | 222222222222222  | 1.923 | 38,46%                    | 5.886.974              |
|               | Outras políticas | 1.069 | 21,38%                    | 4.892.810              |

Tabela 14 – Políticas selecionadas e percentuais de confiança para a Selic

 $*_{em}$  R\$

Fonte: o autor (2017).

O *boxplot* mostrado na figura 27, foi gerado a partir das informações da tabela B.4 do Apêndice B, considerando a Selic de 13,78% a.a. como taxa de desconto.

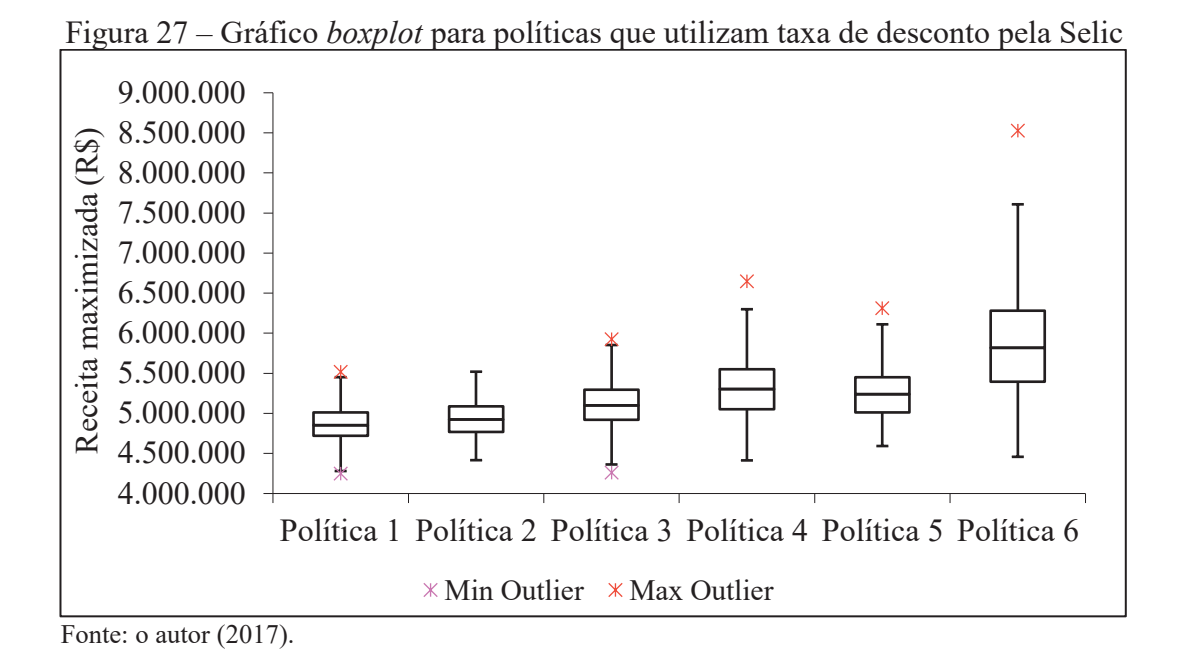

Conforme mostrado no gráfico da figura 27, as políticas que apresentaram menor dispersão foram as de número 1 e 2, contudo, as políticas que apresentaram a menor variabilidade foram as de número 3 e 4. As demais políticas apresentaram alta dispersão. Entre as políticas 3 e 4, a que melhor representaria a vida útil da máquina é a de número 3, devido a menor variabilidade, mostrada pelos "bigodes", menor dispersão, mostrada pelo retângulo, e número de dados discrepantes, mostrados pelos asteriscos, próximos aos valores máximos e mínimos das amostras, o que levou a concluir que utilizando-se a taxa de desconto baseada na taxa Selic, a vida útil do centro de usinagem vertical terá vida útil econômica de 3 anos.

A política 6 apesar de possuir maior frequência, apresenta a maior dispersão e elevada variabilidade, além de apresentar uma quantidade elevada de dados discrepantes distantes do maior valor não discrepante do conjunto, fato que também a torna menos confiável.

# **4.4.5 Cálculo do método PD+MMC para a taxa de desconto meta Selic**

As políticas selecionadas e os percentuais de confiança considerando a meta Selic de 8,50% a.a., baseado na frequência que elas aconteceram na simulação estão mostradas na tabela 15. A quantidade de políticas diferentes geradas na simulação foi de 317.
| Número         | Política         |       | Frequência Confiabilidade | <b>Valor</b><br>Médio* |
|----------------|------------------|-------|---------------------------|------------------------|
|                | 111111211111121  | 112   | 2,24%                     | 5.305.905              |
| 2              | 111121111211112  | 189   | 3,78%                     | 5.329.699              |
| 3              | 111211121112111  | 249   | 4,98%                     | 5.386.346              |
| $\overline{4}$ | 112112112112112  | 347   | 6,94%                     | 5.468.250              |
| 5              | 121212121212121  | 738   | 14,76%                    | 5.700.034              |
| 6              | 222222222222222  | 1.393 | 27,86%                    | 6.111.851              |
|                | Outras políticas | 1.972 | 39,49%                    | 5.317.538              |

Tabela 15 – Políticas selecionadas e percentuais de confiança para a meta Selic

\*em R\$.

Fonte: o autor (2017).

O *boxplot* mostrado na figura 28, foi gerado a partir das informações da tabela B.5 do Apêndice B, considerando a meta Selic de 8,5% a.a. como taxa de desconto.

Figura 28 – Gráfico *boxplot* para políticas que utilizam taxa de desconto pela meta Selic

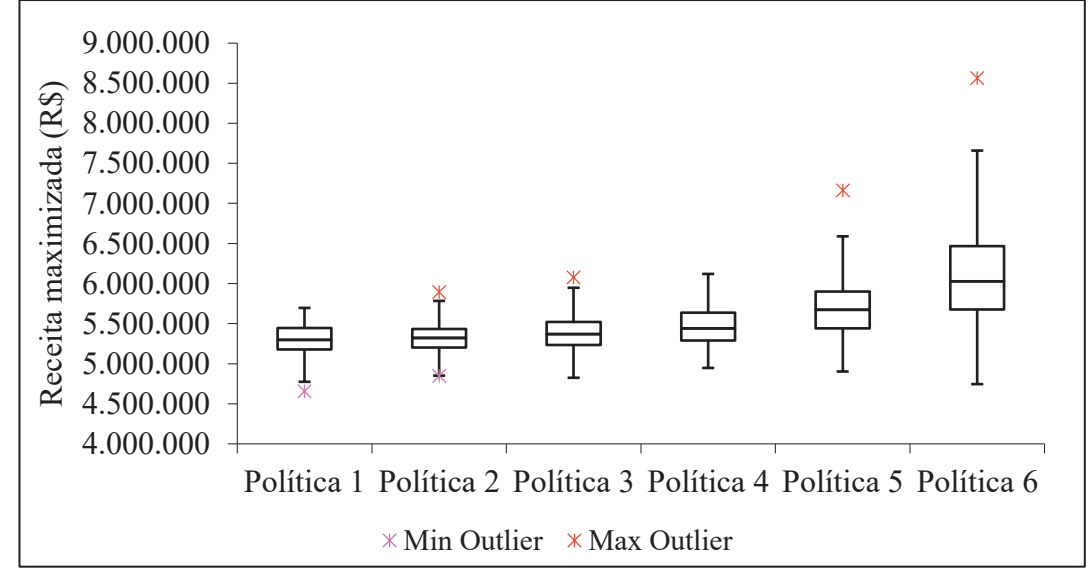

Fonte: o autor (2017).

Apesar das políticas 5 e 6 apresentarem as maiores frequências, elas apresentam também as maiores dispersões e quantidade de dados discrepantes distantes do maior valor amostrado, o que as torna menos confiáveis. As políticas 1, 2, 3 e 4 apresentam valores medianos próximos e dentre estas a que melhor representa a vida útil da máquina é a política de número 4, por apresentar baixa variação, ainda que a sua confiabilidade analisada de forma isolada, seja baixa quando analisada em conjunto, levando em consideração que a frequência das políticas que apresentam uma idade maior do que 3 anos contribuirá para o aumento da confiabilidade. Desta forma conclui-se que ao se utilizar a taxa de desconto baseada na meta da taxa Selic, a vida útil do centro de usinagem vertical terá vida útil econômica de 3 anos.

#### **4.4.6 Políticas selecionadas para cada taxa de desconto**

O gráfico da figura 29 mostra as políticas selecionadas para cada taxa. Observou-se que quando a taxa de desconto aplicada for baixa, tal qual a do IPCA e IGP-M, os valores otimizados de receitas serão altos e a retenção, ou seja, a vida útil da máquina é maior. Em contrapartida quando a taxa de desconto for alta tal qual a do CDI, Selic e meta Selic, os valores otimizados da receita será menor e consequentemente a retenção da máquina será menor, ou seja, a máquina deverá ser substituída com maior frequência com o objetivo de gerar maiores receitas e tornar o negócio economicamente viável.

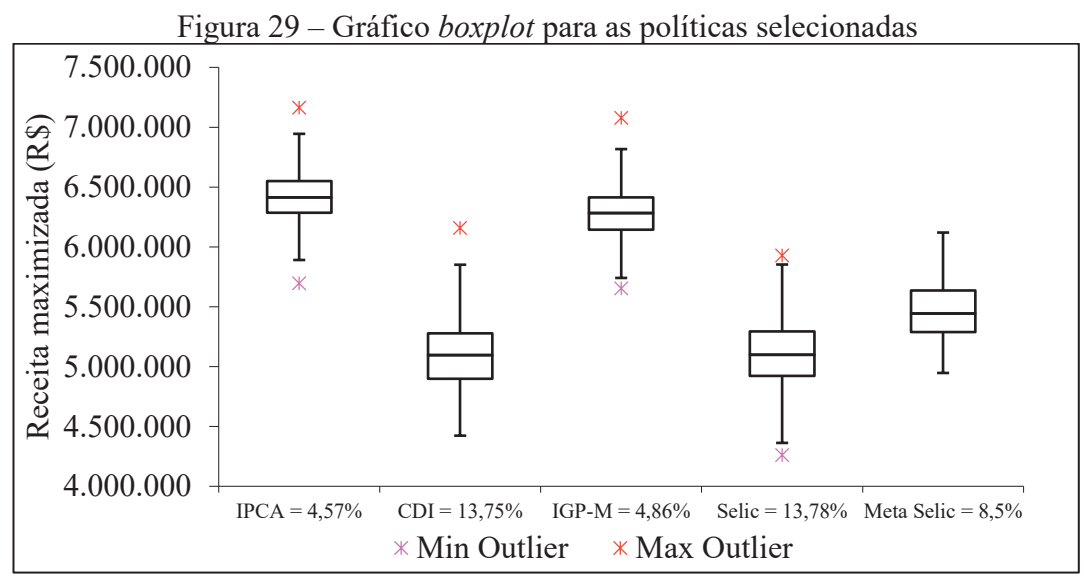

Fonte: o autor (2017).

Seguindo a mesma lógica descrita anteriormente, caso a simulação seja feita sem considerar uma taxa de desconto, as políticas de maior significância, ou seja, aquelas que possuem maior frequência, menores variações e dispersões serão aquelas que geram maior receita, maior tempo de retenção e consequentemente maior vida útil da máquina.

A utilização de altas taxas de desconto "protegem" o investimento feito por garantir que a receita futura esteja pelo menos rendendo a uma taxa maior do que a inflação ou algum outro investimento de baixa lucratividade. A utilização de baixas taxas de desconto pode ser

uma estratégia da empresa, que apesar de não ser remunerada considerando perdas por inflação, opta por permanecer um tempo maior com a máquina e ser mais competitiva no mercado.

O modelo PD+MMC demostrou-se consistente quando gerado com uma quantidade elevada de dados aleatórios, uma vez que observou-se a convergência do valor da receita para todas as taxas de desconto utilizadas. Observou-se também que as políticas de substituição se apresentaram condizentes com as taxas e valores utilizados, onde a utilização de altos índices sugere uma retenção menor, devido o cálculo a valor presente apresentar maior desconto. A utilização de índices menores sugere um maior tempo de retenção devido ao fato do valor presente apresentar um menor desconto do valor no tempo.

#### **4.4.7 Comparação do método PD+MMC com outros métodos**

Ao se buscar comparações de utilização do método PD+MMC com métodos determinísticos, como CAUE e VAUE, identificou-se que com os dados disponíveis não seria possível efetuar a análise buscando analogia dos métodos. Na literatura pesquisada o método CAUE utiliza para o estudo um valor de aquisição fixo, que não possui atualização monetária, tal qual o modelo PD+MMC sugere. O método CAUE normalmente considera os custos envolvidos nos cálculos para o estudo de substituição de equipamentos, não contemplando as possíveis receitas que o equipamento possa gerar. Outra variável que não está sendo considerada no método é a dos custos de substituição (desmontagem e parada de máquina), caso fosse possível optar pela substituição da máquina. O método do VAUE considera as receitas geradas pelo equipamento, contudo a finalidade deste método está em efetuar análises de investimentos optando-se por aquele que apresentar maior valor.

Comparou-se o modelo PD+MMC com a PDD mostrada por Taha (2008), porém com a adição do custo de substituição, taxa de desconto e valor estimado de aquisição de uma máquina nova considerando a atualização monetária, conforme mostrado no Apêndice C. Não considerou-se na PDD a geração dos números aleatórios e os intervalos de valores. Foram utilizadas as mesmas equações recursivas do método PD+MMC, equações 5 e 6 mostradas na seção 3.1.1.

A tabela 16 mostra as políticas geradas, os valores da função objetivo e a vida útil do centro de usinagem utilizando o método da PDD para cada taxa de desconto dentro de um horizonte de planejamento de 15 anos. Mostra também, para comparação, os valores da função objetivo e as vidas úteis geradas por meio do método PD+MMC.

| Taxa de desconto   | Política PDD              | Função<br>objetivo<br>$PDD*$ | Vida<br>útil | Função<br>objetivo<br>PDD PD+MMC | Vida útil<br>PD+MMC |
|--------------------|---------------------------|------------------------------|--------------|----------------------------------|---------------------|
| $IPCA = 4,57\%$    | KKKKKKKKKKKKKKK 6.368.596 |                              |              | $+15$ 6.418.977                  | $+15$               |
| $CDI = 13,752\%$   | RKRKRKRKRKRKRKR 4.892.384 |                              |              | 5.093.611                        | 3                   |
| $IGP-M = 4,8624%$  | KKKKKKKKKKKKKKK 6.221.896 |                              | $+15$        | 6.284.501                        | $+15$               |
| Selic = $13,78$    | RKRKRKRKRKRKRKR           | 4.891.992                    |              | 5.109.454                        | 3                   |
| Meta Selic = $8,5$ | KKKKKKKKKKKKRK 5.047.443  |                              |              | 5.468.250                        | 3                   |
| $*em RS$           |                           |                              |              |                                  |                     |

Tabela 16 – Políticas de substituição e valores da função objetivo utilizando a PDD

em R\$.

Fonte: o autor (2017).

A política de substituição que apresentou maior diferença no valor da função objetivo foi aquela que utilizou a meta Selic como taxa de desconto, com 7,7% de diferença quando comparada com aquela gerada por meio do método PD+MMC. A vida útil para a mesma política foi superior em de 4 anos. As políticas que utilizam as taxas IPCA e IGP-M apresentam a mesma vida útil para o horizonte de planejamento e diferença de menos de 1% no valor da função objetivo.

## **5 CONCLUSÃO**

A gestão de ativos é um assunto que vem ganhando cada vez mais importância e chamando a atenção de empreendedores e administradores nos mais diversos ramos de atuação e principalmente nos setores de aviação, petróleo, ferroviário, portuário, saneamento e energia. Isto se deve a busca constante pela redução de custos, como forma de oferecer produtos e serviços competitivos, e dar garantias à confiabilidade na operação das máquinas e equipamentos. A definição de políticas de gestão de ativos necessita de informações de vida útil econômica dos bens de maior relevância da empresa bem como conhecer o momento adequado para efetuar a substituição.

O estudo realizado neste trabalho resultou em um modelo que visou a definição de políticas de substituição de máquinas e equipamentos com o objetivo de definir a vida útil econômica do bem analisado, tomando como base os valores do investimento, valores de mercado, custos operacionais, custos de substituição e receitas. O modelo desenvolvido analisa a melhor decisão a ser tomada em cada fase de um horizonte de planejamento e idade do bem avaliado, ou seja, escolhe-se o maior valor de receita obtida com a retenção ou substituição da máquina, fornecendo políticas de substituição que conduzirão a uma receita global otimizada no ano 1 do horizonte de planejamento.

Na pesquisa bibliográfica foram identificadas algumas literaturas que mencionavam a utilização da programação dinâmica, como as dos autores: Abensur (2015), Belman (1955) e Marques et al (2005), e o método Monte Carlo como as dos autores: Oliveira (2008) e Saraiva Junior (2010), para a definição de políticas de substituição de bens, cálculos financeiros ou para definir políticas que tinham como objetivo a otimização da manutenção, contudo a utilização dos dois métodos para a definição de políticas de substituição ocorreu de forma separada e não em conjunto como o que está sendo utilizado neste trabalho.

Os custos operacionais, de substituição e receitas foram estimadas com base em literaturas e hipóteses. Na seção 4.1.3 os custos operacionais foram estimados com base no salário médio e encargos anuais de um operador da máquina, o custo da manutenção e o custo de insumos necessários para permitir as operações efetuadas pela máquina. O custo de substituição foi determinado com base na estimativa de desmontagem e o custo da máquina parada. As receitas foram estimadas com base na utilização da máquina por dois turnos diários, com uma eficiência inicial de 65%, decrescendo no passar dos anos, e a estimativa do valor hora médio, que multiplicado pelas horas produtivas forneceu o valor da receita.

O modelo para maximizar as receitas líquidas foi desenvolvido procurando envolver o maior número de informações que seriam necessárias para avaliar a política de substituição de bens de capital e inclusive efetuar o cálculo a valor presente dos valores envolvidos. Para isto foram desenvolvidas 4 equações recursivas que quando aplicadas nos estágios e idades, forneceram os valores das receitas para reter e substituir a máquina.

O cálculo iniciou com a utilização das equações para determinar os valores de receita quando se opta por reter e substituir a máquina no primeiro estágio. A partir do segundo estágio, ao efetuar-se os cálculos para reter e substituir a máquina, levou-se em consideração a melhor decisão do estágio anterior, ou seja, o maior valor de receita dentre as opções de reter e substituir a máquina. A melhor opção foi obtida do primeiro estágio se a análise estivesse sendo feita no segundo estágio, do segundo estágio se a análise estivesse sendo feita no terceiro estágio e assim por diante, até o último estágio N, que levou em consideração a melhor opção do estágio N-1. Efetuou-se o processo inverso, selecionando-se as decisões que forneciam os maiores valores de receita de forma a determinar o caminho que resultasse na máxima receita e indicasse o momento que a máquina deveria ser substituída.

A aplicação do método de Monte Carlo permitiu a geração dos dados aleatórios de cada variável, que serviram de entrada para os cálculos da programação dinâmica. Os números aleatórios foram gerados com o auxílio de programação no software MatLab.

A aplicação do método PD+MMC foi aplicado a um estudo de caso que possuiu como objetivo a definição da política de substituição e a vida útil econômica de um centro de usinagem vertical. O método foi aplicado com a geração de 5.000 números aleatórios para 5 taxas de desconto, obtendo-se a cada simulação políticas que até poderiam se repetir, porém com valores otimizados variados. Isto permitiu um estudo estatístico que serviu de apoio à decisão da política de substituição e vida útil econômica de maior confiabilidade.

A política de substituição que gerou maior confiabilidade foi aquela que utilizou como taxa de desconto o IPCA/IBGE de 4,57% a.a., com uma quantidade de políticas com representatividade de 77,56%, com receita de R\$ 6.418.977,00 e vida útil superior a 16 anos.

A validação do modelo foi efetuada identificando a média do valor ótimo a cada cálculo da programação dinâmica, onde verificou-se que o valor médio convergia para um ponto sem grandes variações.

O objetivo geral desta dissertação foi alcançado visto que foi possível, através do uso método da PD+MMC, a política de substituição com um nível aceitável de confiabilidade definindo da mesma forma a vida útil econômica da máquina para a empresa.

O ganho do método PD+MMC em comparação ao método determinístico está na possibilidade de considerar os intervalos, que cada variável do modelo pode assumir, em conjunto com a geração de números aleatórios, que podem ser gerados dentro dos limites estabelecidos, o que permite considerar a estocasticidade das variáveis. Além disto, pode-se comparar os valores gerados em cada política considerando que todas as variáveis estão modificando os valores dos dados a cada simulação, gerando um volume de soluções que podem ser avaliadas estatisticamente, uma vez que o método determinístico sempre leva a mesma resposta se partir dos mesmos dados iniciais.

A taxa de desconto para o cálculo dos valores presentes possui influência significativa no cálculo das receitas, visto que quanto maior for a taxa, menor será o período para substituir a máquina e de forma inversa, quanto menor a taxa, maior será o tempo de permanência da máquina.

A programação dinâmica demonstrou-se ser uma ferramenta útil para avaliar, com vistas para a otimização, os ganhos de receitas para reter ou substituir a máquina nos estágios do horizonte de planejamento.

O método de Monte Carlo foi importante para lidar com o fator de risco que envolve uma estimativa e quando combinado com a PD oportunizou a geração de resultados possíveis de serem analisados e interpretados.

A programação no MatLab foi decisiva como ferramenta de automação dos procedimentos de geração de números aleatórios, cálculos a valor presente, cálculos das receitas para reter e para substituir a máquina, desenvolvimento da lógica de montagem da rede com as melhores opções de cada idade e estágio da máquina, visando a otimização da receita global, montagem das políticas de substituição e relacionamento de cada uma delas com o valor ótimo da receita, segregação das políticas exclusivas contendo informações de frequência de ocorrência da política, valores médios, máximos, mínimos e desvio padrão. Estas ações permitiram que fosse possível selecionar dentre as políticas geradas, aquelas que fossem de maior significância para que se pudesse montar planilhas com os dados estatísticos e elaborar os gráficos *boxplot*, que foram de grande valia para selecionar a política que melhor representasse a vida útil da máquina.

A aplicabilidade do modelo proposto nas mais diversas empresas, é factível, no entanto exigirá da empresa informações detalhadas sobre o histórico do bem. A implantação de um sistema de gestão de ativos irá contribuir para o controle dos custos de manutenção, de operação assim como das receitas que a máquina gera no decorrer dos anos e de sua vida útil econômica como um todo.

O modelo possui aplicabilidade em bens produtivos, não sendo adequado para bens não produtivos, como móveis e utensílios, que possuem a finalidade de servirem de material de apoio na maioria das empresas, sendo a sua receita subjetiva e imaterial.

O modelo proposto foi desenvolvido primeiramente para aplicações em máquinas novas, ou seja, máquinas que possuem apenas 1 ano de idade no final do primeiro ano do horizonte de planejamento, contudo a análise de máquinas usadas pode ser efetuada desde que os parâmetros de entrada como: valores para investimento, receitas, custo operacional, custo de substituição e valor de mercado, sejam revistos. O mesmo ocorre nas decisões de reter ou substituir. O modelo contempla a decisão de que, ao se optar por substituir a máquina, esta seja feita por uma máquina similar nova, devendo ser revisto caso a máquina substituta seja usada.

Independente das limitações, o modelo permite adaptações e possui flexibilidade na definição das incertezas que estão envolvidas em cada variável, adequando-se às mudanças que ocorrem no setor tecnológico e econômico das empresas. Um banco de dados com informações a respeito dos gastos operacionais e receitas pode ser gerado e as previsões futuras a respeito das políticas de substituição e vida útil econômica podem ser atualizadas.

### 5.1 SUGESTÕES PARA TRABALHOS FUTUROS

Como sugestão de trabalhos futuros a aplicação do modelo PD+MMC poderá ser adaptado para contemplar a análise de máquinas usadas, com mais de um ano de idade no primeiro ano do HP, sem que para isto tenha se parametrizar ou readequar os dados para contemplar esta situação. O modelo atual prevê somente duas decisões no final de cada ano do HP, a substituição por uma máquina nova ou a retenção da máquina. Com isso pode-se adequar o modelo para que no final de cada ano do HP seja possível optar, além das opções já existentes, pela substituição por máquinas usadas ou por máquinas com diferentes características técnicas.

Como forma de identificar outros pontos fortes e fracos do modelo PD+MMC sugerese utilizar outros métodos em conjunto com o MMC com o objetivo de definir políticas de substituição considerando os fatores de variação e riscos das variáveis, fazendo uma comparação mais ampla dos resultados gerados pelos métodos, inclusive a utilização de outros métodos irá auxiliar na validação do modelo bem como melhorá-lo através de adaptações necessárias. A aplicação do modelo PD+MMC a um caso real, de igual forma iria contribuir para avaliar a sua efetividade.

Se torna importante ressaltar que os parâmetros utilizados nos cálculos foram estimados a partir de suposições e premissas, logo os resultados devem servir como orientação

## **REFERÊNCIAS BIBLIOGRÁFICAS**

ABENSUR, E. O. A substituição de bens de capital: um modelo de otimização sob a óptica da Engenharia de Produção. **Gest. Prod.[online].** 2015, vol.22, n.3, pp.525-538. Epub 04-Set-2015. ISSN 0104-530X. http://dx.doi.org/10.1590/0104-530X1690-14.

ABUNAHAM, S.A. **Curso básico de engenharia legal e de avaliações**. 2. ed. Ed. Pini, 2000.

ADKINS, R., PAXSON, D. The effect of tax depreciation on the stochastic replacement policy. **European Journal of Operational Research**, v. 229, p. 155-164, 2013.

ALBRICE, D., BRANCH, M. **A deterioration model for establishing an optimal mix of time-based maintenence (TbM) and Condition-based maintenence (CbM) for enclosure systems.** Fourth Building Enclosure Science & Technology Conference (BEST 4), Kansas City, Missouri, 2013.

ANEEL, Estudo de Vida Útil Econômica e Taxa de Depreciação. Volume 1/2, 2000. Disponível em: http://www2.aneel.gov.br/aplicacoes/audiencia/arquivo/2006/012/documento/relatorio\_vida\_u til\_volume\_1.pdf. Acesso em 05 set. 2016.

ANEEL, Estudo de Vida Útil Econômica e Taxa de Depreciação. Volume 2/2, 2000. Disponível em: http://www2.aneel.gov.br/aplicacoes/audiencia/arquivo/2006/012/documento/relatorio\_vida\_u til\_volume\_2.pdf. Acesso em 05 set. 2016.

ASSOCIAÇÃO BRASILEIRA DE NORMAS TÉCNICAS. **NBR 14.653-1:** Avaliação de bens – Parte 1: Procedimentos gerais. Rio de Janeiro: ABNT, 2001.

ASSOCIAÇÃO BRASILEIRA DE NORMAS TÉCNICAS. **NBR 14.653-5:** Avaliação de bens – Parte 5: Máquinas, equipamentos, instalações e bens industriais em geral. Rio de Janeiro: ABNT, 2006.

BELFIORE. P.; FÁVERO, L. P. **Pesquisa Operacional para Cursos de Administração, Contabilidade e Economia.** Rio de Janeiro: Elsevier, 2012.

BELLMAN, R. Equipment replacement policy. **Journal of the Society for Industrial and Applied Mathematics**, Vol. 3, No. 3 (Sep.,1955), pp. 133-136, 1955.

BERTOLO, L, A. **O valor do dinheiro no tempo.** Disponível em: http://www.bertolo.pro.br/MatFin/Apostila.pdf. Publicado em: 2002. Acesso em 26 nov. 2015.

BRAIDOTTI Junior, J. W. **A falha não é uma opção**: Aprenda como entender, tratar e eliminar definitivamente a ocorrência de uma falha funcional. Rio de Janeiro: Editora Ciência Moderna, 2013.

BUSTAMANTE, R. **Avaliação de Complexos Industriais:** Fundamentos e Prática (Bens Corpóreos). Rio de Janeiro: Editora Forense, 2000.

CAIRES, H.R.R. **Novos tratamentos matemáticos em temas de engenharia de avaliações.**  2. ed. São Paulo: Pini, 1978.

CAIRES, H.R.R. **Técnicas especiais em avaliação**. In: INSTITUTO BRASILEIRO DE AVALIAÇÕES E PERÍCIAS DE ENGENHARIA DE SÃO PAULO. Engenharia de Avaliações. São Paulo: Pini, 2007. p. 727-762.

CASAROTTO, N. F.; KOPITTKE, B. H. **Análise de investimentos:** matemática financeira, engenharia econômica, tomada de decisão, estratégia empresarial. São Paulo: Atlas, 2010.

CAVALCANTE, C. A. V. **Modelagem de decisão multicritério no planejamento da manutenção abordando problemáticas de escolha e classificação.** Tese (Doutorado). Universidade Federal de Pernambuco. Recife (PE), 2005.

CLARK, T.; SCHERPENBERG, T. **Retorno sobre o investimento em centros de usinagem:** Como determinar o valor real de uma máquina. Makino, Inc., 2014. Disponível em: http://www.jicomunicacao.com.br/makino/Makino-Cat-ROI.pdf. Acesso em 18 abr. 2017.

CHAND, S.; MCCLURG, T.; WARD, J. A model for parallel machine replacement with capacity expansion. **European journal of operacional research**, 121 (2000) 519-531, 2000.

COMITÊ de Pronunciamentos Contábeis – CPC. **Pronunciamento técnico CPC 27**: Ativo Imobilizado, 2009. Disponível em:

http://static.cpc.mediagroup.com.br/Documentos/316 CPC 27 rev%2008.pdf. Acesso em 18 nov. 2016.

CONGRESSO BRASILEIRO DE ENGENHARIA DE AVALIAÇÕES E PERÍCIAS, XV edição, 2009, São Paulo. **Trabalho de avaliação de máquinas, instalações e bens industriais em geral**. São Paulo: Ibape/SP, 2009. Disponível em: http://www.mrcl.com.br/xvcobreap/36.pdf. Acesso em 05 set. 2016.

CONJUNTURA ECONÔMICA. Rio de Janeiro, RJ: Fundação Getúlio Vargas, 1947-. Mensal.

EOM, S.; KIM, E. A survey of decision support system applications (1995-2001). **Journal of the Operational Research Society**, v. 57, p. 1264-1278, 2006.

ESTEVES, M. L. G. Determinação da vida útil e valor residual de um bem móvel utilizando a regressão linear. In: XVII Congresso Brasileiro de Avaliações e Perícias, 2013, Florianópolis (SC), IBAPE/SC, 2013. Disponível em: http://www.cobreap.com.br/2013/trabalhosaprovados/2875.pdf. Acesso em 05 set. 2016.

FERREIRA, M. **Engenharia econômica descomplicada.** Curitiba: Intersaberes, 2017.

GATTO, O.A. **Avaliação de Máquinas e Equipamentos**. In: INSTITUTO BRASILEIRO DE AVALIAÇÕES E PERÍCIAS DE ENGENHARIA DE SÃO PAULO. Engenharia de Avaliações. São Paulo: Pini, 2007. p. 824-877.

GATTO, O.A. **Avaliação de Máquinas e Equipamentos.** In: INSTITUTO BRASILEIRO DE AVALIAÇÕES E PERÍCIAS DE ENGENHARIA DE SÃO PAULO. Engenharia de Avaliações. São Paulo: Liv. e Ed. Universitária de Direito, 2014. p. 335-382.

GIL, A. C. **Como elaborar projetos de pesquisa.** 4º edição, São Paulo: Atlas, 2002. GLUSS, B. An introduction to dynamic programming. **Journal of the Staple Inn Actuarial Society**, 1961, vol.16, n.4, pp.261-274.

FAN, W.; GEMAR, M. D.; MACHEMEHL, R. Equipment Replacement Decision Making: Opportunities and Challenges**. Journal of the Transportation Research Forum**, 2013, vol.52, n.3, pp.79-90.

HAMMERSLEY, J.M.; HANDSCOMB, D. C. **Monte Carlo Methods.** London: Methuen, 1964.

HARTMAN, J. C. Multiple asset replacement analysis under variable utilization and stochastic demand. **European Journal of Operational Research**, 159 (2004) 145–165, 2004.

HARTMAN, J. C.; TAN, C. H. Equipment Replacement Analysis: A Literature Review and Directions for Future Research. **The Engineering Economist**, 59:136–153, 2014.

HASTING, N. A. J. **Physical Asset Management:** With an Introduction to ISO55000. Second Edition, Springer, 2015.

HILLIER, F. S.; LIEBERMAN, G. J. **Introduction to operations reseach.** 9th ed., New York: McGraw-Hill, 2010.

HIRSCHFELD, H. **Engenharia econômica e análise de custos.** 7. ed. São Paulo: Atlas, 2000.

JACKSON, S. B., LIU, X. K., CECCHINI, M. Economic consequences of firms' depreciation method choice: Evidence from capital investments. **Journal of Accounting and Economics**, v. 48, p. 54-68, 2009.

LETOT, C., DEHOMBREUX, P., RIVIÈRE-LORPHÈVRE, E., FLEURQUIN, G., LESAGE, A. A degradation model for maintenance improvement in respect of cost and availability. **Journal of Quality in Maintenance Engineering**, Volume 21 Issue 1 pp. 55 - 69, 2015.

LI, B.; HAO, X.; QU, J.; CUI, Y.; GONG, D. The equipment renewal problem based on dynamic programming. Fourth International Conference on Innovative Computing, Information and Control, 2009.

MACHINERY AND TECHNICAL SPECIALITIES COMMITTEE OF THE AMERICAN SOCIETY OF APPRAISERS. **Estimated normal useful life study.** Herndon, VA: American Society of Appraisers, 2010.

MANTOAN, V. **Indústria de máquinas fatura 29% menos em maio, na comparação anual.** 2016. Disponível em: http://www.valor.com.br/empresas/4618823/industria-demaquinas-fatura-29-menos-em-maio-na-comparacao-anual. Acesso em 18/07/16.

MARQUES, G. M. **Transformação e substituição de equipamentos utilizando equações diferenciais e programação dinâmica.** Tese *(Magister Scientiae)*. Universidade Federal de Viçosa, Viçosa (MG), 2003.

MARQUES, G. M.; SILVA, M. L.; LEITE. H. G.; FONTES, A. A. Aplicação da programação dinâmica na substituição de equipamentos. **Revista Árvore**, vol.29, n.5, pp749- 756, 2005.

MIRANDA, E. G. **Desenvolvimento de uma aplicação para Análise de Substituição de Equipamentos Industriais.** Tese (Mestrado). Universidade do Porto, Porto, Portugal, 2009.

MOGHADDAM, K.S. e USHER, J. S. Preventive maintenance and replacement scheduling for repairable and maintainable systems using dynamic programming. **Computers & Industrial Engineering**, 2011.

MOTTA, R. R. e CALÔBA, G. M. **Análise de investimentos:** Tomada de decisão em projetos industriais. São Paulo: Atlas, 2013.

MOUBRAY, J. **Reliability Centered Maintenance***.* 2nd edition, New York, Industrial press, 1997.

NAIR, S. K.; HOPP, W.J. A model for equipment replacement due to technological obsolescence. **European Journal of Operational Research**, 63 (1992) 207-221, 1992.

NAKAGAWA, T. Optimum policies when preventive maintenance is imperfect. **IEEE Transactions on Reliability**, Vol. 28 No. 4, pp. 331-332, 1979.

NASSER, R. B. **McCloud service framework: arcabouço para desenvolvimento de serviços baseados na simulação de Monte Carlo na Cloud.** Dissertação (mestrado) – Pontifícia Universidade Católica do Rio de Janeiro, Departamento de informática, 2012.

OLIVEIRA, M. H. F. **A avaliação econômico financeira de investimentos sob condição de incerteza:** uma comparação entre o método de Monte Carlo e o VPL Fuzzy. Dissertação (mestrado) – Universidade de São Paulo, 2008.

PEREIRA, J. P. **Engenharia de manutenção – Teoria e Prática**. Rio de Janeiro, Editora ciência moderna, 2011.

PORTAL BRASIL. Principais indicadores financeiros brasileiros. Disponível em: https://www.portalbrasil.net/indices.htm. Acesso em 18/07/16.

RAINERI, R. Asset life and pricing the use of electricity transmission infrastructure in Chile. **Energy Policy**, v. 38, p. 30-41, 2010.

RAUPP, F. M.; GIBBON, A. R. de O. Pesquisa operacional aplicada a administração: resolução de problemas através da programação dinâmica. ENEGEP - Encontro Nacional de Engenharia de Produção, 2001.

REIS, S. G.; MARTINS, E. Planejamento do balanço bancário: desenvolvimento de um modelo matemático de otimização do retorno econômico ajustado ao risco. **Revista Contabilidade & Finanças**, FIPECAFI – FEA – USP. São Paulo, v. 15, n. 26, p.: 58-80, Maio/Agosto de 2001.

SARAIVA JÚNIOR, A. F.; TABOSA, C. M.; COSTA, R. P. da. Simulação de Monte Carlo aplicada à análise econômica de pedido. **Produção**, v. 21, n. 1, p. 149-164, jan./mar. 2011, USP, São Paulo (SP), 2010.

SILVA, E. L. da. **Metodologia da pesquisa e elaboração de dissertação.** 4º edição, Florianópolis, UFSC, 2005.

TAHA, H. A. **Pesquisa operacional: uma visão geral.** 8. Ed. São Paulo: Pearson Prentice Hall, 2008.

VALVERDE, S. R., REZENDE, J. L. P. Substituição de máquinas e equipamentos: métodos e aplicações. **Revista Árvore**, vol.21, n.3, pp353-364, 1997.

VIANA, A. A., JUNIOR, G. M., CONCEIÇÃO, S. V. Otimização de Custos e Planejamento da Manutenção Preventiva. XL SBPO (Simpósio Brasileiro de Pesquisa Operacional), 2008.

WANG, B.; LIU, D. Rolling Horizon Procedure for Large-scale Equipment Replacement Problems with Multiple Alternatives. Chinese Control and Decision Conference (CCDC), IEEE, 2011.

## **APÊNDICE**

## **APÊNDICE A - DIAGRAMAS DO CAMINHO ÓTIMO E TABELAS DE RECEITAS**

A seguir é apresentada a aplicação do método de programação dinâmica a um exemplo, para a definição de uma política de substituição, o qual possui como dados de entrada: a idade do bem em anos, representada pela letra 't'; a receita que o bem é capaz de gerar ao longo da sua vida útil, em dólares, representada por  $r(t)$ ; e o valor de sucata ao longo da sua vida útil, em dólares, representado por  $s(t)$ .

A aplicação do método de PD a seguir, do problema de substituição de equipamentos (PSE), é composta por um horizonte de planejamento que contém 4 estágios, ou seja, 4 anos de projeção futura da utilização de uma determinada máquina ou equipamento, que possui como valor de aquisição, no estado de nova, US\$ 100.000,00. A Tabela A.1 apresenta os dados do problema exemplo, onde assume-se que a capacidade de geração de receita do bem decresça, os custos operacionais aumentem e o valor de sucata diminua ao longo dos anos seguintes, conforme demonstrado por Taha (2008).

| I abela $A_{11}$ – Dados para a apricação do filetodo de FD |        |                                                                                  |        |  |  |
|-------------------------------------------------------------|--------|----------------------------------------------------------------------------------|--------|--|--|
|                                                             |        | Idade t (anos) Receita $r(t)$ (\$) Custo oper $c(t)$ (\$) Vlr Sucata $s(t)$ (\$) |        |  |  |
| 0                                                           | 20.000 | 200                                                                              |        |  |  |
|                                                             | 19.000 | 600                                                                              | 80.000 |  |  |
| 2                                                           | 18.500 | 1.200                                                                            | 60.000 |  |  |
| 3                                                           | 17.200 | 1.500                                                                            | 50.000 |  |  |
| 4                                                           | 15.500 | 1.700                                                                            | 30.000 |  |  |
| 5                                                           | 14.000 | 1.800                                                                            | 10.000 |  |  |
| 6                                                           | 12.200 | 2.200                                                                            | 5.000  |  |  |

Tabela A.1 – Dados para a aplicação do método de PD

Fonte: Taha (2008).

Conforme o modelo de PD recomenda a análise deve ser feita de trás para frente, iniciando no estágio 4 até o estágio 1. O valor das máquinas que estão no estágio 5, é calculado por meio do valor de sucata descontando o valor do custo operacional  $c(0)$ . Observe que, se uma máquina for substituída no ano 4, isto é, no final da projeção de planejamento, sua receita líquida incluirá o valor de sucata,  $s(t)$ , da máquina substituída e o valor de sucata,  $s(1)$ , da máquina que a substituiu.

A formulação que será utilizada para todos os estágios 4 em todas as análises que serão efetuadas terão como base a Equação 1, descrita no capítulo 2.1.2, com as devidas considerações a respeito do valor final da máquina.

$$
f_i(t) = \max \begin{cases} r(t) - c(t) + s(t+1), & \text{se MANTIVER} \\ r(0) + s(t) + s(1) - c(0) - l, & \text{se SUBSTITUIR} \end{cases} \tag{9}
$$

A formulação que será utilizada para todos os estágios que vão do 3 ao 1, em todas as análises que serão efetuadas, será da mesma forma, baseada na Equação 1, descrita no capítulo 2.1.2.

$$
f_i(t) = \max \begin{cases} r(t) - c(t) + f_{i+1}(t+1), & \text{se MANTIVER} \\ r(0) + s(t) - I - c(0) + f_{i+1}(t), & \text{se SUBSTITUIR} \end{cases}
$$
(10)

Abaixo são apresentados os diagramas do caminho ótimo, ou seja, o caminho que maximiza a receita e as tabelas com os respectivos valores de receita para cada idade e estágio da máquina, considerando que para cada estágio há sempre duas opções, reter a máquina ou substituí-la por uma nova.

A rede que equivale achar a rota mais longa, isto é, a receita máxima, no início do ano 1 até o ano 4, para uma máquina com 1 ano de idade, está representada na Figura A.1.

Figura A.1 - Diagrama do caminho ótimo do modelo de PD, para um equipamento com 1 ano de uso que seria utilizado por mais 5 anos em um horizonte de 4 anos.

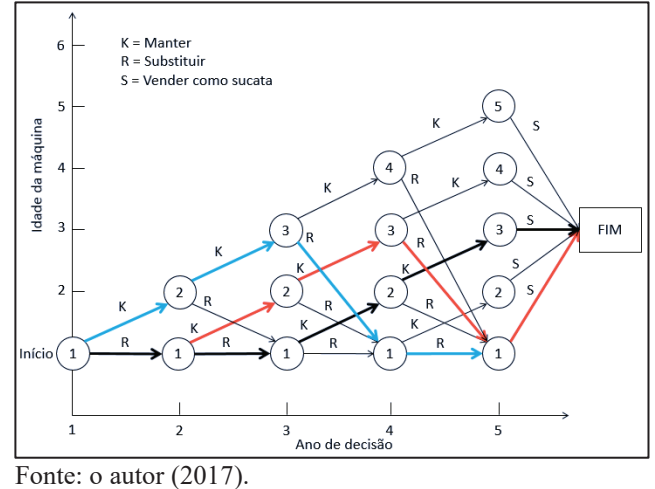

As tabelas A.2 a A.5 apresentam a forma tabular da resolução do problema para cada estágio.

|  |   | K                  | R                       |          | <b>SOLUÇÃO</b><br>ÓTIMA |
|--|---|--------------------|-------------------------|----------|-------------------------|
|  |   | $r(t)+s(t+1)-c(t)$ | $r(0)+s(t)+s(1)-c(0)-I$ | f4(t)    | Decisão                 |
|  |   | 78.400             | 79.800                  | 79.800 R |                         |
|  | 2 | 67.300             | 59.800                  | 67.300 K |                         |
|  | 3 | 45.700             | 49.800                  | 49.800 R |                         |
|  | 4 | 23.800             | 29.800                  | 29.800 R |                         |
|  |   |                    |                         |          |                         |

Tabela A.2 – Decisão do estágio 4 – bem com um ano

Fonte: o autor (2017).

#### **Estágio 3**

Tabela A.3 – Decisão do estágio 3 – bem com um ano

|   | K      | R                                            |          | <b>SOLUÇÃO</b><br>ÓTIMA |
|---|--------|----------------------------------------------|----------|-------------------------|
|   |        | $r(t)-c(t)+f4(t+1)$ $r(0)+s(t)-c(0)-I+f4(1)$ | f3(t)    | Decisão                 |
|   | 85.700 | 79.600                                       | 85.700 K |                         |
|   | 67.100 | 59.600                                       | 67.100 K |                         |
| ζ | 45.500 | 49.600                                       | 49.600 R |                         |
|   |        |                                              |          |                         |

Fonte: o autor (2017).

#### **Estágio 2**

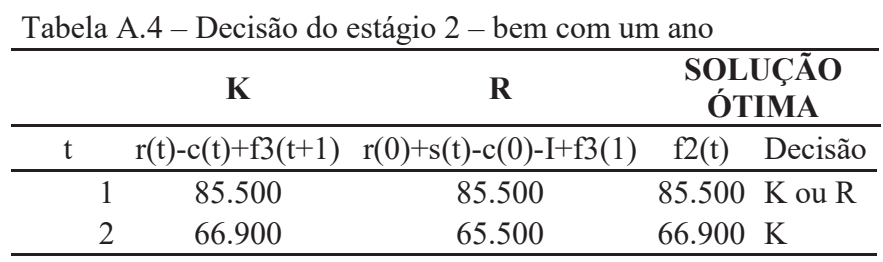

Fonte: o autor (2017).

#### **Estágio 1**

Tabela A.5 – Decisão do estágio 1 – bem com um ano

|  | K       | R                                                            | <b>SOLUÇÃO</b><br>ÓTIMA |
|--|---------|--------------------------------------------------------------|-------------------------|
|  |         | $r(t)-c(t)+f2(t+1)$ $r(0)+s(t)-c(0)-I+f2(1)$ $f1(t)$ Decisão |                         |
|  | 85.300  | 85.300                                                       | 85.300 K ou R           |
|  | (0.017) |                                                              |                         |

Fonte: o autor (2017).

Para este caso, onde é considerado uma máquina com 1 ano de idade no início do horizonte de planejamento, a solução ótima aponta que o custo total é de US\$ 85.300,00, podendo seguir uma de três possíveis políticas de substituição do equipamento. São elas: R, R, K, K ou R, K, K, R ou K, K, R, R, ou seja, as três políticas levam a solução ao mesmo valor. Os caminhos seguidos por estas políticas podem ser vistos representados no diagrama da Figura A.1, onde o primeiro caminho aparece na cor "preta", o segundo caminho na cor "vermelha" e o terceiro caminho na cor "azul".

A rede que equivale achar a rota mais longa, isto é, a receita máxima, no início do ano 1 até o ano 4, para uma máquina com 2 anos de idade, está representada na Figura A.2

Figura A.2 - Diagrama do caminho ótimo do modelo de PD, para um equipamento com 2 anos de uso que seria utilizado por mais 4 anos em um horizonte de 4 anos

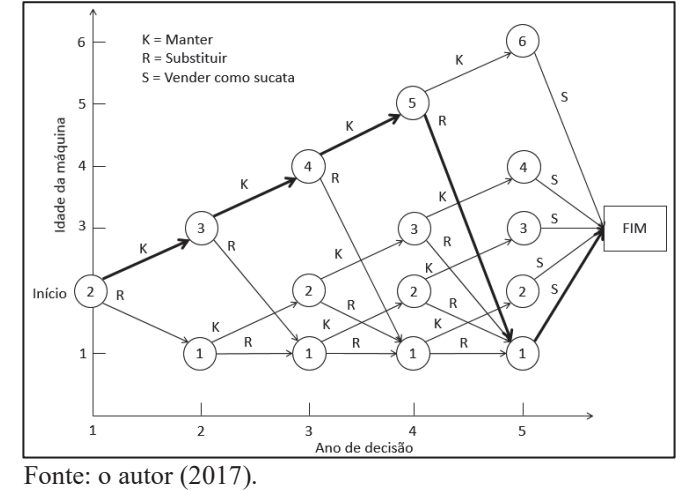

As tabelas A.6 a A.9 apresentam a forma tabular da resolução do problema para cada estágio.

### **Estágio 4**

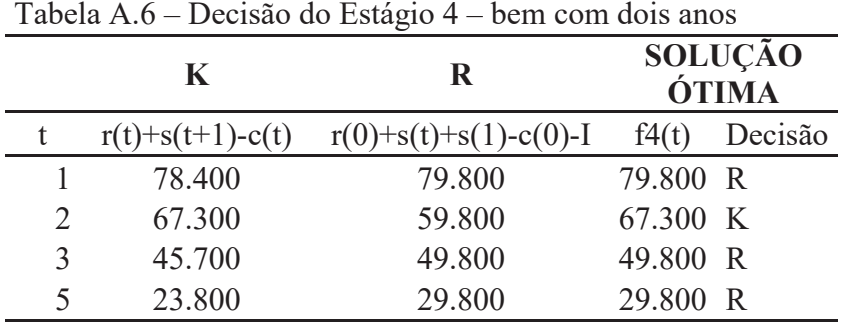

|        |        | <b>SOLUÇÃO</b><br>ÓTIMA                      |                                  |  |
|--------|--------|----------------------------------------------|----------------------------------|--|
|        |        | f3(t)                                        | Decisão                          |  |
| 85.700 | 79.600 |                                              |                                  |  |
| 67.100 | 59.600 |                                              |                                  |  |
| 43.600 | 29.600 |                                              |                                  |  |
|        |        | $r(t)-c(t)+f4(t+1)$ $r(0)+s(t)-c(0)-I+f4(1)$ | 85.700 K<br>67.100 K<br>43.600 K |  |

Tabela A.7 – Decisão do estágio 3 – bem com dois anos

Fonte: o autor (2017).

#### **Estágio 2**

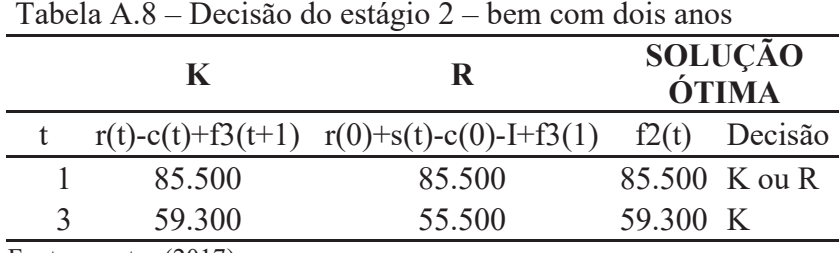

Fonte: o autor (2017).

#### **Estágio 1**

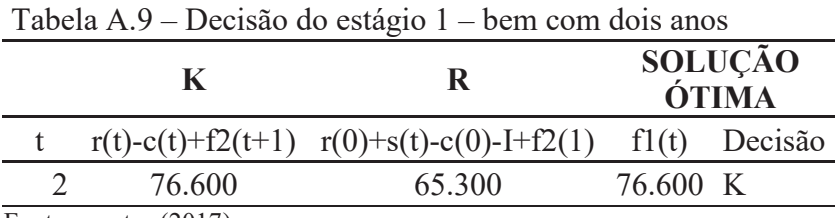

Fonte: o autor (2017).

Para este caso, onde é considerado uma máquina com 2 anos de idade, no início do horizonte de planejamento, a solução ótima aponta que o custo total é de US\$ 76.600,00, podendo seguir apenas uma política de substituição do equipamento. Sendo ela: K, K, K, R. O caminho seguido por esta política pode ser visto representado no diagrama da Figura A.2.

A rede que equivale achar a rota mais longa, isto é, a receita máxima, no início do ano 1 até o ano 4, para uma máquina com 3 anos de idade, está representada na Figura A.3.

Figura A.3 - Diagrama do caminho ótimo do modelo de PD, para um equipamento com 3 anos de uso que seria utilizado por mais 3 anos em um horizonte de 4 anos.

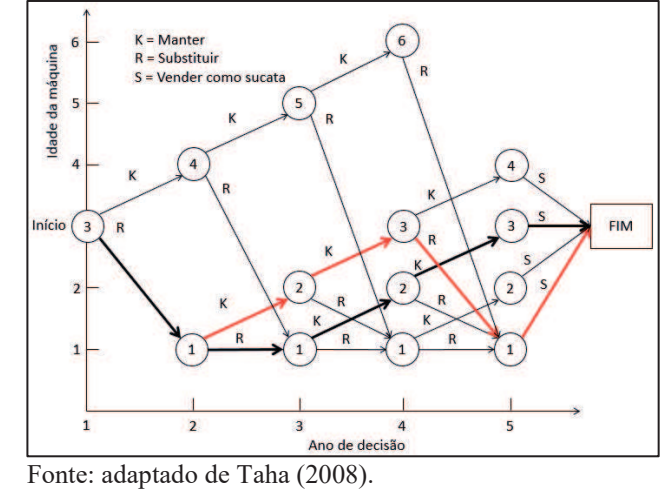

As tabelas A.10 a A.13 apresentam a forma tabular da resolução do problema para cada estágio.

Tabela A.10 – Decisão do estágio 4 – Bem com três anos

|                             | K                    | R                       |          | <b>SOLUÇÃO</b><br>ÓTIMA |
|-----------------------------|----------------------|-------------------------|----------|-------------------------|
|                             | $r(t)+s(t+1)-c(t)$   | $r(0)+s(t)+s(1)-c(0)-I$ | f4(t)    | Decisão                 |
|                             | 78.400               | 79.800                  | 79.800 R |                         |
| $\mathcal{D}_{\mathcal{L}}$ | 67.300               | 59.800                  | 67.300 K |                         |
| ζ                           | 45.700               | 49.800                  | 49.800 R |                         |
|                             | 6 Deve-se substituir | 4.800                   | 4.800 R  |                         |

Fonte: adaptado de Taha (2008).

## **Estágio 3**

Tabela A.11 – Decisão do estágio 3 – Bem com três anos

|  | $\bf K$             | R                                 |          | <b>SOLUÇÃO</b><br>ÓTIMA |
|--|---------------------|-----------------------------------|----------|-------------------------|
|  | $r(t)-c(t)+f4(t+1)$ | $r(0)+s(t)-c(0)$ -<br>$I + f4(1)$ | f3(t)    | Decisão                 |
|  | 85.700              | 79.600                            | 85.700 K |                         |
|  | 67.100              | 59.600                            | 67.100 K |                         |
|  | 17.000              | 9.600                             | 17.000 K |                         |
|  |                     |                                   |          |                         |

Fonte: adaptado de Taha (2008).

|  | K                                                       | R                               | <b>SOLUÇÃO</b><br>ÓTIMA |  |
|--|---------------------------------------------------------|---------------------------------|-------------------------|--|
|  | $r(t)-c(t)+f3(t+1)$                                     | $r(0)+s(t)-c(0)$ -<br>$I+f3(1)$ | Decisão<br>f2(t)        |  |
|  | 85.500                                                  | 85.500                          | 85.500 K ou R           |  |
|  | 30.800                                                  | 35.500                          | 35.500 R                |  |
|  | $\sim$ $\sim$ $\sim$ $\sim$ $\sim$ $\sim$ $\sim$ $\sim$ |                                 |                         |  |

Tabela A.12 – Decisão do estágio 2 – Bem com três anos

Fonte: adaptado de Taha (2008).

#### **Estágio 1**

Tabela A.13 – Decisão do estágio 1 – Bem com três anos

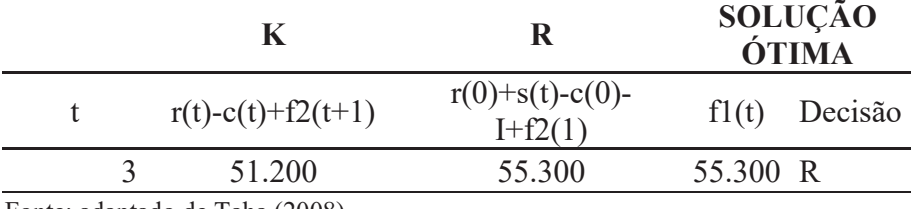

Fonte: adaptado de Taha (2008).

Para este caso, onde é considerado uma máquina com 3 anos de idade no início do horizonte de planejamento, a solução ótima aponta que o custo total é de US\$ 55.300,00, podendo seguir uma de duas possíveis políticas de substituição do equipamento. São elas: R, R, K, K ou R, K, K, R, ou seja, as duas políticas levam a solução ao mesmo valor. Os caminhos seguidos por estas políticas podem ser vistos representados no diagrama da Figura A.3, onde o primeiro caminho aparece na cor "preta" e o segundo caminho na cor "vermelha".

A rede que equivale achar a rota mais longa, isto é, a receita máxima, no início do ano 1 até o ano 4, para uma máquina com 4 anos de idade, está representada na Figura A.4.

Figura A.4 - Diagrama do caminho ótimo do modelo de PD, para um equipamento com 4 anos de uso que seria utilizado por mais 2 anos em um horizonte de 4 anos.

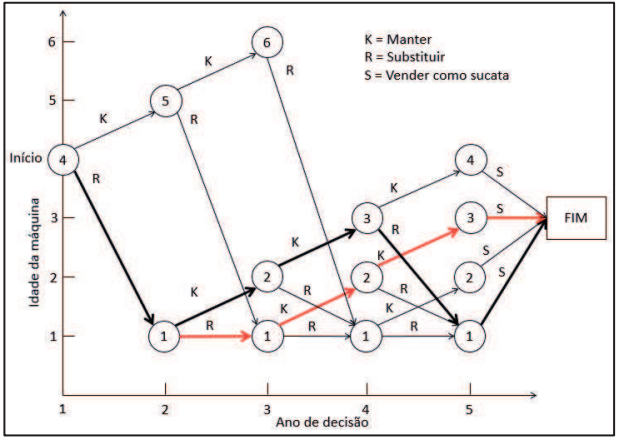

Fonte: o autor (2017).

As tabelas A.14 a A.17 apresentam a forma tabular da resolução do problema para cada estágio.

## **Estágio 4**

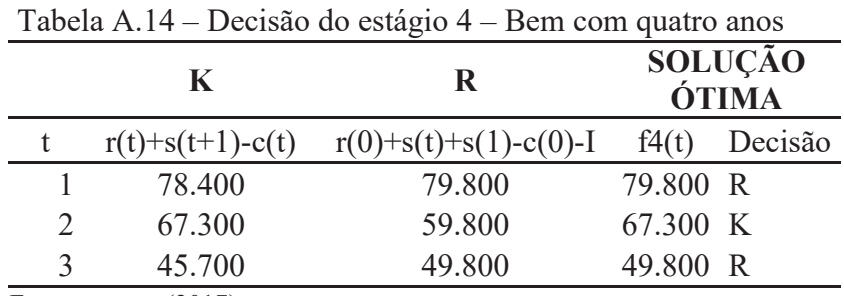

Fonte: o autor (2017).

## **Estágio 3**

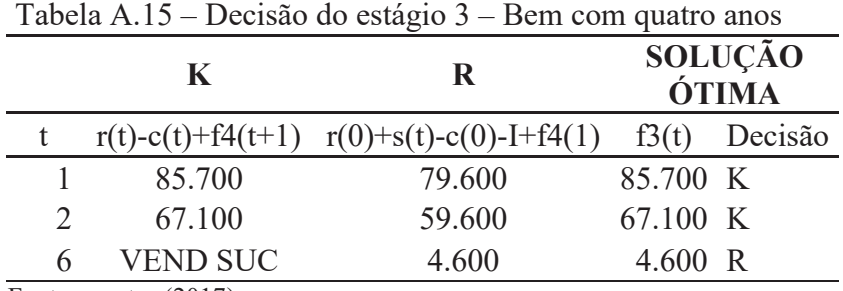

Fonte: o autor (2017).

## **Estágio 2**

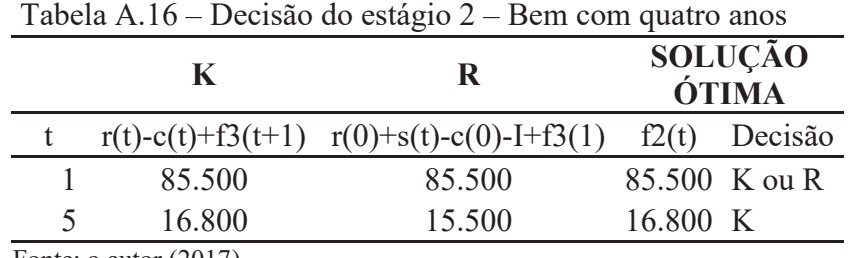

Fonte: o autor (2017).

## **Estágio 1**

Tabela A.17 – Decisão do estágio 1 – Bem com quatro anos

|  |        |                                                              | <b>SOLUÇÃO</b><br><b>ÓTIMA</b> |  |  |
|--|--------|--------------------------------------------------------------|--------------------------------|--|--|
|  |        | $r(t)-c(t)+f2(t+1)$ $r(0)+s(t)-c(0)-I+f2(1)$ $f1(t)$ Decisão |                                |  |  |
|  | 30.600 | 35.300                                                       | 35.300 R                       |  |  |

Para este caso, onde é considerado uma máquina com 4 anos de idade no início do horizonte de planejamento, a solução ótima aponta que o custo total é de US\$ 35.300,00, podendo seguir uma de duas possíveis políticas de substituição do equipamento. São elas: R, K, K, R ou R, R, K, K, ou seja, as duas políticas levam a solução ao mesmo valor. Os caminhos seguidos por estas políticas podem ser vistos representados no diagrama da Figura A.4, onde o primeiro caminho aparece na cor "preta" e o segundo caminho na cor "vermelha".

A rede que equivale achar a rota mais longa, isto é, a receita máxima, no início do ano 1 até o ano 4, para uma máquina com 5 anos de idade, está representada na Figura A.5.

Figura A.5 - Diagrama do caminho ótimo do modelo de PD, para um equipamento com 5 anos de uso que seria utilizado por mais 1 ano em um horizonte de 4 anos.

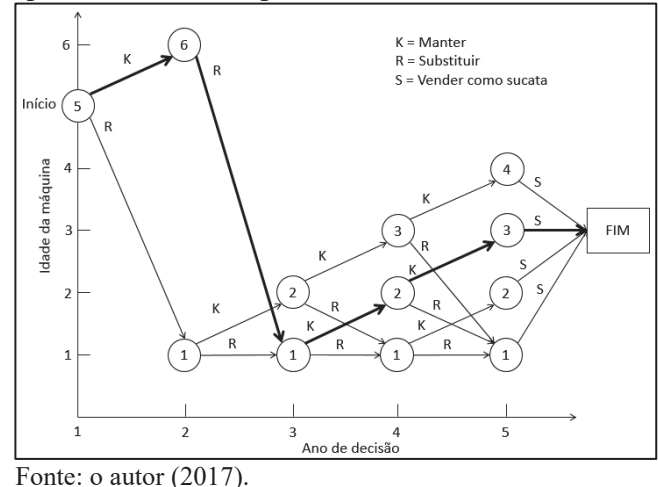

As tabelas A.18 a A.21 apresentam a forma tabular da resolução do problema para cada estágio.

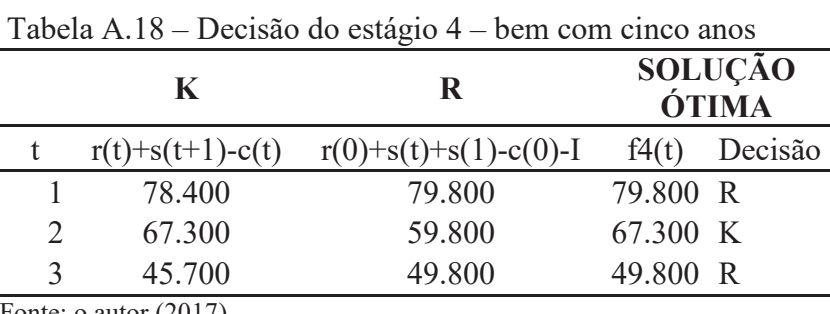

#### **Estágio 4**

| K |        | R                                            | <b>SOLUÇÃO</b><br>ÓTIMA |         |
|---|--------|----------------------------------------------|-------------------------|---------|
|   |        | $r(t)-c(t)+f4(t+1)$ $r(0)+s(t)-c(0)-I+f4(1)$ | f3(t)                   | Decisão |
|   | 85.700 | 79.600                                       | 85.700 K                |         |
|   | 67.100 | 59.600                                       | 67.100 K                |         |
|   |        |                                              |                         |         |

Tabela A.19 – Decisão do estágio 3 – bem com cinco anos

Fonte: o autor (2017).

#### **Estágio 2**

Tabela A.20 – Decisão do estágio 2 – bem com cinco anos

|  | K        | R                                            |          | <b>SOLUÇÃO</b><br>ÓTIMA |
|--|----------|----------------------------------------------|----------|-------------------------|
|  |          | $r(t)-c(t)+f3(t+1)$ $r(0)+s(t)-c(0)-I+f3(1)$ |          | $f2(t)$ Decisão         |
|  | 85.500   | 85.500                                       |          | 85.500 K ou R           |
|  | VEND SUC | 10.500                                       | 10.500 R |                         |

Fonte: o autor (2017).

### **Estágio 1**

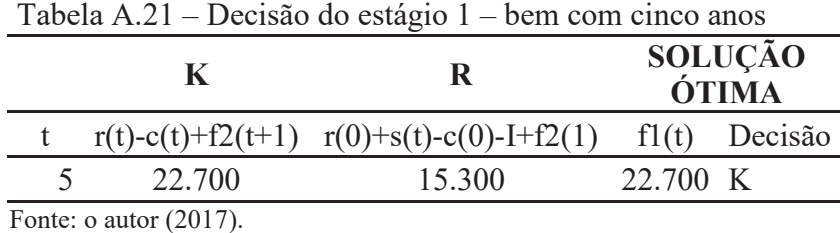

Para este caso, onde é considerado uma máquina com 5 anos de idade, no início do horizonte de planejamento, a solução ótima aponta que o custo total é de US\$ 22.700,00, podendo seguir apenas uma política de substituição do equipamento. Sendo ela: K, R, K, K. O caminho seguido por esta política pode ser visto representado no diagrama da Figura A.5.

A rede que equivale achar a rota mais longa, isto é, a receita máxima, no início do ano 1 até o ano 4, para uma máquina com 6 anos de idade, está representada na Figura A.6.

Figura A.6 - Diagrama do caminho ótimo do modelo de PD, para um equipamento com 6 anos de uso que deve ser obrigatoriamente substituído em um horizonte de 4 anos.

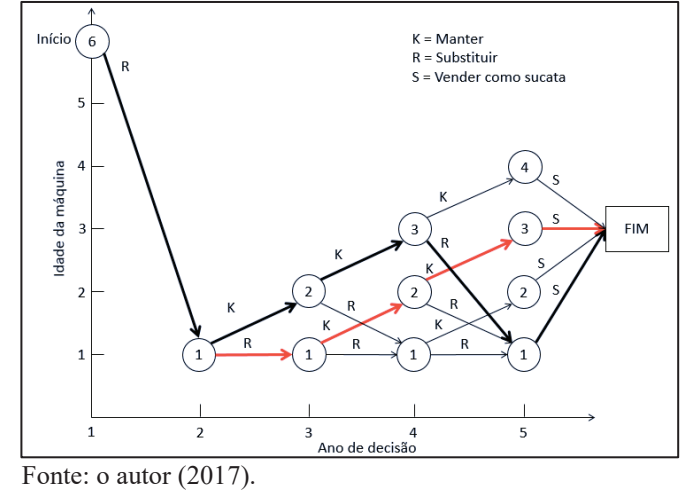

As tabelas A.22 a A.25 apresentam a forma tabular da resolução do problema para cada estágio.

## **Estágio 4**

Tabela A.22 – Decisão do estágio 4 – bem com seis anos

| K                  | R                       |          | <b>SOLUÇÃO</b><br>ÓTIMA |
|--------------------|-------------------------|----------|-------------------------|
| $r(t)+s(t+1)-c(t)$ | $r(0)+s(t)+s(1)-c(0)-I$ | f4(t)    | Decisão                 |
| 78.400             | 79.800                  | 79.800 R |                         |
| 67.300             | 59.800                  | 67.300 K |                         |
| 45.700             | 49.800                  | 49.800 R |                         |

Fonte: o autor (2017).

## **Estágio 3**

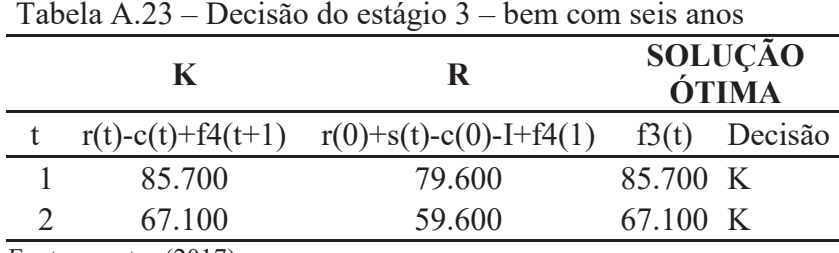

|  |                   | R                                            | <b>SOLUÇÃO</b><br>ÓTIMA |
|--|-------------------|----------------------------------------------|-------------------------|
|  |                   | $r(t)-c(t)+f3(t+1)$ $r(0)+s(t)-c(0)-I+f3(1)$ | $f2(t)$ Decisão         |
|  | 85.500            | 85.500                                       | 85.500 K ou R           |
|  | $\Gamma$ $(0.17)$ |                                              |                         |

Tabela A.24 – Decisão do estágio 2 – bem com seis anos

Fonte: o autor (2017).

#### **Estágio 1**

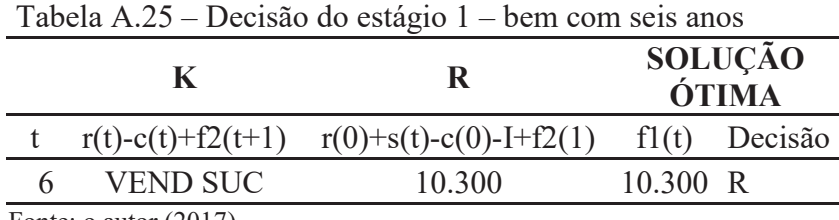

Fonte: o autor (2017).

Para este caso, onde é considerado uma máquina com 4 anos de idade no início do horizonte de planejamento, a solução ótima aponta que o custo total é de US\$ 10.300,00, podendo seguir uma de duas possíveis políticas de substituição do equipamento. São elas: R, K, K, R ou R, R, K, K, ou seja, as duas políticas levam a solução ao mesmo valor. Os caminhos seguidos por estas políticas podem ser vistos representados no diagrama da Figura A.6, onde o primeiro caminho aparece na cor "preta" e o segundo caminho na cor "vermelha".

Na Tabela A.26 são ilustrados os resultados obtidos com a utilização do modelo que possui um valor de aquisição de US\$100.000,00. A Tabela A.26 representa uma tabela de dupla entrada, em que a primeira coluna representa a idade atual do equipamento (n) que está variando de 1 a 6 anos, e na horizontal tem-se o tempo que se pretende operar com a máquina (N), representada pelos estágios 1 a 4. Desse modo, obtém-se o valor do lucro, caso a máquina seja retida (K) ou substituída (R), sendo a melhor opção apontada pela letra correspondente. Observa-se que o equipamento com 1 ano de uso (n=1) poderia ser retido nos estágios 1 e 2, ser substituído no estágio 3 e retido no estágio 4. Já o equipamento com 2 anos de uso (n=2), seria retido nos estágios 1, 2 e 3 e substituído no estágio 4. Conforme pode ser observado, apesar do elevado custo de aquisição e da influência das demais variáveis envolvidas, os equipamentos novos podem proporcionar maiores lucros.

| $N \rightarrow$ |        | ESTÁGIO 1               |              | ESTÁGIO 2                   |                 |   |              | ESTÁGIO 3         |                          | ESTÁGIO 4       |  |
|-----------------|--------|-------------------------|--------------|-----------------------------|-----------------|---|--------------|-------------------|--------------------------|-----------------|--|
| $\mathsf{n}$    | RETER  | SUBST                   | $\mathbf{P}$ | <b>RETER</b>                | SUBST           | P | RETER        | SUBST             | RETER SUBST P            |                 |  |
|                 | 85.300 | $\frac{1}{85.300}$ K ou |              | $85.500 \t 85.500 \t Kou R$ |                 |   | 85.700       |                   | 79.600 K 78.400 79.800 R |                 |  |
|                 | 76.600 | 65.300 K                |              | 66.900                      | 65.500 K        |   | 67.100       | 59.600 K          |                          | 67.300 59.800 K |  |
|                 | 51.200 | 55.300 R                |              |                             | 59.300 55.500 K |   | 45.500       | 49.600 R          |                          | 45.700 49.800 R |  |
| 4               | 30.600 | 35.300 R                |              | 30.800                      | 35.500 R        |   | 43.600       | 29.600 K          | 23.800                   | 29.800 R        |  |
|                 | 22.700 | 15.300 K                |              | 16.800                      | 15.500 K        |   | 17.000       | $9.600 \text{ K}$ | 23.800                   | 29.800 R        |  |
|                 | VENDA  | $10.300 \text{ R}$      |              | <b>VENDA</b>                | 10.500          | R | <b>VENDA</b> | $4.600 \text{ R}$ | <b>VENDA</b>             | 4.800 R         |  |

Tabela A.26 – Receitas (US\$) e solução ótima do problema de substituição de equipamentos para um equipamento de idade ( $t>6$ ) que será utilizado por T=4 anos ( $fT(t)$ )

 $K=$  MANTEM;  $R =$  SUBSTITUI;  $P =$  POLÍTICA

Fonte: o autor (2017), adaptado de Taha (2008).

A utilização dos modelos e do método de programação dinâmica, aplicados neste trabalho, forneceu uma gama de diferentes possibilidades que podem resultar em diferentes políticas e estratégias no quesito maximização das receitas por meio do uso de máquinas e equipamentos de um determinado projeto. As políticas puderam ser determinadas considerando qualquer idade que máquina pudesse vir a ter dentro do horizonte de planejamento preestabelecido.

Observou-se por meio dos diagramas das decisões de manter ou substituir, que na medida que as máquinas iam aumentado de idade no estágio 1, boa parte dos demais estágio permaneciam inalterados e somente as decisões relacionadas com o estágio 1, nos momentos em que ocorriam as decisões de manter ('K') o equipamento, havia alterações. É importante salientar que uma das restrições da análise é a obrigatoriedade de substituição da máquina quando ela atingisse 6 anos de idade, ou seja, o horizonte de planejamento definido para o estudo, que é de 4 anos, deve permanecer inalterado e mesmo iniciando o projeto com uma máquina que possui 5 anos, no final do primeiro ano ela terá 6 anos e a única alternativa disponível é a sua substituição por uma máquina nova.

# **APÊNDICE B – TABELAS DE SIMULAÇÕES PARA MONTAGEM DE GRÁFICOS**  *BOXPLOT*

As tabelas B.1 a B.5 mostram os valores que geraram os gráficos *boxplot* mostrados nas figuras 24 a 28 para as simulações considerando os índices IPCA/IBGE de 4,57% a.a., CDI de 13,752% a.a., IGP-M de 4,8624% a.a., Selic de 13,78% a.a. e meta Selic de 8,5% a.a. como taxa de desconto. A tabela B.6 mostra os valores que geraram o gráfico *boxplot* mostrado na figura 29 que consolida as políticas de substituição selecionadas em cada uma das simulações efetuadas.

A coluna rótulo apresenta a descrição do parâmetro estudado e as demais colunas apresentam os dados para cada política selecionada.

No rótulo frequência é apresentada a quantidade de vezes que a política se repete na simulação efetuada.

No rótulo média é apresentada a média aritmética do valor das receitas otimizadas para as políticas.

No rótulo desvio padrão é apresentado o desvio padrão das receitas otimizadas, o qual mede a variabilidade da amostra.

No rótulo VU é apresentada a vida útil econômica calculada a partir da política de substituição.

No rótulo erro padrão da média é apresentada a estimativa da variabilidade entre as médias amostrais que se obteria se fossem coletadas diversas amostras da mesma população. Esse valor é calculado a partir do desvio padrão dividido pela raiz quadrada da frequência.

No rótulo variação é apresentada com base em uma confiança de 95% o variação dos valores da amostra, que é calculada a partir da multiplicação do erro padrão pelo valor 1,96.

O rótulo intervalo de confiança para 95% é resultado da soma do valor da variação com a média, para encontrar o valor máximo do intervalo e a subtração do valor da variação com a média, para encontrar o valor mínimo do intervalo.

O rótulo valor mínimo mostra o menor valor da receita acontecido na política.

Os rótulos  $Q_1$ , mediana ou  $Q_2$  e  $Q_3$ , mostram respectivamente os valores do primeiro, segundo e terceiro quartil, ou seja, é a primeira, segunda e terceira divisão do conjunto de dados quando este é dividido em 4 partes. O primeiro quartil representa 25% dos dados, o segundo quartil representa 50% dos dados e o terceiro quartil representa 75% dos dados.

O rótulo valor máximo mostra o maior valor da receita acontecido na política.

O rótulo IIQ é o intervalo interquartil que avalia a dispersão ou o grau de espalhamento dos dados em torno da medida de centralidade, após ordena-los em ordem crescente. O intervalo é determinado pela subtração dos valores Q3 e Q2.

Os rótulos *outliers* superior e *outliers* inferior representam a quantidade de dados que excedem os valores dos limites superiores e inferiores.

| Rótulos                                                              | Política 1 | Política 2 | Política 3     | Política 4                              | Política 5       | Política 6     |
|----------------------------------------------------------------------|------------|------------|----------------|-----------------------------------------|------------------|----------------|
| Frequência                                                           | 3.878      | 259        | 64             | 58                                      | 145              | 412            |
| Média**                                                              | 6.418.977  | 6.365.914  | 6.294.485      | 6.547.237                               | 6.394.690        | 6.924.044      |
| Desvio padrão**                                                      | 199.437    | 171.708    | 197.386        | 306.844                                 | 197.231          | 508.947        |
| $VU^*$                                                               | $15+$      | 15         | 14             | $\overline{2}$                          | 1                | 1              |
| Erro padrão<br>média**                                               | 3.203      | 10.669     | 24.673         | 40.291                                  | 16.379           | 25.074         |
| Variação**                                                           | ±6.277     | ±20.912    | ±48.360        | ±78.970                                 | ±32.103          | ±49.145        |
| Intervalo de                                                         | 6.412.700  | 6.345.002  | 6.246.125      | 6.468.267                               | 6.362.587        | 6.874.899      |
| confiança $p/$                                                       | a          | a          | a              | a                                       | a                | a              |
| 95%**                                                                | 6.425.254  | 6.386.826  |                | 6.342.844 6.626.206                     | 6.426.793        | 6.973.190      |
| Valor min**                                                          | 5.695.144  | 5.902.723  |                | 5.716.647 5.915.347 5.940.726 5.979.065 |                  |                |
| $Q_1$ **                                                             | 6.285.803  | 6.255.488  |                | 6.188.454 6.339.679                     | 6.253.690        | 6.556.520      |
| Mediana $(Q_2)^{**}$                                                 | 6.412.532  | 6.351.648  | 6.286.791      | 6.527.781                               | 6.382.104        | 6.841.379      |
| $Q_3$ **                                                             | 6.549.317  | 6.489.311  | 6.424.662      | 6.724.800                               | 6.512.552        | 7.216.138      |
| Valor max**                                                          | 7.161.054  | 6.838.286  | 6.724.192      | 7.495.533                               | 6.919.795        | 9.113.650      |
| $\rm HO^{**}$                                                        | 263.515    | 233.824    | 236.209        | 385.121                                 | 258.862          | 659.617        |
| Outliers superior                                                    | 19         | $\theta$   | $\theta$       | 1                                       | 1                | 9              |
| Outliers inferior<br>$*_{\text{max}}$ and $*_{\text{max}}$ D $\circ$ | 15         | 1          | $\overline{2}$ | $\boldsymbol{0}$                        | $\boldsymbol{0}$ | $\overline{0}$ |

Tabela B.1 – Valores para políticas que utilizam taxa de desconto pelo IPCA/IBGE

\*em anos e \*\* em R\$.

Fonte: o autor (2017).

A tabela B.2 mostra os valores que geraram o *boxplot* mostrado na figura 25, para a simulação considerando o CDI de 13,752% a.a.

(continua) Rótulos Política 1 Política 2 Política 3 Política 4 Política 5 Política 6 Frequência 168 111 631 1.079 120 1.856 Média\*\* 4.852.949 4.922.592 5.093.611 5.323.578 5.309.663 5.853.411 Desvio padrão\*\* 187.918 233.293 268.544 381.637 368.409 662.540 VU<sup>\*</sup> 5 4 3 2 2 1 Erro padrão média\*\* 14.498 22.143 10.691 11.618 33.631 15.379 Variação\*\* ±28.416 ±43.401 ±20.953 ±22.772 ±65.917 ±30.143

Tabela B.2 – Valores para políticas que utilizam taxa de desconto pelo CDI

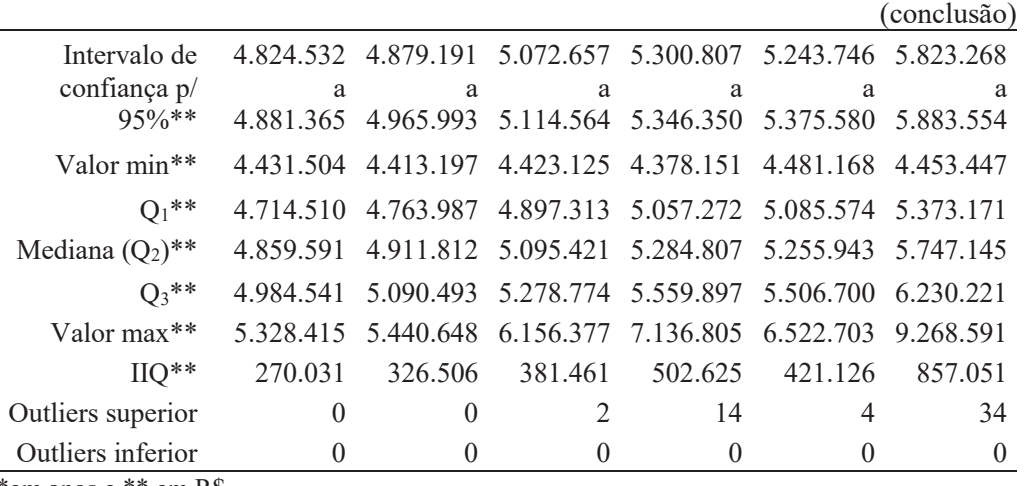

\*em anos e \*\* em R\$.

Fonte: o autor (2017).

A tabela B.3 mostra os valores que geraram o *boxplot* mostrado na figura 26, para a simulação considerando o IGP-M de 4,8624% a.a.

| Rótulos                | Política 1 | Política 2     | Política 3 Política 4 |                               | Política 5     | Política 6   |
|------------------------|------------|----------------|-----------------------|-------------------------------|----------------|--------------|
| Frequência             | 3424       | 392            | 127                   | 84                            | 162            | 477          |
| Média**                | 6.284.501  | 6.242.253      | 6.184.577             | 6.417.178                     | 6.245.092      | 6.813.141    |
| Desvio padrão**        | 200.712    | 193.613        | 171.420               | 238.917                       | 191.015        | 533.044      |
| VU*                    | $15+$      | 15             | 14                    | $\overline{2}$                | 1              | 1            |
| Erro padrão<br>média** | 3.430      | 9.779          | 15.211                | 26.068                        | 15.008         | 24.406       |
| Variação**             | ±6.723     | ±19.167        | ±29.814               | ±51.093                       | ±29.415        | ±47.837      |
| Intervalo de           | 6.277.778  | 6.223.086      |                       | 6.154.763 6.366.084 6.215.677 |                | 6.765.305    |
| confiança p/           | a          | a              | a                     | a                             | a              | a            |
| $95\%**$               | 6.291.224  | 6.261.420      | 6.214.391             | 6.468.271                     | 6.274.507      | 6.860.978    |
| Valor min**            | 5.651.702  | 5.781.278      | 5.723.882             | 5.986.041                     | 5.662.340      | 5.862.406    |
| $Q_1$ **               | 6.144.330  | 6.102.546      | 6.066.842             | 6.256.585                     | 6.124.909      | 6.438.668    |
| Mediana $(Q_2)^{**}$   | 6.282.462  | 6.237.114      | 6.181.122             | 6.392.941                     | 6.232.614      | 6.687.425    |
| $Q_3$ **               | 6.413.508  | 6.361.238      | 6.288.301             | 6.556.076                     | 6.358.110      | 7.088.079    |
| Valor max**            | 7.075.147  | 6.934.181      | 6.621.196             | 7.114.673                     | 6.807.933      | 9.281.831    |
| $IIQ^{**}$             | 269.179    | 258.692        | 221.459               | 299.491                       | 233.201        | 649.411      |
| Outliers superior      | 22         | $\overline{2}$ | 1                     | 1                             | $\overline{2}$ | 15           |
| Outliers inferior      | 5          | $\theta$       |                       | $\theta$                      | 3              | $\mathbf{0}$ |

Tabela B.3 – Valores para políticas que utilizam taxa de desconto pelo IGP-M

\*em anos e \*\* em R\$.

Fonte: o autor (2017).

A tabela B.4 mostra os valores que geraram o *boxplot* mostrado na figura 27, para a simulação considerando a Selic de 13,78% a.a.

| Rótulos                           | Política 1 | Política 2     | Política 3          | Política 4       | Política 5       | Política 6   |
|-----------------------------------|------------|----------------|---------------------|------------------|------------------|--------------|
| Frequência                        | 139        | 106            | 647                 | 995              | 121              | 1923         |
| Média**                           | 4.858.246  | 4.925.718      | 5.109.454           | 5.317.332        | 5.268.754        | 5.886.974    |
| Desvio padrão**                   | 222.235    | 227.174        | 284.822             | 369.174          | 337.818          | 647.890      |
| $VU^*$                            | 5          | $\overline{4}$ | 3                   | $\overline{2}$   | $\overline{2}$   | 1            |
| Erro padrão<br>média**            | 18.850     | 22.065         | 11.198              | 11.704           | 30.711           | 14.774       |
| Variação**                        | ±36.945    | ±43.248        | ±21.947             | ±22.939          | ±60.193          | ±28.958      |
| Intervalo de                      | 4.821.301  | 4.882.470      | 5.087.507           | 5.294.393        | 5.208.561        | 5.858.016    |
| confiança $p/$                    | a          | a              | a                   | a                | a                | a            |
| 95%**                             | 4.895.191  |                | 4.968.966 5.131.401 | 5.340.271        | 5.328.947        | 5.915.932    |
| Valor min**                       | 4.250.520  | 4.416.122      | 4.259.929           | 4.413.294        | 4.592.780        | 4.458.154    |
| $Q_1$ **                          | 4.719.877  | 4.767.880      | 4.921.311           | 5.052.598        | 5.010.249        | 5.393.413    |
| Mediana $(Q_2)^{**}$              | 4.852.308  | 4.924.990      | 5.099.747           | 5.302.071        | 5.238.411        | 5.818.195    |
| $Q_3$ **                          | 5.012.551  | 5.088.482      | 5.293.897           | 5.551.361        | 5.450.590        | 6.279.481    |
| Valor max**                       | 5.518.560  | 5.520.036      | 5.927.303           | 6.646.588        | 6.311.850        | 8.527.332    |
| $HO**$                            | 292.674    | 320.602        | 372.586             | 498.763          | 440.342          | 886.068      |
| Outliers superior                 | 1          | $\Omega$       | 4                   | 11               | 4                | 25           |
| Outliers inferior<br>$\mathbf{D}$ | 1          | $\theta$       | $\overline{2}$      | $\boldsymbol{0}$ | $\boldsymbol{0}$ | $\mathbf{0}$ |

Tabela B.4 – Valores para políticas que utilizam taxa de desconto pela Selic

\*em anos e \*\* em R\$.

Fonte: o autor (2017).

A tabela B.5 mostra os valores que geraram o *boxplot* mostrado na figura 28, para a simulação considerando a meta Selic de 8,5% a.a.

| Rótulos                | Política 1   | Política 2   | Política 3 Política 4         |                                                             | Política 5     | Política 6   |
|------------------------|--------------|--------------|-------------------------------|-------------------------------------------------------------|----------------|--------------|
| Frequência             | 112          | 189          | 249                           | 347                                                         | 738            | 1393         |
| Média**                | 5.305.905    | 5.329.699    |                               | 5.386.346 5.468.250                                         | 5.700.034      | 6.111.851    |
| Desvio padrão**        | 181.007      | 184.623      | 214.368                       | 235.950                                                     | 351.132        | 592.393      |
| $VU^*$                 | 7            | 5            | 4                             | 3                                                           | $\overline{2}$ |              |
| Erro padrão<br>média** | 17.104       | 13.429       | 13.585                        | 12.666                                                      | 12.925         | 15.872       |
| Variação**             | $\pm 33.523$ | $\pm 26.321$ | $\pm 26.627$                  | ±24.826                                                     | $\pm 25.334$   | $\pm 31.109$ |
| Intervalo de           |              |              |                               | 5.272.382 5.303.378 5.359.720 5.443.423 5.674.700 6.080.741 |                |              |
| confiança p/           | a            | a            | a                             | a                                                           | a              | a            |
| $95\%**$               | 5.339.428    | 5.356.021    | 5.412.973                     | 5.493.076                                                   | 5.725.368      | 6.142.960    |
| Valor min**            |              |              | 4.654.243 4.845.055 4.824.660 | 4.946753                                                    | 4.902.563      | 4.744.892    |
| $Q_1$ **               | 5.176.276    | 5.200.921    | 5.234.288                     | 5.288.091                                                   | 5.441.224      | 5.674.878    |
| Mediana $(Q_2)^{**}$   | 5.297.423    |              |                               | 5.320.886 5.369.922 5.442.518                               | 5.671.314      | 6.029.892    |
| $Q_3$ **               | 5.444.263    |              |                               | 5.434.130 5.519.685 5.636.390                               | 5.900.484      | 6.468.711    |
| Valor max**            | 5.696.448    | 5.890.366    | 6.077.231                     | 6.119.951                                                   | 7.162.217      | 8.563.676    |
| $\rm{IIQ^{**}}$        | 267.988      | 233.209      | 285.397                       | 348.299                                                     | 459.260        | 793.833      |

Tabela B.5 – Valores para políticas que utilizam taxa de desconto pela meta Selic (continua)

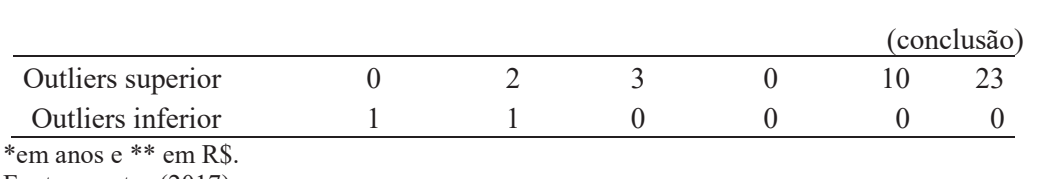

Fonte: o autor (2017).

A tabela B.6 mostra os valores que geraram o gráfico *boxplot* mostrado na figura 29, para as simulações considerando o IPCA, CDI, IGP-M, Selic e meta Selic.

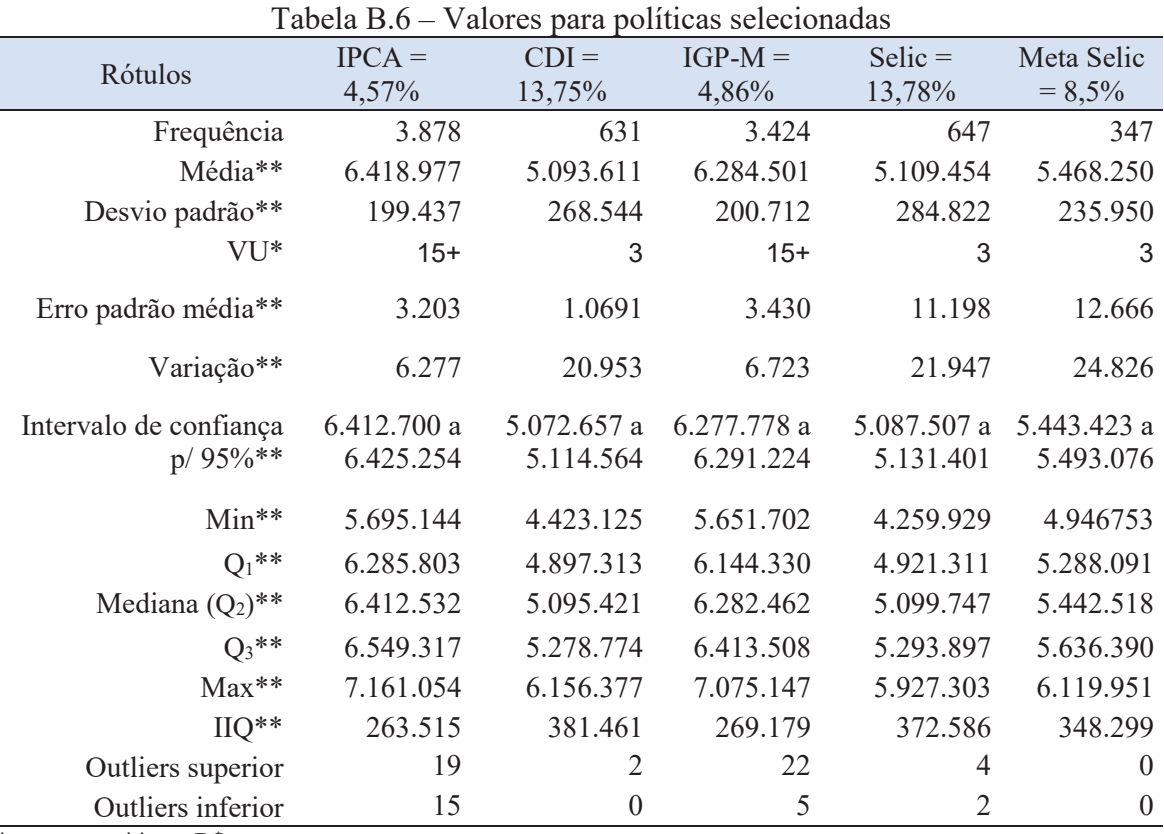

\*em anos e \*\* em R\$.

# **APÊNDICE C – TABELAS DO MÉTODO DA PDD**

As tabelas a seguir mostram os dados de entrada para os cálculos utilizando a PDD bem como os dados atualizados a partir das diferentes taxas de desconto.

Tabela C.1 – Valores de entrada para o método da PDD com taxa IPCA

| idade       | Vlr             |          |                   |                 |               | Vlr máq        | C. op.            | Receita         | VRev.      | CSubst.    |
|-------------|-----------------|----------|-------------------|-----------------|---------------|----------------|-------------------|-----------------|------------|------------|
| $\mathbf n$ | máquina<br>nova | C. oper. | Receita           | VRev.           | <b>Csubst</b> | nova<br>atual. | <b>Atualizado</b> | atual           | atualizado | atualizado |
| $\theta$    | 400.000         | 93.000   | 432.450           |                 |               | 400.000        |                   | 93.000 432.450  |            |            |
|             | 421.240         | 101.858  | 469.929           | 394.701         | 18.580        | 402.831        | 97.407            | 449.392         | 377.451    | 17.768     |
| 2           | 443.608         | 111.560  |                   | 513.174 389.459 | 20.222        | 405.681        | 102.022           | 469.300         | 356.162    | 18.493     |
| 3           | 467.164         | 122.794  |                   | 559.302 375.778 | 22.058        | 408.553        |                   | 107.388 489.131 | 328.632    | 19.291     |
| 4           | 491.970         | 135.159  |                   | 598.818 357.997 | 24.040        | 411.443        |                   | 113.036 500.802 | 299.399    | 20.105     |
| 5           | 518.094         | 150.242  | 652.740           | 342.540         | 25.989        | 414.355        |                   | 120.159 522.041 | 273.953    | 20.785     |
| 6           | 545.605         | 167.008  |                   | 712.338 319.057 | 28.326        | 417.288        | 127.731           | 544.808         | 244.020    | 21.664     |
| 7           | 574.577         | 187.465  |                   | 765.556 294.096 | 30.889        | 420.241        |                   | 137.110 559.922 | 215.099    | 22.592     |
| 8           | 605.087         | 210.428  | 835.406           | 274.419         | 33.447        | 423.215        | 147.179           | 584.307         | 191.936    | 23.394     |
| 9           | 637.217         | 238.497  | 896.500           | 249.490         | 36.473        | 426.210        | 159.521           | 599.634         | 166.874    | 24.395     |
| 10          | 671.053         | 270.311  |                   | 976.250 225.992 | 39.470        | 429.226        |                   | 172.899 624.439 | 144.551    | 25.246     |
| 11          | 706.686         | 309.314  | 1.046.835 209.021 |                 | 42.999        | 432.263        |                   | 189.200 640.324 | 127.853    | 26.301     |
| 12          | 744.211         | 353.945  | 1.141.510         | 189.543         | 46.526        | 435.322        |                   | 207.038 667.720 | 110.872    | 27.215     |
| 13          | 783.729         | 408.873  | 1.224.060         | 172.692         | 50.718        | 438.403        |                   | 228.716 684.716 | 96.601     | 28.371     |
| 14          | 825.345         | 472.325  | 1.311.117         | 161.565         | 54.873        | 441.505        | 252.663           | 701.362         | 86.427     | 29.353     |
| 15          | 869.171         | 550.772  | 1.380.288         | 149.497         | 59.343        | 444.630        | 281.751           | 706.095         | 76.476     | 30.357     |
| 16          | 915.324         | 642.248  | 1.451.205         | 139.870         | 63.712        | 447.776        | 314.188           | 709.929         | 68.424     | 31.168     |

Valores em R\$.

Fonte: o autor (2017).

Tabela C.2 – Valores de entrada para o método da PDD com taxa CDI

| idade<br>$\mathbf n$ | Vlr<br>máquina<br>nova | C. oper. | Receita                   |                 | VRev. Csubst | Vlr máq<br>nova<br>atual. | C. op.<br>Atualizado | Receita<br>atual | VRev.<br>atualizado | CSubst.<br>atualizado |
|----------------------|------------------------|----------|---------------------------|-----------------|--------------|---------------------------|----------------------|------------------|---------------------|-----------------------|
| $\Omega$             | 400.000                | 93.000   | 432.450                   |                 |              | 400.000                   |                      | 93.000 432.450   |                     |                       |
|                      | 421.240                | 101.858  |                           | 469.929 394.701 | 18.580       | 370.314                   |                      | 89.544 413.117   | 346.984             | 16.334                |
| 2                    | 443.608                | 111.560  |                           | 513.174 389.459 | 20.222       | 342.832                   |                      | 86.217 396.594   | 300.984             | 15.628                |
| 3                    | 467.164                | 122.794  |                           | 559.302 375.778 | 22.058       | 317.389                   |                      | 83.426 379.987   | 255.302             | 14.986                |
| 4                    | 491.970                | 135.159  |                           | 598.818 357.997 | 24.040       | 293.834                   |                      | 80.725 357.650   | 213.817             | 14.358                |
| 5                    | 518.094                | 150.242  |                           | 652.740 342.540 | 25.989       | 272.028                   |                      | 78.885 342.724   | 179.852             | 13.646                |
| 6                    | 545.605                | 167.008  |                           | 712.338 319.057 | 28.326       | 251.840                   |                      | 77.087 328.800   | 147.270             | 13.075                |
| 7                    | 574.577                | 187.465  |                           | 765.556 294.096 | 30.889       | 233.150                   |                      | 76.069 310.645   | 119.337             | 12.534                |
| 8                    | 605.087                | 210.428  |                           | 835.406 274.419 | 33.447       | 215.847                   |                      | 75.064 298.006   | 97.891              | 11.931                |
| 9                    | 637.217                | 238.497  |                           | 896.500 249.490 | 36.473       | 199.828                   |                      | 74.791 281.138   | 78.239              | 11.438                |
| 10                   | 671.053                | 270.311  |                           | 976.250 225.992 | 39.470       | 184.998                   |                      | 74.520 269.135   | 62.302              | 10.881                |
| 11                   | 706.686                | 309.314  | 1.046.835 209.021         |                 | 42.999       | 171.268                   |                      | 74.964 253.705   | 50.657              | 10.421                |
| 12                   | 744.211                | 353.945  | 1.141.510 189.543         |                 | 46.526       | 158.558                   |                      | 75.410 243.204   | 40.383              | 9.913                 |
| 13                   | 783.729                | 408.873  | 1.224.060 172.692         |                 | 50.718       | 146.791                   |                      | 76.581 229.264   | 32.345              | 9.499                 |
| 14                   | 825.345                |          | 472.325 1.311.117 161.565 |                 | 54.873       | 135.897                   |                      | 77.770 215.881   | 26.602              | 9.035                 |
| 15                   | 869.171                | 550.772  | 1.380.288 149.497         |                 | 59.343       | 125.811                   |                      | 79.723 199.795   | 21.639              | 8.590                 |
| 16                   | 915.324                |          | 642.248 1.451.205 139.870 |                 | 63.712       | 116.474                   |                      | 81.726 184.665   | 17.798              | 8.107                 |

Valores em R\$.

| idade<br>$\mathbf n$ | Vlr<br>máquina<br>nova | C. oper. | Receita                   |                 | VRev. Csubst | Vlr máq<br>nova<br>atual. | C. op.<br>Atualizado | Receita<br>atual | VRev.   | CSubst.<br>atualizado atualizado |
|----------------------|------------------------|----------|---------------------------|-----------------|--------------|---------------------------|----------------------|------------------|---------|----------------------------------|
| $\Omega$             | 400.000                | 93.000   | 432.450                   |                 |              | 400.000                   |                      | 93.000 432.450   |         |                                  |
|                      | 421.240                | 101.858  |                           | 469.929 394.701 | 18.580       | 401.707                   |                      | 97.135 448.139   | 376.399 | 17.718                           |
| 2                    | 443.608                | 111.560  |                           | 513.174 389.459 | 20.222       | 403.422                   |                      | 101.454 466.686  | 354.178 | 18.390                           |
| 3                    | 467.164                | 122.794  |                           | 559.302 375.778 | 22.058       | 405.145                   |                      | 106.492 485.051  | 325.891 | 19.130                           |
| 4                    | 491.970                | 135.159  |                           | 598.818 357.997 | 24.040       | 406.874                   |                      | 111.780 495.240  | 296.074 | 19.882                           |
| 5                    | 518.094                | 150.242  |                           | 652.740 342.540 | 25.989       | 408.611                   |                      | 118.493 514.803  | 270.155 | 20.497                           |
| 6                    | 545.605                | 167.008  |                           | 712.338 319.057 | 28.326       | 410.355                   |                      | 125.608 535.756  | 239.966 | 21.304                           |
| 7                    | 574.577                | 187.465  |                           | 765.556 294.096 | 30.889       | 412.107                   |                      | 134.456 549.084  | 210.936 | 22.155                           |
| 8                    | 605.087                | 210.428  |                           | 835.406 274.419 | 33.447       | 413.866                   |                      | 143.928 571.399  | 187.696 | 22.877                           |
| 9                    | 637.217                | 238.497  |                           | 896.500 249.490 | 36.473       | 415.632                   |                      | 155.562 584.753  | 162.733 | 23.790                           |
| 10                   | 671.053                | 270.311  |                           | 976.250 225.992 | 39.470       | 417.406                   |                      | 168.138 607.244  | 140.571 | 24.551                           |
| 11                   | 706.686                | 309.314  | 1.046.835 209.021         |                 | 42.999       | 419.188                   |                      | 183.477 620.956  | 123.986 | 25.506                           |
| 12                   | 744.211                | 353.945  | 1.141.510 189.543         |                 | 46.526       | 420.977                   |                      | 200.216 645.717  | 107.219 | 26.318                           |
| 13                   | 783.729                | 408.873  | 1.224.060                 | 172.692         | 50.718       | 422.774                   |                      | 220.562 660.306  | 93.157  | 27.359                           |
| 14                   | 825.345                | 472.325  | 1.311.117                 | 161.565         | 54.873       | 424.579                   |                      | 242.976 674.473  | 83.113  | 28.228                           |
| 15                   | 869.171                |          | 550.772 1.380.288 149.497 |                 | 59.343       | 426.391                   |                      | 270.194 677.131  | 73.339  | 29.112                           |
| 16                   | 915.324                |          | 642.248 1.451.205 139.870 |                 | 63.712       | 428.211                   |                      | 300.460 678.910  | 65.435  | 29.806                           |
|                      |                        |          |                           |                 |              |                           |                      |                  |         |                                  |

Tabela C.3 – Valores de entrada para o método da PDD com taxa IGP-M

Valores em R\$.

Fonte: o autor (2017).

Tabela C.4 – Valores de entrada para o método da PDD com taxa Selic

| idade<br>n | Vlr<br>máquina<br>nova | C. oper. | Receita   |                 | VRev. Csubst | Vlr máq<br>nova<br>atual. | C. op.<br><b>Atualizado</b> | Receita<br>atual | VRev.<br>atualizado | CSubst.<br>atualizado |
|------------|------------------------|----------|-----------|-----------------|--------------|---------------------------|-----------------------------|------------------|---------------------|-----------------------|
| $\theta$   | 400.000                | 93.000   | 432.450   |                 |              | 400.000                   |                             | 93.000 432.450   |                     |                       |
| 1          | 421.240                | 101.858  | 469.929   | 394.701         | 18.580       | 370.223                   | 89.522                      | 413.015          | 346.898             | 16.330                |
| 2          | 443.608                | 111.560  |           | 513.174 389.459 | 20.222       | 342.663                   |                             | 86.174 396.399   | 300.836             | 15.620                |
| 3          | 467.164                | 122.794  |           | 559.302 375.778 | 22.058       | 317.155                   |                             | 83.364 379.707   | 255.114             | 14.975                |
| 4          | 491.970                | 135.159  |           | 598.818 357.997 | 24,040       | 293.545                   |                             | 80.646 357.298   | 213.607             | 14.344                |
| 5          | 518.094                | 150.242  | 652.740   | 342.540         | 25.989       | 271.693                   |                             | 78.788 342.303   | 179.631             | 13.629                |
| 6          | 545.605                | 167.008  |           | 712.338 319.057 | 28.326       | 251.468                   |                             | 76.974 328.315   | 147.053             | 13.055                |
| 7          | 574.577                | 187.465  | 765.556   | 294.096         | 30.889       | 232.748                   |                             | 75.938 310.110   | 119.132             | 12.512                |
| 8          | 605.087                | 210.428  | 835.406   | 274.419         | 33.447       | 215.422                   | 74.916                      | 297.420          | 97.698              | 11.908                |
| 9          | 637.217                | 238.497  | 896.500   | 249.490         | 36.473       | 199.386                   |                             | 74.626 280.516   | 78.066              | 11.412                |
| 10         | 671.053                | 270.311  | 976.250   | 225.992         | 39.470       | 184.543                   |                             | 74.337 268.474   | 62.149              | 10.854                |
| 11         | 706.686                | 309.314  | 1.046.835 | 209.021         | 42.999       | 170.805                   |                             | 74.761 253.019   | 50.520              | 10.393                |
| 12         | 744.211                | 353.945  | 1.141.510 | 189.543         | 46.526       | 158.090                   |                             | 75.187 242.487   | 40.264              | 9.883                 |
| 13         | 783.729                | 408.873  | 1.224.060 | 172.692         | 50.718       | 146.322                   |                             | 76.336 228.531   | 32.241              | 9.469                 |
| 14         | 825.345                | 472.325  | 1.311.117 | 161.565         | 54.873       | 135.429                   | 77.503                      | 215.139          | 26.511              | 9.004                 |
| 15         | 869.171                | 550.772  | 1.380.288 | 149.497         | 59.343       | 125.348                   | 79.430                      | 199.059          | 21.560              | 8.558                 |
| 16         | 915.324                | 642.248  | 1.451.205 | 139.870         | 63.712       | 116.017                   |                             | 81.404 183.939   | 17.728              | 8.075                 |

Valores em R\$.

| idade<br>$\mathbf n$ | Vlr<br>máquina<br>nova | C. oper. | Receita           | VRev.           | <b>Csubst</b> | Vlr máq<br>nova<br>atual. | C. op.<br><b>Atualizado</b> | Receita<br>atual | VRev.<br>atualizado | CSubst.<br>atualizado |
|----------------------|------------------------|----------|-------------------|-----------------|---------------|---------------------------|-----------------------------|------------------|---------------------|-----------------------|
| $\Omega$             | 400.000                | 93.000   | 432.450           |                 |               | 400.000                   | 93.000                      | 432.450          |                     |                       |
|                      | 421.240                | 101.858  | 469.929           | 394.701         | 18.580        | 388.240                   | 93.878                      | 433.114          | 363.780             | 17.124                |
| 2                    | 443.608                | 111.560  |                   | 513.174 389.459 | 20.222        | 376.825                   |                             | 94.765 435.918   | 330.828             | 17.178                |
| 3                    | 467.164                | 122.794  |                   | 559.302 375.778 | 22.058        | 365.746                   |                             | 96.136 437.882   | 294.200             | 17.269                |
| 4                    | 491.970                | 135.159  |                   | 598.818 357.997 | 24.040        | 354.993                   | 97.527                      | 432.092          | 258.321             | 17.347                |
| 5                    | 518.094                | 150.242  |                   | 652.740 342.540 | 25.989        | 344.556                   |                             | 99.918 434.102   | 227.805             | 17.284                |
| 6                    | 545.605                | 167.008  |                   | 712.338 319.057 | 28.326        | 334.426                   | 102.367                     | 436.624          | 195.564             | 17.362                |
| 7                    | 574.577                | 187.465  |                   | 765.556 294.096 | 30.889        | 324.594                   | 105.904                     | 432.483          | 166.143             | 17.450                |
| 8                    | 605.087                | 210.428  |                   | 835.406 274.419 | 33.447        | 315.050                   | 109.563                     | 434.970          | 142.882             | 17.415                |
| 9                    | 637.217                | 238.497  |                   | 896.500 249.490 | 36.473        | 305.787                   |                             | 114.450 430.212  | 119.725             | 17.503                |
| 10                   | 671.053                | 270.311  |                   | 976.250 225.992 | 39.470        | 296.797                   |                             | 119.555 431.781  | 99.953              | 17.457                |
| 11                   | 706.686                | 309.314  | 1.046.835         | 209.021         | 42.999        | 288.071                   |                             | 126.088 426.728  | 85.205              | 17.528                |
| 12                   | 744.211                | 353.945  | 1.141.510 189.543 |                 | 46.526        | 279.601                   |                             | 132.978 428.867  | 71.212              | 17.480                |
| 13                   | 783.729                | 408.873  | 1.224.060         | 172.692         | 50.718        | 271.381                   |                             | 141.580 423.854  | 59.798              | 17.562                |
| 14                   | 825.345                | 472.325  | 1.311.117         | 161.565         | 54.873        | 263.402                   | 150.739                     | 418.432          | 51.562              | 17.512                |
| 15                   | 869.171                | 550.772  | 1.380.288         | 149.497         | 59.343        | 255.658                   | 162.004                     | 405.998          | 43.973              | 17.455                |
| 16                   | 915.324                | 642.248  | 1.451.205         | 139.870         | 63.712        | 248.141                   |                             | 174.111 393.417  | 37.918              | 17.272                |

Tabela C.5 – Valores de entrada para o método da PDD com taxa meta Selic

Valores em R\$.